# STATISTIK PENDIDIKAN

# Drs. Syafril, M.Pd.

n

#### STATISTIK PENDIDIKAN Edisi Pettama Copyright @ 20I9

 $\pmb{\ast}$ rsBN 978.602.422-852-l 15x23cm

xiv, 208 hlm Cetakan ke.1, Februari 2019

#### Kencana. 2019.1030

Penulis Drs, Syafril, M.Pd

Desain Sampul Suwito

Penata Letak Y. Rendy

Penerbit PRENADAMEDIA GROUP (DiYisi Kencana) Jl. Tambra Raya No.23 Rawamangun - Jakarta 13220 Telp: (021) 478-64657 Faks: (021) 475-4134 e-mail: pmg@prenadamedia.com www.prenadamedia.com INDONESIA

Dilarang mengutip sebagian atau seluruh isi buku ini dengan cara apa pun' termasuk dengan cara penggunaan mesin fotokopi, tanpa izin sah dari penerbit

## KATA PENGANTAR

yukur alhamdulillah, penulis haturkan ke hadirat Allah Subha-**) )** *nahu wata`ala* yang telah melimpahkan rahmat dan karunia-Nya<br>Sehingga penulisan buku ini telah dapat diselesaikan.

 $\cdots$  .  $\mathbb{R}$ 

Penulisan buku ini bertujuan untuk memberikan kemudahan bagi mahasiswa yang mengambil matakuliah statistika mendapatkan literabuku ini juga dapat digunakan oleh mahasiswa dan peneliti sebagai pedoman dalam mengolah data penelitian yang dilakukan.

dah diterbitkan pada tahun 2010 oleh percetakan Sukabina Press. Pada<br>penerbitan ini banyak koreksi yang dilakukan dan penambahan materi yang dianggap masih kurang. Di samping itu, pada buku ini dileng-<br>kapi dengan lampiran tabel nilai kritis untuk mempermudah pembaca menginterpretasikan hasil analisis data yang dilakukan.

Buku ini terdiri dari sepuluh bab mulai dari Konsep Dasar Statistik, Pengujian Data dengan Grafik, Pengukuran Kecenderungan Memusat<br>(*Tendency Central*), Pengukuran Variabilitas, Kurva Normal, Korelasi dan Regresi, Chi Kuadrat, t-test, Avalisis Varians dan Uji Persyaratan Analisis

Data serta dilengkapi dengan tugas dan latihan pada setiap bab.<br>Dalam penulisan buku ini, penulis banyak memperoleh bantuan Dalam penulisan buku ini, penulis banyak memperoleh bantuan<br>dari berbagai pihak yang tidak dapat dituliskan namanya satu per satu,<br>oleh sebab itu penulis menyampaikan banyak terima kasih, semoga<br>bantuan yang diberikan ters yak te bantuan yang diberikan tersebut dibalas oleh Allah Subhanahu wata'ala,

dengan balasan yang berlipat ganda, Amin ya Rabbal `Alamin.

Penulis menyadari bahwa penulisan buku ini masih jauh dari kesempumaan dan masih banyak terdapat kesalahan dan kekurangannya, dengan segala kerendahan hati penulis mohon kritik dan saran yang membangun dari pembaca untuk perbaikan dan penyempumaannya di masa datang. Atas saran dan kritik penulis ucapkan terima kasih.

> Padang, Januari 2019 Penulis,

#### **SYAFRIL**

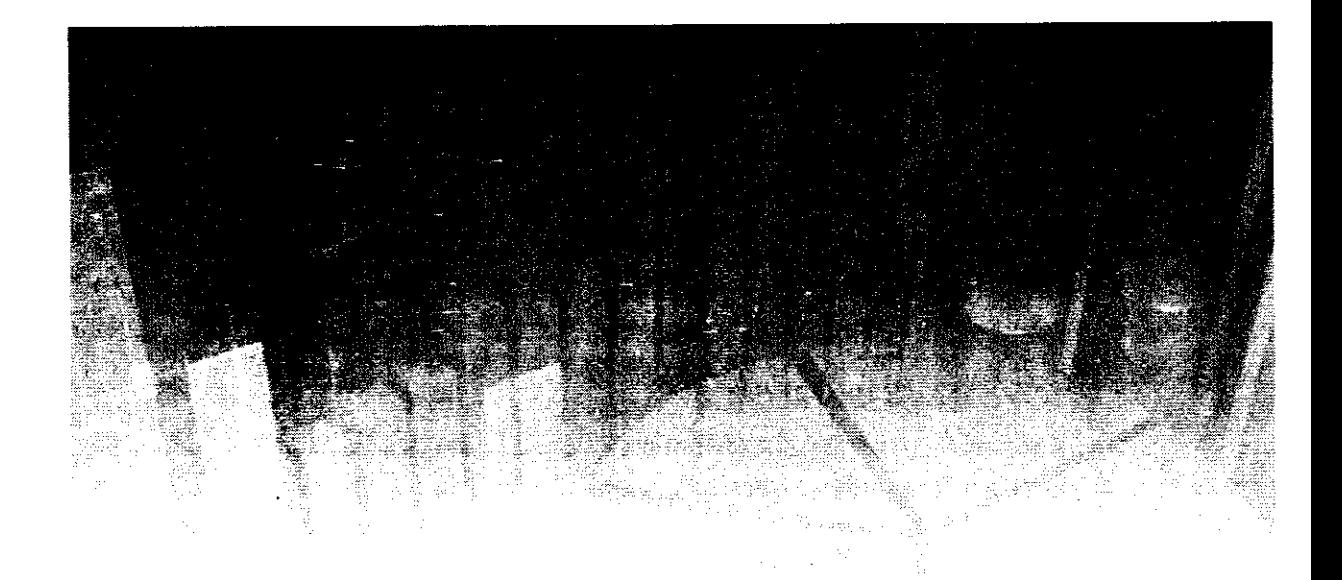

## DAFTAR ISI

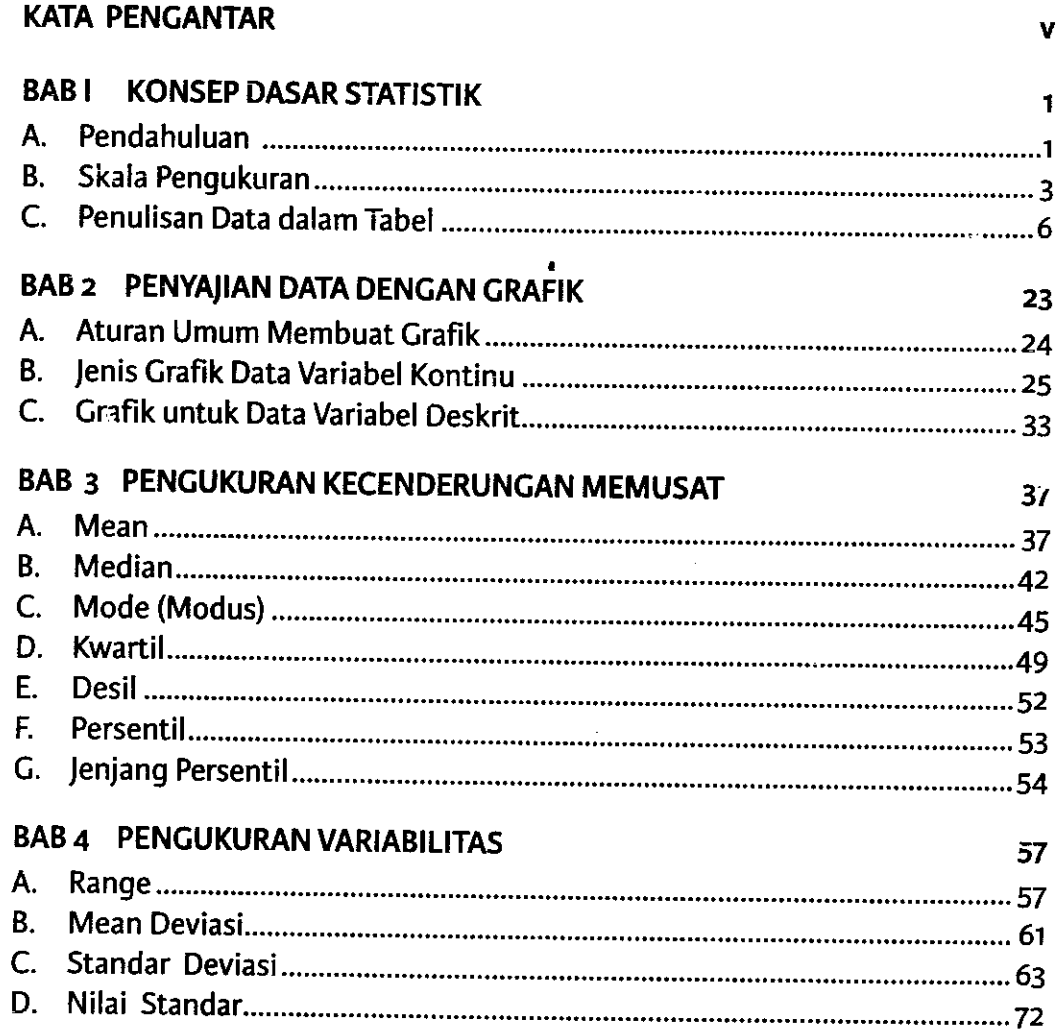

 $\hat{\boldsymbol{\theta}}$ 

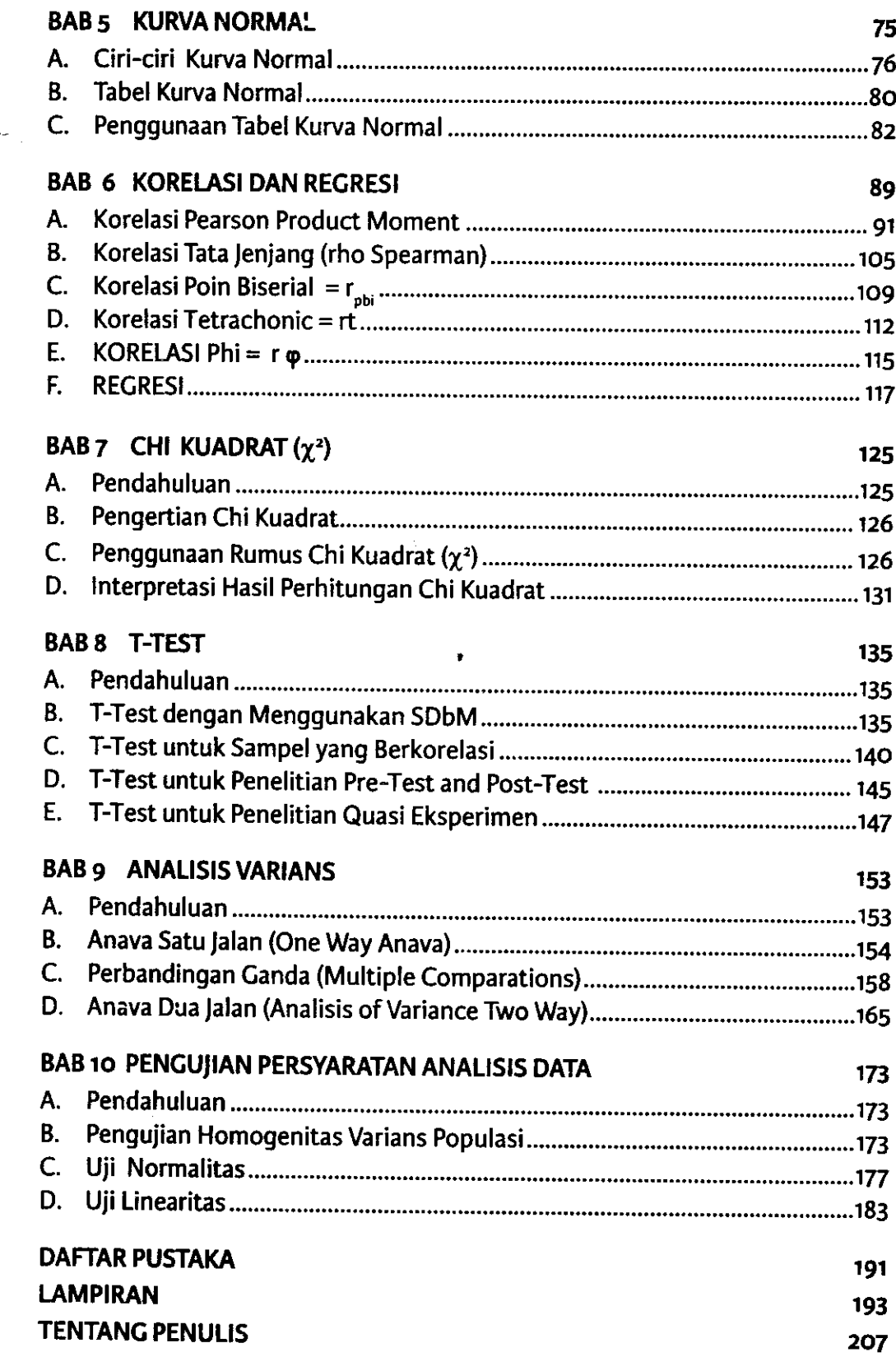

 $\sim 10^6$ 

 $\label{eq:2.1} \frac{1}{\sqrt{2}}\left(\frac{1}{\sqrt{2}}\right)^{2} \frac{1}{\sqrt{2}}\left(\frac{1}{\sqrt{2}}\right)^{2} \frac{1}{\sqrt{2}}\left(\frac{1}{\sqrt{2}}\right)^{2} \frac{1}{\sqrt{2}}\left(\frac{1}{\sqrt{2}}\right)^{2} \frac{1}{\sqrt{2}}\left(\frac{1}{\sqrt{2}}\right)^{2} \frac{1}{\sqrt{2}}\left(\frac{1}{\sqrt{2}}\right)^{2} \frac{1}{\sqrt{2}}\left(\frac{1}{\sqrt{2}}\right)^{2} \frac{1}{\sqrt{2}}\left(\frac{$ 

### DAFTAR TABEL

.

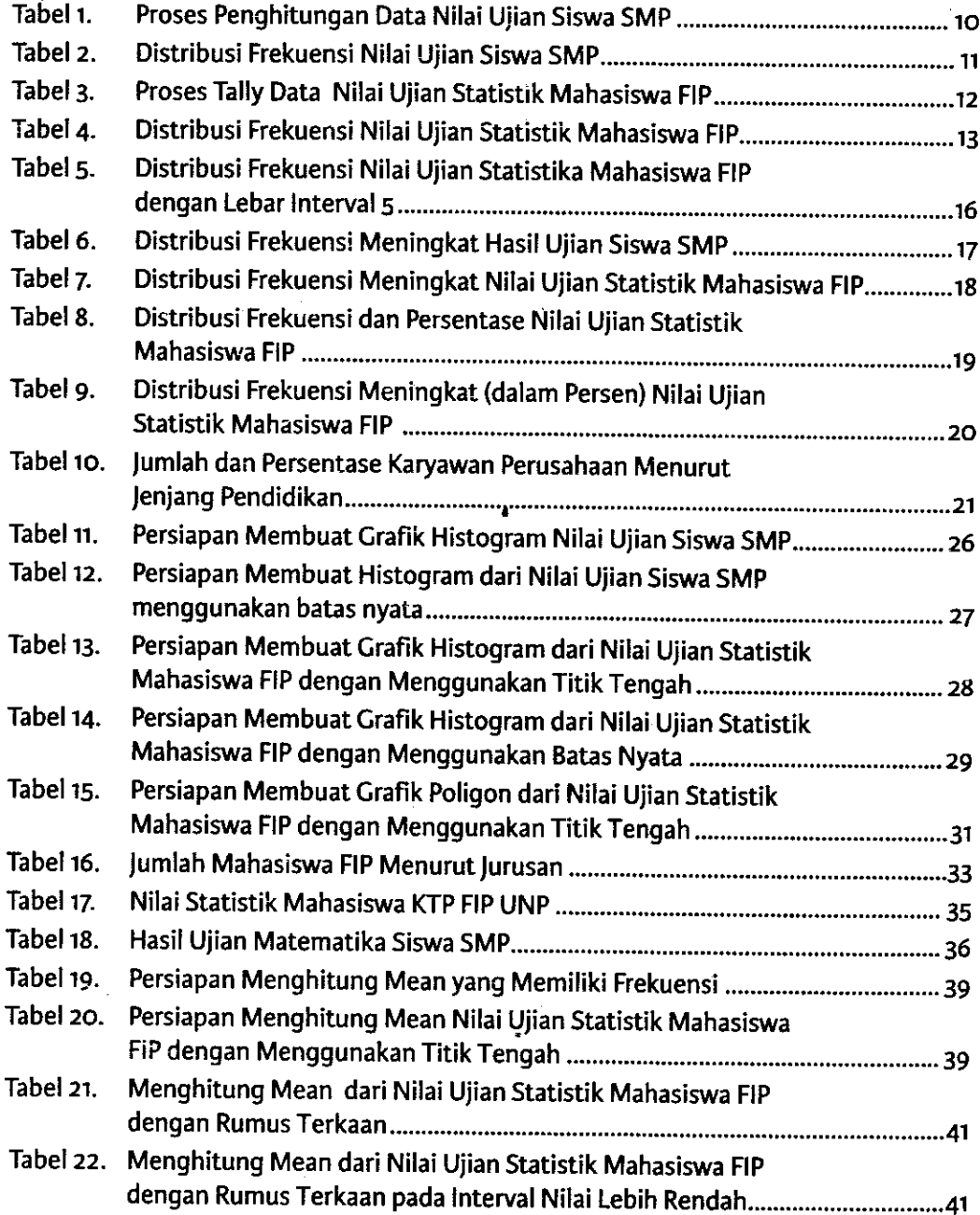

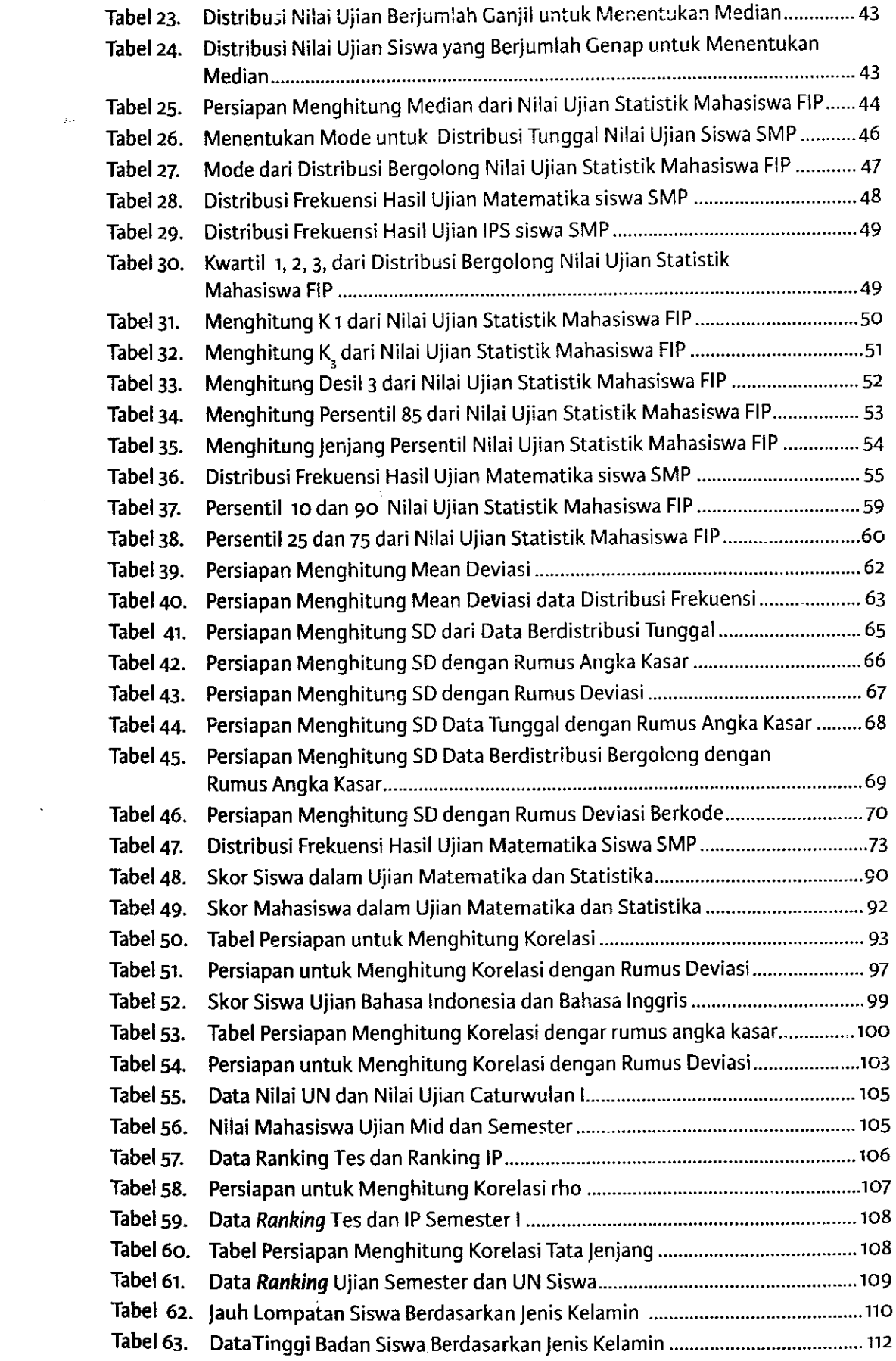

 $\sim 10^{-1}$ 

#### Daftar Tabel

 $\tilde{\phantom{a}}$ 

 $\hat{\boldsymbol{\beta}}$ 

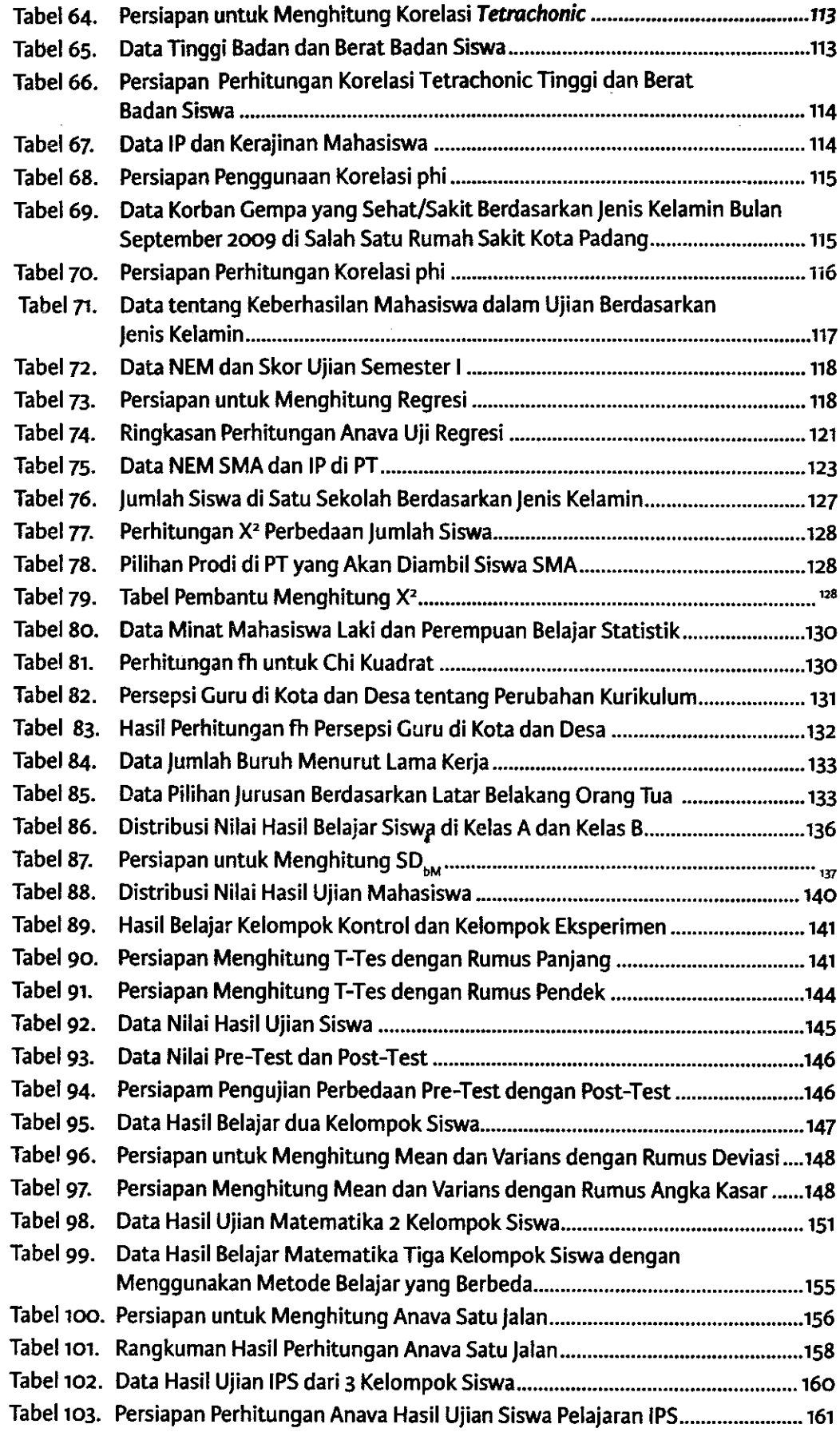

I

 $\sim$ 

 $\mathcal{A}^{\pm}$ 

 $\frac{1}{2}$ 

 $\lambda$ 

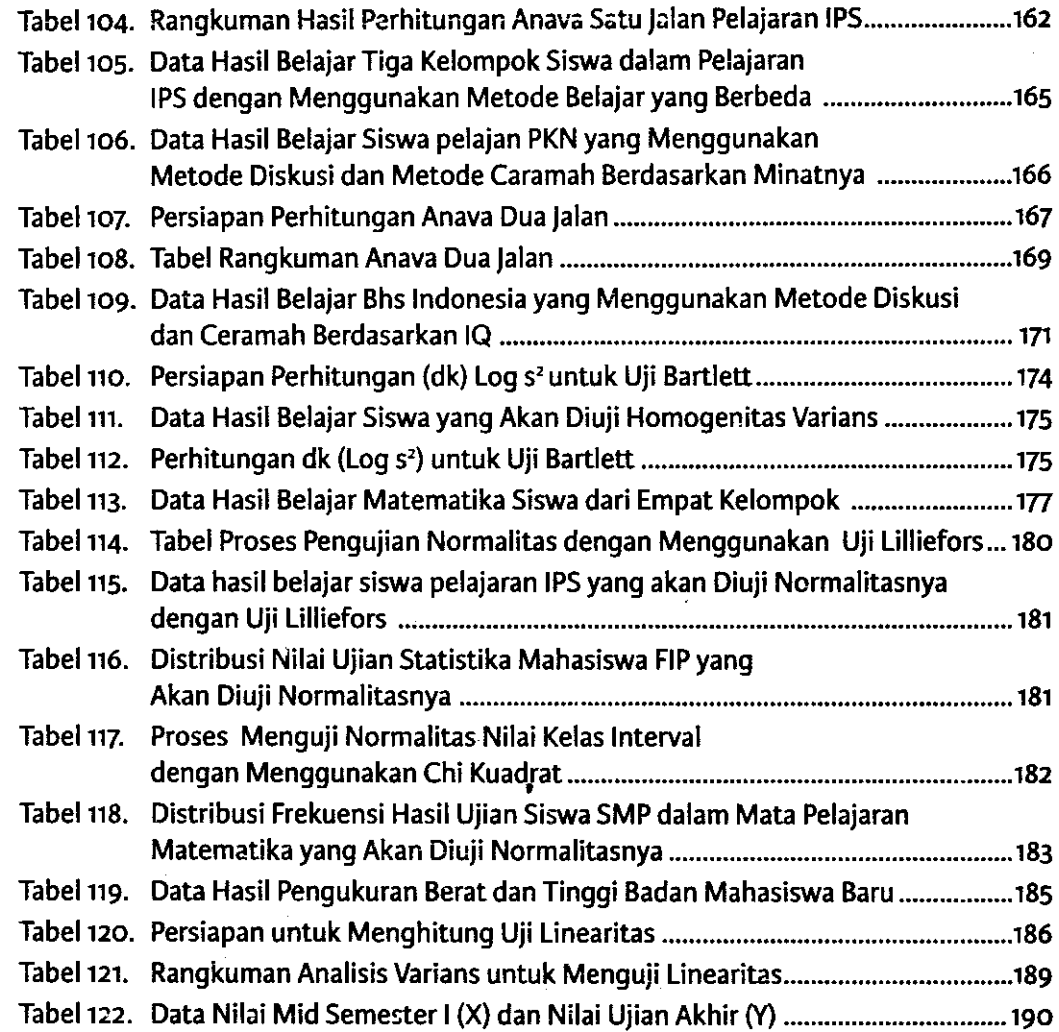

 $\hat{\mathcal{L}}$ 

 $\mathcal{A}^{\prime}$ 

 $\hat{\mathcal{A}}$ 

 $\ddot{\phantom{0}}$ 

 $\label{eq:2.1} \frac{1}{\sqrt{2}}\left(\frac{1}{\sqrt{2}}\right)^{2} \left(\frac{1}{\sqrt{2}}\right)^{2} \left(\frac{1}{\sqrt{2}}\right)^{2} \left(\frac{1}{\sqrt{2}}\right)^{2}$ 

i.

 $\epsilon$ 

 $\ddotsc$ 

# DAFIAR GAMBAR

 $\bullet$ 

 $\label{eq:2} \frac{1}{\sqrt{2}}\sum_{i=1}^n\frac{1}{\sqrt{2}}\sum_{i=1}^n\frac{1}{\sqrt{2}}\sum_{i=1}^n\frac{1}{\sqrt{2}}\sum_{i=1}^n\frac{1}{\sqrt{2}}\sum_{i=1}^n\frac{1}{\sqrt{2}}\sum_{i=1}^n\frac{1}{\sqrt{2}}\sum_{i=1}^n\frac{1}{\sqrt{2}}\sum_{i=1}^n\frac{1}{\sqrt{2}}\sum_{i=1}^n\frac{1}{\sqrt{2}}\sum_{i=1}^n\frac{1}{\sqrt{2}}\sum_{i=1}^n\frac{1$ 

 $\frac{1}{2}$ 

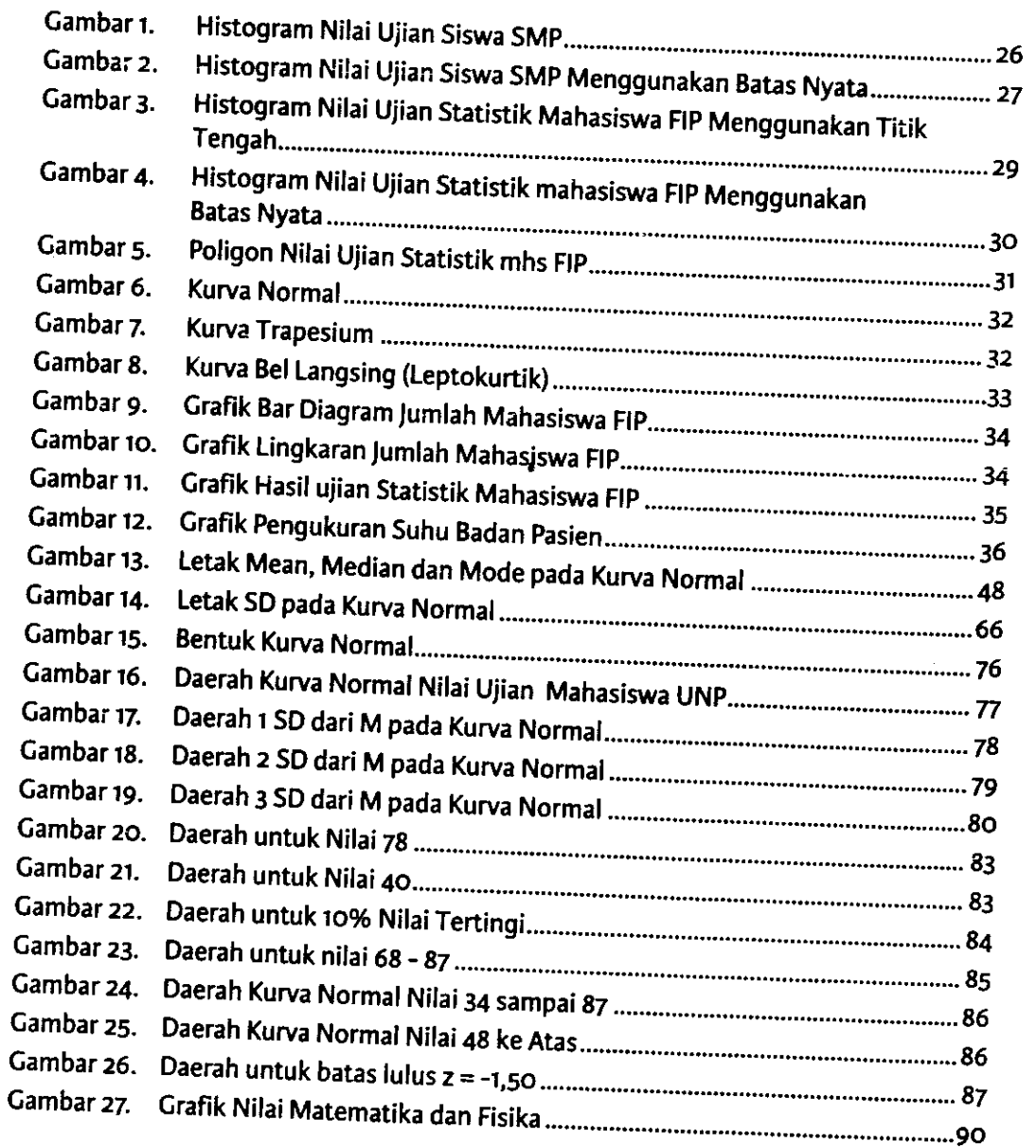

 $\label{eq:2.1} \frac{1}{\sqrt{2}}\int_{0}^{\infty}\frac{1}{\sqrt{2\pi}}\left(\frac{1}{\sqrt{2\pi}}\right)^{2\alpha} \frac{1}{\sqrt{2\pi}}\int_{0}^{\infty}\frac{1}{\sqrt{2\pi}}\frac{1}{\sqrt{2\pi}}\frac{1}{\sqrt{2\pi}}\frac{1}{\sqrt{2\pi}}\frac{1}{\sqrt{2\pi}}\frac{1}{\sqrt{2\pi}}\frac{1}{\sqrt{2\pi}}\frac{1}{\sqrt{2\pi}}\frac{1}{\sqrt{2\pi}}\frac{1}{\sqrt{2\pi}}\frac{1}{\sqrt{2\pi}}\frac{1}{$ 

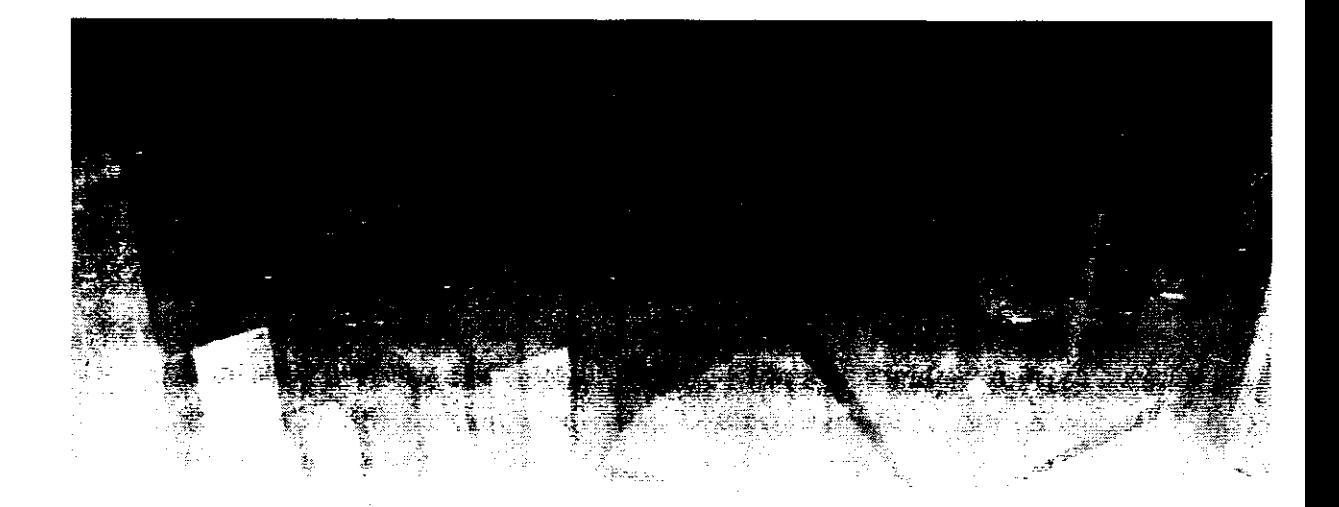

# BAB I KONSEP DASAR STATISTIK

#### A. PENDAHULUAN

Statistik banyak digunakan dalam berbagai bidang kehidupan saat ini. Orang menggunakan statistik untuk melaporkan perkembangan perkembangan dan keadaan jumlah siswa, nilai hasil ujian, dan sebagainya juga menggunakan statistik. Hampir tidak ada kegiatan yang tidak terkait dengan statistik. Dengan menggunakan statistik orang dengan lebih mudah dan cepat untuk menginformasikan keadaan dan perkembangan sesuatu hal.

Statistik merupakan alat bantu untuk memberikan gambaran atas suatu kejadian melalui bentuk yang sederhana, baik berupa angka-angka maupun grafik. Statistik umumnya bekerja dengan angka\_angka, hampir tidak ada statistik yang terlepas dari angka, oleh sebab itu seti\_ ap pengguna statistik harus terbiasa dengan angka\_angka. Angka dalam statistik merupakan pemyataan verbal atas objek yang disampaikan. Menurut Irianto (1988: 2) "Statistik dapat dikatakan sebagai sekumpulan cara maupun aturan yang berkaitan dengan pengumpulan, pengolahan, penarikan kesimpulan atas data yang berbentuk angka, dengan meng\_

gunakan suatu asumsi tertentu." Dapat dikatakan bahwa statistik pada dasarnya merupakan suatu prosedur untuk mengolah informasi (data) kuantitatif sedemikian rupa sehingga informasi tersebut mempunyai arti yang lebih jelas. Statistik menurut Rangkuti (2O17:3) adalah "ilmu yang mempelajari metode pengumpulan data, penyajian data, sampai kepada penarikan kesimpulan. "

Dalam perkuliahan banyak mahasiswa yang beranggapan bahwa statistik itu merupakan pelajaran yang sulit, karena berkaitan dengan angka. Sebenamya, mempelajari statistik tidaklah terlalu sulit, asal dilakukan menurut urutan yang tepat, sebab setiap uraian yang ada dalam statistik hampir selalu didasari kepada konsep dan uraian yang sebelumnya. Oleh sebab itu, mempelajari statistik tidak mungkin dilakukan secara meloncat langsung di bagian tengah saja, tetapi harus dimulai dari awal secara teratur dan bertahap. Pemahaman terhadap materi awal menjadi dasar untuk mempelajari materi selanjutnya. Karakteristik materi statistik ini umumnya bersifat hierarkial atau berbentuk materi yang pre requisit. Penguasaan materi sebelumnya menjadi syarat untuk dapat mempelajari materi berikutnya dqngan mudah. Mempelajari statistik tidak akan bermanfaat kalau hanya mempelajari konsep dan teori-teorinya saja. Statistik merupakan pengetahuan praktis yang harus diaplikasikan bagaimana penggunaannya melalui latihan.

Pada dasarnya ada dua jenis statistik, yaitu (I) Statistik deskriptif, dan (2) Statistik Inferensial. Statistik deskriptif merupakan statistik sederhana yang berfungsi untuk menggambarkan data yang terkumpul, tetapi tidak bisa digunakan untuk menggeneralisasi kepada kondisi lain. Menurut Sugiyono (2OI7:29) "Statistik deskriptif adalah statistik yang berfungsi untuk mendeskripsikan atau memberi gambaran terhadap objek yang diteliti melalui data sampel atau populasi sebagaimana adanya, tanpa melakukan analisis dan membuat kesimpulan yang berlaku untuk umum. " Dengan statistik deskriptif, memungkinkan peneliti dapat melukiskan dan merangkum data atau hasil pengamatan yang telah dilakukannya. Purwanto (2011: 5) mengemukakan bahwa "Statistik deskriptif merupakan suatu proses yang melibatkan kegiatan pengumpulan data, penyajian data, dan pengolahan data." Statistik deskriptif lebih banyak digunakan untuk mempermudah dan menyederhanakan penyampaian data dan informasi secara lebih cepat dan tepat. Statistik deskiptif lebih banyak berfungsi untuk menginformasikan tentang hasii penelitian yang diperoleh, sehingga pembaca dapat lebih cepat mengetahui gambaran hasil suatu penelitian.

Statistik inferensial adalah statistik yang digunakan untuk membuat

i<br>Li

generalisasi kepada kelompok yang lebih luas dari data yang terkumpul. Menurut Rangkuti (2017:2) "Statistik yang bertujuan untuk melakukan estimasi parameter dan menguji hipotesis suatu penelitian dalam rangka penarikan kesimpulan dalam penelitian disebut statistik inferensial." Pendapat yang lain dikemukakan oleh Hariadi (2009: 5) bahwa "Statistik inferensial, yaitu statistik yang menyediakan aturan atau cara yang dapat digunakan sebagai alat dalam rangka menarik kesimpulan yang bersifat umum, dari kesimpulan data yang telah disusun dan diolah." Dengan statistik inferensial memungkinkan peneliti dapat menetapkan seberapa jauh ia dapat menyimpulkan bahwa gejata yang diamati dalam kelompok yang terbatas (sampel) akan berlaku juga pada populasi yang lebih besar. Menurut Sugiyono (2017: 23) "Staistik inferensial adalah statistik yang digunakan untuk menganalisis data sampel, dan hasilnya akan digeneralisasikan (diinterfensikan) untuk populasi di mana sampel diambil." Dengan kata lain, seberapa jauh peneliti dapat menggunakan penalaran deduktif untuk menyimpulkan bahwa apa yang diamati pada sampel, juga akan berlaku pada populasi keseluruhan. Analisis data yang dilakukan dalam statistik inferensial lebih kompleks dan lebih rumit daripada statistik deskiptif, karena memang dalam analisis statistik inferensial data yang junlahnya terbatas akan digunakan untuk menggeneralisasi kepada kawasan yang lebih luas dan kompleks. Kedua prosedur statistik ini perlu diketahui oleh para peneliti agar dapat menjelaskan hasil penelitian yang ditemukannya kepada pembaca dan dapat menggeneralisasikan hasil penelitian tersdbut dengan tepat.

Penggunaan statistik mempunyai beberapa fungsi penting, di antaranya:

- I. Memungkinkan untuk rnencatat data secara lebih mudah dan lebih akurat.
- 2. Mengharuskan peneliti menganut tata pikir dan tata kerja yang pasti dan teratur.
- 3. Menyediakan cara meringkas data ke dalam bentuk yang lebih ba\_ nyak artinya.
- 4. Memberikan landasan untuk meramalkan atau memprediksi secara ilmiah tentang suatu gejala yang diketahui.
- 5. Memungkinkan peneliti menganalisis data yang kompleks.

#### **B. SKALA PENGUKURAN**

Sebelum membicarakan prosedur statistik dan beberapa teknik dalam mengolah data, seorang yang akan menggunakan statistik harus mengetahui dan dapat mengelompokkan data yang dikumpulkanny'a menurut skala pengukuran, sehingga dapat memilih jenis statistika yang dapat digunakan untuk mengolah data. Dalam statistik, data kuantitatif (berbentuk angka) yang diperoleh, mempunyai karakteristik dan sifat yang berbeda-beda. Angka yang sama belum tentu mempunyai arti dan nilai yang sama pula, sehingga harus dipastikan terlebih dahulu maksud dari nilai angka tersebut. Menurut Suliyanto (2014: 1I) "Skala pengukuran digunakan untuk mendeskripsikan, membandingkan, dan menghubungkan variabel yang satu dengan variabel yang lainnya."

Data yang telah dikumpulkan dapat dikelompokkan menurut skala pengukuran. Stevens yang dikutip oleh Arief Furchan (1982: 144-149) "mengelompokkan hasil pengukuran kepada empat macam yaitu nominal, ordinal, interval, dan ratio." Berikut akan dijelaskan pengertian masing-masingnya.

#### r. Skala Nominal

Skala pengukuran yang paling sederhana ialah skala pengukuran nominal. Skala nominai ini menempatkan objek atau individu ke dalam kategori-kategori yang mempunyai perbedaan kualitatif, bukan kuantitatif. Skala nominal merupakan skala yang hanya berfungsi untuk membedakan antara kategori satu dengan lainnya, yang tidak memiliki tingkatan. Skala pengukuran seperti ini hanya dapat membedakan dua atau lebih kategori yang relevan, serta mengetahui kriteria yang dipakai guna menempatkan'individu atau objek ke dalam kategori tersebut. Hubungan yang ada di antara kategori-kategori itu ialah bahwa kategori-kategori tersebut berbeda satu sama lain. Kategori-kategori yang ditetapkan itu bukan menunjukkan bahwa kategori itu "lebih" atau "kurang" dari yang lain. Penggolongan mahasiswa berdasarkan jenis kelamin laki-laki (1) atau perempuan (0) misalnya merupakan contoh pengukuran dengan skala nominal. Angka dalam skala nominal merupakan hanya dapat dihitung jurnlahnya, tetapi tidak bisa diukur, atau data yang merupakan hasil penghitungan, yang tidak berasal dari hasil pengukuran. Angka dalam skala nominal tidak dapat diolah secara matematis melalui proses penambahan, pengurangan, perkalian atau pembagian. Orang hanya dapat menggunakan prosedur statistik yang didasarkan pada perhitungan banyaknya belaka, misalnya melaporkan jurnlah hasil pengamatan dalam setiap kategori.

4

#### z. Skala Ordinal

Skala ordinal digunakan untuk menunjukkan posisi relatif objek atau individu dalam hubungannya dengan suatu atribut tertentu, tan\_ pa menunjukkan jarak antara posisi-posisi tersebut. Menurut Suliyanto (2014: 12) "Skala ordinal merupakan skala pengukuran yang sudah menunjukkan tingkatan, tetapi jarak antar tingkatan belum pasti." Skala ordinal dalam penerapannya disebut dengan ranking. Persyaratan pokok dalam pengukuran skala ordinal ialah adanya kriteria empiris untuk menvusun objek atau kejadian-kejadian dalam hubungannya dengan atribut tersebut. Apakah individu atau objek tersebut mempunyai lebih banyak, sama atau lebih sedikit atribut yang dimaksud. Skala pengkuran ordinal ini digunakan dalam menentukan ranking suatu kelompok tertentu. Dalam ranking ini hanya dipertimbangkan urutan objek dari hasil yang paling besar sampai yang paling kecil atau dari yang paling tinggi sampai yang paling rendah. Perbedaan jarak (nlai) antara setiap individu tersebut tidak persis sama dengan jarak nilai pada individu yang lain.

#### 3. Skala lnterval

Skala interval adalah skala yang memberi jarak interval yang sama dari suatu titik asal yang tidak tetap. Skala interval merupakan pengukuran yang menyatakan peringkat antar tingkatan, dan mempunyai jarak antar tingkatan yang jelas, tetapi tidak memiliki nilai 0 yang mutlak. Skala interval bukan hanya menyusun urutan objek atau kejadian berdasarkan jumlah atribut yang diwakilinya, melainkan juga menetap\_ kan interval vang sama di antara unit-unit ukuran. perbedaan yang sama dalam angka menunjukkan perbedaan yang sama pula dalam sifat (atri\_ but) yang sedang diukur. Dalam skala interval hubungan tata urutan dan jarak antara angka-angka itu mempunyai arti. Kita dapat menyatakan bahwa perbedaan antara IQ 90 dan 91 sama dengan perbedaan antara IQ 100 dar 101. Akan tetapi, kita tidak dapat menyatakan bahwa orang yang IQ 120 dua kali orang yang ber IQ 60. Hal ini disebabkan oleh tidak adanya titik nol sejati pada skala interval. Titik nol ditentukan berdasar\_ kan kesepakatan atau konvensi belaka. Skala interval ini biasanya yang digunakan dalam melakukan penilaian hasil belajar siswa di sekolah.

#### 4. Skala Ratio

Skala ratio merupakan skala yang tertinggi, yaitu skala yang mem\_ punyai titik nol sejati di samping interval yang sama. perbandingan

(ratio) dapat dilakukan setiap dua nilai tertentu pada skala ini. Tongkat ukuran yang dipakai untuk mengukur panjang dalam suatu sentimeter atau meter adalah skala ratio, karena titik awal skala tersebut adalah nol mutlak yang sama artinya dengan tidak mempunyai panjang sama sekali. Jadi dapat dikatakan bahwa tongkat 60 cm mempunyai panjang dua kali lipat dari tongkat 30 cm. Dengan skala rasio, dapat dihasilkan perkalian atau membagi setiap nilai dengan angka tertentu, tanpa mengubah sifat skala tersebut. Misalnya kita dapat mengalikan 1 kg dengan 16 untuk mengubah unit pengukuran menjadi 16 kg. Dalam pendidikan tidak ada variabel yang memiliki sifat pengukuran ratio ini. Variabel-variabel ini umumnya terbatas. Kita mungkin dapat menyatakan bahwa orang yang tingginya 180 cm itu dua kali tinggi orang yang tingginya 90 cm, tetapi kita tidak dapat menyatakan bahwa orang yang mempunyai IQ I50 kecerdasannya adalah dua kali lipat orang yang ber-IQ 75.

Berdasarkan jenis data dari skala pengukuran tersebut akan mudah dalam menentukan teknik analisis statistik apa yang akan digunakan untuk mengolah data yang dimiliki. Sebelum menentukan teknik analisis yang akan digunakan, peneliti terlebih dahulu memperhatikan data yang akan diolah itu berdasarkan skala pengukurannya.

#### C. PENULISAN DATA DALAM TABEL

Jika ada sejumlah data, misalnya data hasil ujian sekelompok siswa, data tersebut hendaklah disusun agar mudah dibaca dan dipahami. Data tersebut disusun dari yang paling kecil sampai yang paling besar atau sebaliknya dari yang paling besar ke yang paling kecil. Data tersebut dapat disajikan dalam bentuk tabel, sehingga mempermudah orang memahaminya. Sebelum membahas tentang penyrsunan data perlu dipahami terlebih dahulu beberapa istilah yang sering digunakan dalam statistik. Istilah ini sering ditemukan dalam buku statistik atau penelitian, sehingga perlu dipahami maksudnya.

#### 1. Beberapa Istilah Variabel

Ada beberapa istilah penting yang sering digunakan dalam statistik ataupun penelitian. Istilah ini perlu dipahami terlebih dahulu, sehingga ketika terdapat dalam uraian nanti pembaca sudah mengerti apa yang dimaksudkan oleh istilah tersebut.

#### a. Variabel

Variabel merupakan istilah sering digunakan dalam penelitian yang disebut dengan variabel penelitian. Variabel merupakan objek yang menjadi fokus dalam melakukan penelitian. Fokus yang menjadi objek penelitian tersebut mempunyai variasi, sehingga variabel itu harus ada variasinya. Menurut Sugiyono (2017:3) "Variabel penelitian adalah suatu atribut atau sifat atau nilai dari orang, objek, atau kegiatan yang mempunyai variasi tertentu yang ditetapkan oleh peneliti untuk dipela\_ jari dan ditarik kesimpulannya." Kalau seseorang melakukan penelitian, maka orang tersebut akan memfokuskan perhatiannya kepada objek tertentu. Objek yang menjadi perhatian peneliti itu disebut dengan variabel penelitian. Misalnya seorang peneliti yang ingin mengetahui pengaruh strategi belajar terhadap hasil belajar siswa, maka variabel penelitiannya adalah (l) strategi belajar, dan (2) hasil belajar siswa. purwanto (201l:lB-19) menjelaskan bahwa "variabel mempunyai tiga ciri, yaitu (1) dapat diukur, (2) membedakan objek yang saru dari objek lain, dan (3) mempunyai nilai yang bervariasi." Objek yang diteliti sebagai variabel penelitian itu mempunyai variasi, baik dalam benruk jenis atau macamnya maupun dalam bentuk nilai.

#### b. Nilai Variabel

fika objek yang diteliti sebagai variabel penelitian berbentuk nilai di\_ sebut dengan nilai variabel. Dengan.demikian nilai variabel merupakan nilai atau angka yang diperoleh dari aspek yang sedang diteliti. Kalau seorang peneliti sedang meneliti tentang hasil belajar siswa, maka nilai atau angka yang menunjukkan hasil belajar itu disebut dengan nilai variabel. Nilai variabel itu ada dua macam, yaitu (1) nilai variabel kontinu, dan (2) nilai variabel deskrit. Kedua macam nilai variabel itu mempunyai sifat dan makna yang berbeda, walaupun dia mempunyai bilangan yang sama.

#### c. NilaiVariabelKontinu

Nilai variabel kontinu adalah nilai variabel yang berkelanjutan yang merupakan angka yang mewakili nilai yang berkelanjutan tersebut. Nilai variabel tersebut merupakan data yang diperoleh dari hasil penelitian yang dilakukan. Menurut Sugiyono (2017: 23-24) "Data kontinu adalah data yang diperoleh dari hasil pengukuran," misalnya tinggi badan 165 cm, berat badan 60 kg, umur 50 tahun. Angka atau nilai itu tidaklah nilai yang selalu tepat seprerti itu, orang yang tingginya 165 cm itu sebenar\_

nya orang yang tingginya antara 164,5 cm s.d. 165,5 cm. Jadi nilainya itu berada antara rentangan nilai tertentu. Nilai variabel kontinu bukanlah nilai yang mutlak seperti nilai yang diberikan, tetapi nilai tersebut bera\_ da pada rentangan pengukuran tertentu.

#### d. Nilai Variabel Deskrit

Nilai variabel deskrit adalah nilai variabel yang terputus, yang merupakan nilai mutlak. Misalnya jumlah siswa yang lulus sebanyak 25 orang, berarti jumlah mahasiswa yang lulus benar-benar sebanyak 25 orang, ti\_ dak 25,3 orang atau 24,6 orang. Nlai variabel deskrit biasanya menunjuk\_ an jumlah atau banyak objek variabel yang bersangkutan. Nilai variabel deskrit merupakan hasil yang diperoleh dari kegiatan menghitung, bu\_ kan mengukur. Penyrsunan data untuk skala nominal yang berbentuk data deskrit akan dijelaskan penyusunannya secara khusus.

#### 2. Distribusi Frekuensi

Data yang diperoleh dari pengumpulan data yang dilakukan tidak akan mudah dipahami jika tidak disusun dengan baik. Untuk memper\_ mudah membaca data tersebut biasanya digunakan tabel. Cara penyu\_ sunan data dalam tabel berbeda antara yang berbentuk variabel deskrit (ska]a nominal) dengan data dari nilai variabel kontinum. Data variabel deskrit akan dijelaskan khusus, sedangkan data dari variabel kontinum akan diuraikan pada penjelasan berikut ini. Penyajian data dengan rnenggunakan tabel akan mempermudah dan mempercepat orang untuk memahami dan membaca data yang disampaikan. penyajian data dengan tabel bukan menuliskan semua data itu dalam tabel, tetapi da\_ pat menggabungkan data yang sama tanpa diulang menuliskannya lagi. Seandainya jumlah data itu cukup banyak akan sulit membacanya se\_ cara cepat, oleh sebab itu data tersebut dibuat dalam bentuk distribusi frekuensi, yaitu mengumpulkan data yang sama dalam suatu kelompok. Menurut Hariyadi (2009: 19) "Distribusi frekuensi adalah suatu keada\_ an yang menggambarkan bagaimana frekuensi dari gejala atau variabel yang dilambangkan dengan angka itu telah tersalur, terbagi, atau ter\_ pencar." Ada beberapa bentuk tabel yang dapat dikelompokkan seba\_ gai berikut, yaitu: (1) distribusi frekuensi tunggal, (2) distribusi frekuensi bergolong, (3) distribusi frekuensi meningkat, (4) Distribusi frekuensi (dalam persentase), dan (5) tabel untuk data variabel deskrit. Berikut akan dijelaskan masing-masing distribusi data tersebut.

 $\mathbf{8}$ 

#### a. Distribusi Frekuensi Tunggal

fika data yang dimiliki terdiri dari nilai yang sebarannya tidak terlalu banyak macamnya, tetapi masing-masing nilai itu terdiri dari beberapa buah, maka nilai yang sama tersebut dikelompokkan. Penyebaran nilai yang seperti itu dinamakan dengan distribusi frekuensi tunggal. Dengan kata lain, distribusi tunggal adalah penyebaran nilai untuk masingmasing satu nilai (nilainya hanya satu macam untuk setiap bagiannya). Contoh: Data hasil ujian siswa SMP sebanyak 70 orang adalah sebagai berikut:

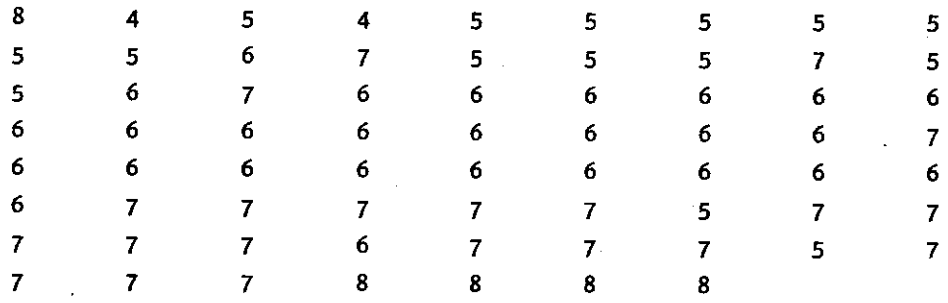

Kalau data seperti yang tertulis di atas, disusun dengan nilai secara berurutan, sehingga data tersebut akan tersusun menurut nilai yang sama, baik disusun secara berurutan dari nilai tertinggi ke nilai terendah atau dari nilai terendah ke nilai tertinggi, maka nilai tersebut akan tertulis seperti berikut ini:

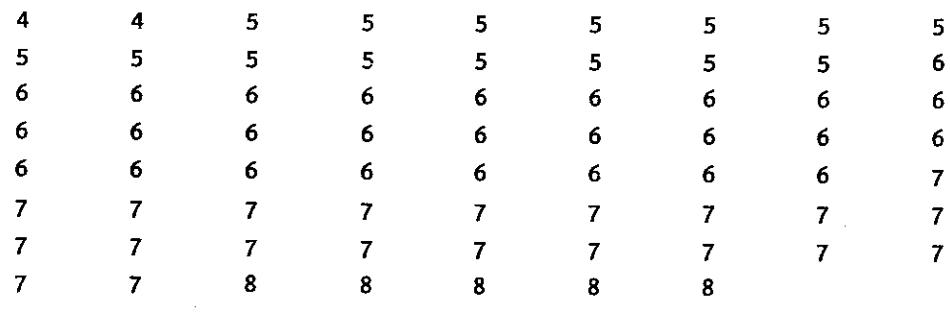

Meskipun data sudah disusun secara berurutan, dari nilai terendah sampai nilai yang pafing tinggi, tetapi tetap saja sulit mengetahui jumlah data dari nilai tertentu, misalnya berapa buah banyaknya nilai 6, akan sulit diketahui secara cepat. Memang sebaran data seperti di atas su-Iit untuk membacanya secara cepat, oleh sebab itu data tersebut tidak perlu disusun secara berurutan. Biarkan saja data tertulis menurut vang ditemui, tetapi Iangsung dimasukkan dalam sebuah tabel dalam bentuk distribusi frekuensi tunggal seperti pada Tabel l.

I<br>Islam

#### STATISTIK PENDIDIKAN

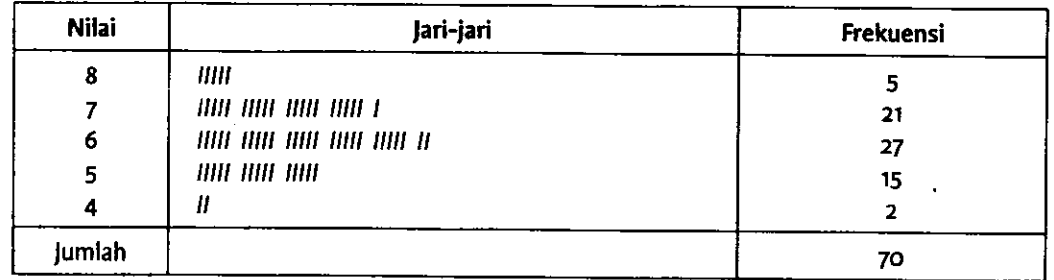

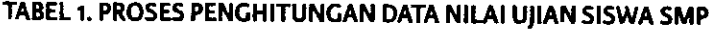

Pada Tabel I terdapat tiga kolom, yaitu kolom pertama "nilai variabel" atau ditulis saja dengan "nilai" atau "X" yang berisi macam nilal yang terdapat pada data. Nilai variabel disusun secara bemrut dari nilai tertinggi di bagian atas dan nilai terendah di bawah. Kolom kedua "jari-jari" yaitu kita menghitung banyakrya data dengan cara menandai (memberi tanda tally) pada masing-masing nilai setiap kali nilai itu muncul. Kolom ketiga berisi "Frekuensi" yaitu menjumlahkan banyaknya tanda tally tiap baris untuk menyimpulkan banyatnya nilai yang sama.

Cara pembuatan tabel seperti pada Tabel I ini hanya dibuat pada lembaran untuk bekerja saja. Biasanya tabel yang disajikan kepada pembaca tidaklah seperti ini, kolom jari-jari tidak lagi dimunculkan sehingga hanya dua kolom saja yang disajikan, yaitu kolom nilai dan kolom frekuensi, sedangkan kolom jari-jari hanya digunakan untuk proses bekerja agar penghitungan data dalam tabel benar-benar tepat, tidak ada yang kurang atau berlebih.

Ketika akan membuat tabel, ada beberapa hal yang harus diperhatikan agar tabel yang dibuat tersebut mudah dipahami oleh pembaca, yaitu sebagai berikut:

- l. Banyak kolom pada tabel disesuaikan dengan kebutuhan tentang aspek apa yang akan disajikan.
- 2. Baris pertama dari tabel berisi judul untuk masing-masing kolom tabel yang akan dibuat.
- 3. Baris kedua akan berisi data atau informasi yang disampaikan sesuai dengan judul tabel. Penulisan nilai dapat dilakukan berurutan dari nilai tertinggi di atas dan nilai terendah di bawah, atau sebaliknya. Tetapi untuk banyak keperluan perhitungan statistik, akan Iebih mudah bekerja jika nilai tertinggi dituliskan di atas dan nilai terendah di bagian bawah, walaupun untuk keperluan tertentu harus digunakan nilai terendah bagian atas dan nilai tertinggi di bagian bawah.
- 4. Baris terakhir biasanya digunakan untuk menjumlahkan data.
- 5. Judul tabel harus dituliskan di atas dari tabel. Jika tabel yang akan di-

buat itu banyak sebaikrya diberi nomor tabel untuk memudahkan mencari tabel yang dimaksud.

Data yang disiapkan dalam Tabel I sebagai tabel untuk bekerja, maka dalam penyajiannya data tersebut disampaikan kepada pembaca dalam tabel yang lebih ringkas seperti pada Tabel 2.

| Nilai (X)     | Frekuensi (f) |
|---------------|---------------|
| ×<br>8        | 5             |
|               | 21            |
| 6             | 27            |
| 5             | 15            |
|               | 2             |
| <b>jumlah</b> | 70            |

TABEL 2. DISTRIBUSI FREKUENSI NILAI UJIAN SISWA SMP

Tabel 2 ternyata hanya berisi dua kolom saja, tetapi membuat tabel tidak harus selalu dua kolom, tergantung kepada kebutuhan. Tabel 2 itu disebut dengan tabel distribusi frekuensi tunggal. pada tabel distribusi tunggal nilai variabel pada setiap bagian (baris) hanya ada satu macam nilai. Dengan kata lain, tidak dilakukan pengelompokan nilai. Hal ini dilakukan biasanya jika penyebaran nilai itu tidak terlalu banyak atau macarn nilainya tidak terlalu banyak variasinya. Iika nilainya banyak macamnya biasanya tidak dibuat dengan distribusi tunggal, sebab tabel itu akan terlihat sangat panjang sekali.

b. Distribusi Frekuensi Bergolong

Distribusi frekuensi bergolong digunakan jika sekelompok data yang dimiliki nilainya menyebar cukup panjang antara nilai tertinggi dan nilai terendah atau variasi nilainya sangat banyak, sehingga tidak mungkin dibuat dalam bentuk distribusi tunggal. Bila kita punya data yang jumlahnya cukup banyak dan rentangan nilai dari yang tertinggi sampai yang terendah cukup jarak, maka digunakan distribusi frekuensi bergolong. Iadi distribusi frekuensi bergolong adalah penyebaran data yang dilakukan berdasarkan rentangan nilai tertentu untuk setiap bagiannya. Penggunaan distribusi bergolong ini cukup menghemat tenaga, karena tidak harus mencantumkan semua macam nilai yang ada yang jumlahnya cukup banyak Contohnya: hasil ujian statistika mahasiswa FIp UNp sebagai berikut:

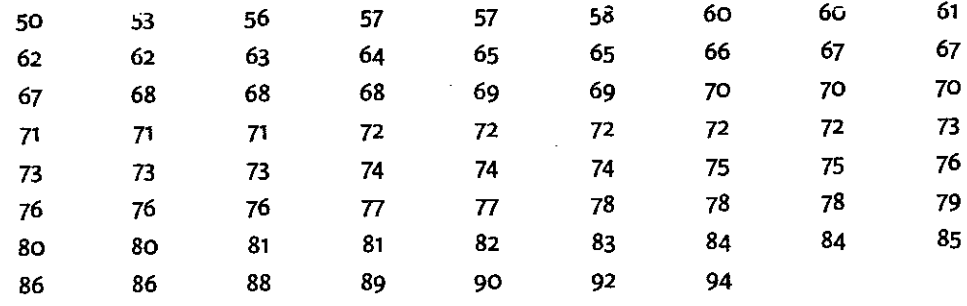

Data hasil ujian di atas menunjukkan bahwa nilai terendah 50, sedangkan nilai tertinggi 94 dari 70 orang mahasiswa. Untuk mempermudah menyajikan data tersebut digunakan tabel dalam bentuk distribusi frekuensi bergolong. Dalam distribusi bergolong ini nilai tidak disajikan untuk masing-masing nilai, tetapi disajikan dengan beberapa nilai untuk tiap kelompok seperti pada Tabel 3. Penghitungan sebaiknya tidak dilakukan dengan menghitung nilai yang ada pada data, kemudian dituliskan dalam kolom frekuensi, tetapi di-tally seperti Tabel 3 berikut.

| Kelompk Nilai (Ci) | <b>Taily</b>       | Frekuensi (f) |
|--------------------|--------------------|---------------|
| $90 - 94$          | Ш                  | 3             |
| $85 - 89$          | ШШ                 | 5             |
| $80 - 84$          | AHI III            | 8             |
| $75 - 79$          | ШІ ШІ П            | 12            |
| $70 - 74$          | 1111 1111 1111 111 | 18            |
| $65 - 69$          | $IIIIII$ $I$       | 11            |
| $60 - 64$          | нш н               |               |
| $55 - 59$          | Ш                  | 4             |
| $50 - 54$          | Н                  | 2             |
| Jumlah             |                    | 70            |

TABEL 3. PROSES TALLY DATA NILAI UIIAN STATISTIK MAHASISWA FIP

Hasil proses men-tally data, dihitung banyak jari-jarinya dan dituliskan dalam kolom frekuensi, sehingga dapat diketahui banyak tallyyang ditemukan untuk setiap kelompok nilai (class interval). Proses men-tally data ini bertujuan untuk menghasilkan data yang valid, sehingga diharapkan tidak terjadi kesalahan dalam menghitung data. Iika data langsung dihitung untuk setiap kelasnya, tanpa menggunakan proses tally, peluang terjadi kesalahan akan sangat besar, apalagi kalau jumlah yang dimiliki itu cukup banyak. Proses men-tally data ini biasanya tidak disajikan dalam tabel yang akan digunakan sebagai laporan data, tetapi hasil proses men-tally ini disajikan dalam bentuk data laporan tanpa memperlihatkan kolom tally seperti dapat dilihat pada Tabel 4.

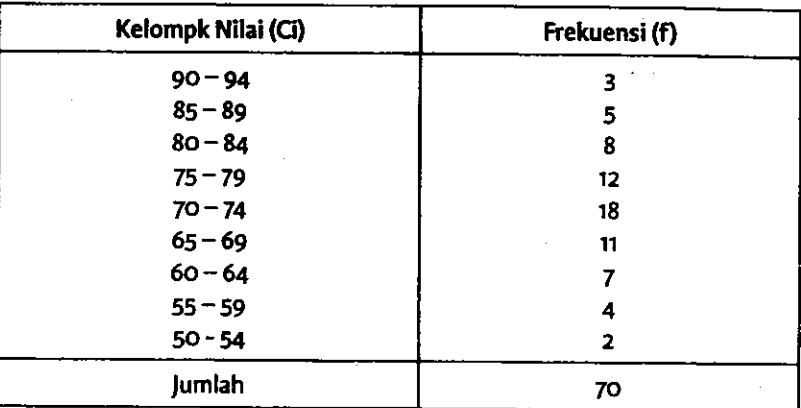

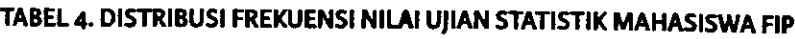

Penyusunan data seperti pada Tabel 3 dan 4 berbeda dengan penyusunan data pada Tabel 1 atau Tabel 2. Pada Tabel 3 dan 4 ini nilai tidak lagi dibuat untuk masing-masing nilai, tetapi digabungkan beberapa nilai yang disebut dengan nilai kelas interval, sehingga setiap baris tidak hanya satu nilai, tetapi terdiri dari rentangan beberapa nilai. penyusunan data seperti ini disebut dengan distribusi frekuensi bergolong, karena tiap baris digabungkan beberapa nilai. Penyusunan data dalam bentuk distribusi bergolong dilakukan jika data yang dimiliki sangat bervariasi, sehingga jika dibuat masing-masing satu nilai akan banyak sekali macam nilai yang harus dituliskan. Untuk lebih memahami penyusunan data dalam bentuk kelas interval (distribusi bergolong) ini perlu diketahui istilah yang sering digunakan dalam pembuatan tabel distribusi bergolong. .

#### 1. Beberapa lstilah dalam Distribusi Bergolong

Ada beberapa istilah yang digunakan dalam membuat tabel dengan menggunakan nilai kelas interval atau menggunakan tabel distribusi bergolong, yaitu:

a. Interval Nilai

Interval nilai atau disebut juga dengan interval saja, yaitu nilai variabel pada tiap kelompok nilai. Contoh pada Tabel 3 di atas ada sembilan interval kelas dengan masing-masing interval berisi lima nilai variabel. Misalnya interval nilai baris pertama ditulis hanya nilai 90- <sup>94</sup>yang sebenamya berisi nilai 90, 91, 92, 93, 94. Interval kelas ini kadang-kadang disebut juga dengan Kelas atau Interval saja. peng\_ gunaan interval kelas ini akan menghemat baris dalam membuat tabel, karena tiap baris tidak hanya satu nilai, tetapi beberapa nilai sekaligus.

b. Batas Kelas

Batas kelas adalah nilai yang membatasi kelas yang satu dengan kelas yang lain di atasnya dan di bawahnya, misalnya interval kelas nomor dua dari atas adalah 85 dan 89 yang merupakan nilai pembatas dari kelompok nilai yang lainnya. Dengan batas kelas dapat diketahui bahwa nilai tiap kelompok atau baris dibatasi oleh nilai tertentu di bawahnya dan di atasnya, sehingga hanya nilai yang berada di antara batas kelas itu saja yang masuk kelompok nilai kelas yang bersangkutan.

c. Batas Atas dan Batas Bawah

Tiap interval nilai terdapat dua angka di sebelah kiri dan sebelah kanan. Nilai di sebelah kiri disebut dengan batas bawah (lower limits) yang merupakan nilai pembatas untuk menentukan nilai terendah dalam kelas interval yang bersangkutan. Nilai sebelah kanan disebut dengan batas atas (upper limits) yang merupakan nilai tertinggi dari kelompok kelas interval yang bersangkutan.

d. Batas Semu dan Batas Nyata

Kalau nilai interval di atas dibuat dalam bentuk garis mendatar, maka akan terlihat gambaran pengelompokan nilai kelasi interval tersebut seperti berikut:

so 54 55 59 60 64 65 69 70 74 75 79 80 84 8s 89 90 <sup>94</sup>

Antara angka 54 dan 55 atau angka 59 dan 60 mempunyai jarak yang menunjukkan bahwa nilai 54 dan 55 bukanlah batas nilai yang sebenarnya yang disebut dengan batas semu. Batas nilai interval kedua sebenamya adalah 54,5 sebagai batas bawah dan nilai 59,5 sebagai nilai batas atasnya. Nilai ini merupakan batas nyata dari nilai itu sehingga nilainya kalau disusun dalam bentuk garis, maka garis itu akan bersambungan. Hal ini menunjukkan bahwa batas yang sebenarnya dari nilai kelas interval tersebut adalah suatu titik yang menjadi batas atas bagi nilai interval di bawahnya dan menjadi batas bawah dari nilai interval yang di atasnya. Dalam pembuatan tabel batas kelas yang dituliskan adalah batas semu, tetapi data yang dituliskan itu sesungguhnya berasal dari nilai yang terdapat pada batas nyata.

t\_t\_t\_t\_t\_r\_t\_l\_t\_l 49,5 54,5 59,5 64,5 69,5 74,5 79,5 84,5 89,5 94,5

Lebar Kelas e

> Lebar kelas adalah jumlah nilai variabel pada setiap kelas intervalnya Pada contoh Tabel 3 di atas, tiap kelas ada lima nilai, misalnya

kelas interval pertama 90-94 mengandung nilai 90, 91, 92, 93, dan 94. Pada sebuah tabel yang disusun, lebar kelas harus sama untuk setiap intenral kelas. Menghitung lebar kelas adalah batas nyata atas dikurangi batas nyata bawah untuk tiap kelas interval. Lebar kelas digunakan lambang i.

f. TitikTengah

Nilai variabel yang terdapat di tengah-tengah interral kelas, misal\_ nya kelas interval 80 - 84 yang terdiri dari nilai 80, 81, 82, 83, 84, maka titik tengahnya adalah 82. Iika interyal kelas berjumlah ganjil, maka titik tengah adalah pada nilai yang terdapat di tengah, tetapi bila intenral kelasnya genap, maka menghitung titik tengah adalah nilai batas bawah ditambah nilai batas atas kemudian dibagi dua untuk masing-masing kelas interval.

g. Iurnlah Interval

Iumlah interval adalah banyaknya interval yang digunakan dalam penyusunan suatu distribusi nilai. pada tabel contoh di atas ada <sup>g</sup> buah jumlah interval. Jumlah interval dalam sebuah tabel biasanya antara 5 sampai 15, untuk data yang tidak terlalu besar dan maksimal 20 jumlah interval kalau datanya sangat banyak dan rentangan nilainya juga besar.

h. Jarak Pengukuran (Range)

Range adalah selisih antara nilai tertinggi dengan nilai terendah. Misalnya nilai tertinggi 94 dan nilai terendah 50, maka Range nilai ujian Statistik mahasiswa FIP adalah 94 - 50 = 44. Namun sebenarnya kita mengukur range harus dengan menggunakan batas nyata berarti range nilai ujian statistik mahasiswa FIp adalah 94,5 - 49,5 <sup>=</sup> 45. Di dalam penggunaan sehari-hari cara menghitung range adalah nilai tertinggi dikurangi nilai terendah. Iarak pengukuran (Range) dilambangkan dengan R.

#### 2. Cara Menetapkan lumlah lnterual

Bila akan membuat tabel berbentuk distribusi frekuensi bergolong, langkah pertama yang harus dilakukan adalah menetapkan berapa jumlah interval yang akan dibuat dan berapa lebar interval atau lebar kelasnya. Untuk menetapkan berapa jumlah interval, ada beberapa hal yang memengaruhi, yairu:

- a. Jumlah frekuensi (N)
- b. Range
- c. lebar interval (i)
- d. Tujuan penyusunan

15

Tidak ada petunjuk yang baku yang dapat digunakan untuk menentukan banyak intewal. Biasa digunakan antara 5 sampai 15 atau antara l0 sampai 20 kalau range besar sekali. Iika jurnlah data banyak, salah satu yang dapat digunakan adalah *aturan Sturges*, yaitu:

Jumlah interval = 
$$
1 + (3,3) \log n
$$

Contoh jika n = 70, maka jumlah interval =  $1 + (3,3)$  log  $70 = 1 + (3,3)$  1,84 = 7,09 Dengan jumlah intervalnya dibulatkan menfadi <sup>7</sup>

#### j. Menentukan Lebar lnterval (i)

Bila jurnlah interval sudah ditetapkan, akan dapat ditentukan berapa lebar interval (i) yang akan dibuat. Lebar interval dapat disesuaikan dengan jumlah intewal yang ditetapkan. Salah satu cara untuk menentukan lebar interval itu adalah:

larakPengukuran(R) lumlah interval

Berdasarkan contoh data di atas lebar interval adalah:

 $a = \frac{45}{7} = 6,44$  dibulatkan menjadi 7 7

Kalau data tersebut di atas dibuat dengan lebar interval 7, maka dapat dibuat seperti Tabel 5.

| Kelompok nilai (i) | Frekuensi (f) |
|--------------------|---------------|
| $88 - 94$          | 5             |
| $81 - 87$          | 9             |
| $74 - 80$          | 17            |
| $67 - 73$          | 23            |
| $60 - 66$          | 10            |
| $53 - 59$          | 5             |
| $46 - 52$          |               |
| Jumlah             | 70            |

TABEL 5. DISTRIBUSI FREKUENSI NILAI UJIAN STATISTIKA MAHASISWA FIP DENGAN LEBAR INTERVAL 5

Penentuan lebar interval sebaiknya digunakan bilangan bulat, meskipun menunrt hitungan lebar interval adalah 6,4 maka sebaiknya bilangan tersebut dibulatkan menjadi 6 atau 7. Iika dibulatkan menjadi 6, maka jumlah interval akan menjadi 8, tetapi jika dibulatkan menjadi 7 lebar interval, maka jumlah interval 7, tetapi interval nilai yang terakhir tidak akan pas sesuai dengan data yang sesungguhnya. Penulisan interval nilai yang terakhir harus tetap sama lebarnya dengan interval nilai

yang lain yaitu 7. Jika lebar interval tersebut digunakan 6,44 maka interval nilai yang terakhir akan tepat sesuai dengan nilai yang terendah, tetapi pekerjaannya akan menjadi rumit, bukannya mempermudah pem\_ buatan tabel menggunakan distribusi frekuensi bergolong, tetapi malah mempersulit pekerjaan. Biasanya lebar interval (i) digunakan dengan bilangan bulat, dan lebih sering dipakai bilangan ganjil, walaupun ada juga yang digunakan bilangan genap. Di samping itu, kadang-kadang batas atas pada interval pertama atau batas bawah pada interval terakhir keluar dari nilai yang sesungguhnya akibat dari pembulatan lebar interval yang dilakukan, tetapi hal ini lebih memudahkan kerja. yang perlu sekali diingat adalah bahwa jika membuat lebar interval (i) terlalu besar, maka penyimpangan nilai akan semakin besar, sebaliknya jika dibuat lebar interval (i) terlalu kecil, maka jumlah interval menjadi semakin ba\_ nyak

#### c. Distribusi Frekuensi Meningkat

Pembuatan tabel untuk distribusi meningkat pada dasamya sama saja dengan pembuatan tabel distribusi tunggal ataupun distribusi frekuensi bergolong, tetapi pada tabel distribusi meningkat ini ditambah satu kolom untuk menuliskan ftekuensi meningkat. Kolom frekuensi meningkat itu dapat dibuat frekuensi meningkat dari bawah atau frekuensi meningkat dari atas. Iika kita membuat frekuensi meningkat dari bawah, kita bekerja mengisi kolom frekuensi meningkat itu dari bawah. Pada baris pertama dari bawah frekuensi meningkat sama dengan frekuensi data itu, sedangkan baris kedua dari bawah adalah menjumlahkan frekuensi meningkat baris pertama dari bawah dengan frekuensi baris kedua, baris ketiga dari bawah juga menjumlahkan frekuensi meningkat baris kedua dari bawah dengan frekuensi baris ketiga dari bawah dan seterusnya. Sebagai contoh, jika data tabel di atas dilengkapi dengan distribusi meningkat, maka hasihya adalah seperti Tabel 6.

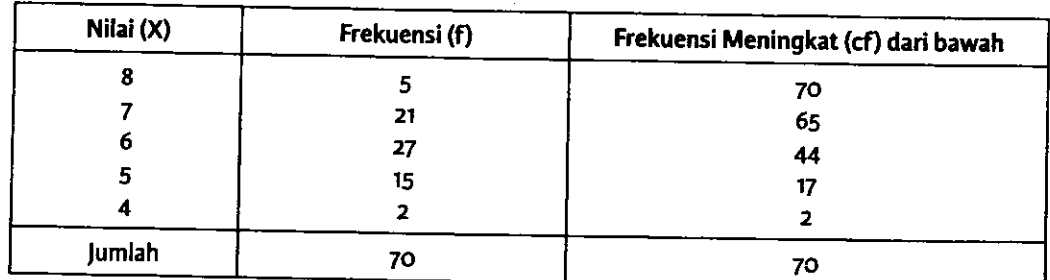

TABEL 6. DISTRIBUSI FREKUENSI MENINGKAT HASIL UJIAN SISWA SMP

Pada Tabel 6 kolom frekuensi meningkat (cf) dari bawah, bekerjanya

dimulai dengan mengisi kolom cf baris terakhir di bawah, yaitu ditulis 2 karena kolom frekuensi berisi 2. Pada baris kedua dari bawah diisi 17, yaitu penjumlahan 2 (frekuensi meningkat dari bawah baris pertama di bawah) dengan 15 (yaitu frekuensi baris kedua dari bawah sehingga berjumlah 17. Pada baris ketiga dari bawah adalah 44 yang diperoleh dari penjunlahan 17 (frekuensi meningkat baris kedua dari bawah) dengan 27 (frekuensi baris ke 3) dan seterusnya, sehingga pada baris yang paling atas isi cf dari bawahnya adalah 70 sama dengan jumlah data. Penggunaan frekuensi meningkat untuk nilai yang berdistribusi bergolong caranya juga sama dengan yang berdistribusi tunggal. Makna dari frekuensi meningkat dari bawah adalah bahwa jumlah data dari nilai interval terendah sampai dengan interval kolom cf yang bersangkutan. Misalnya pada Tabel 6 dapat diketahui bahwa jumlah siswa yang memperoleh nilai 64 ke bawah adalah sebanyak 13 orang, dan yang memperoleh nilai 74 ke bawah adalah sebanyak 42 orang.

Sebaliknya bila kita membuat frekuensi meningkat dari atas, maka frekuensi meningkat baris pertama dari atas sama dengan frekuensi dari data tersebut. Frekuensi menirgkat dari atas pada baris kedua dari atas adalah menjumlahkan frekuensi meningkat baris pertama ditambah dengan frekuensi (f) baris kedua, dan begitu seterusnya. Kegunaan membuat kolom frekuensi meningkat dari atas adalah untuk mengetahui jumlah data sampai nilai tertentu dari atas atau junlah data sampai nilai tertentu ke atas. Misalnya jumlah siswa yang memperoleh nilai 75 ke atas adalah sebanyak 28 orang, sedangkan jumlah siswa dengan nilai 65 ke atas sebnyak 67 orang. Dengan demikian, frekuensi meningkat dari atas pada baris paling akhir (paling bawah) akan sama dengan jumlah data- Sebagai contoh, jika data hasil ujian statistik mahasiswa FIP dibuat dalam bentuk distribusi meningkat dari bawah dan dari atas akan dapat dilihat pada Tabel T.

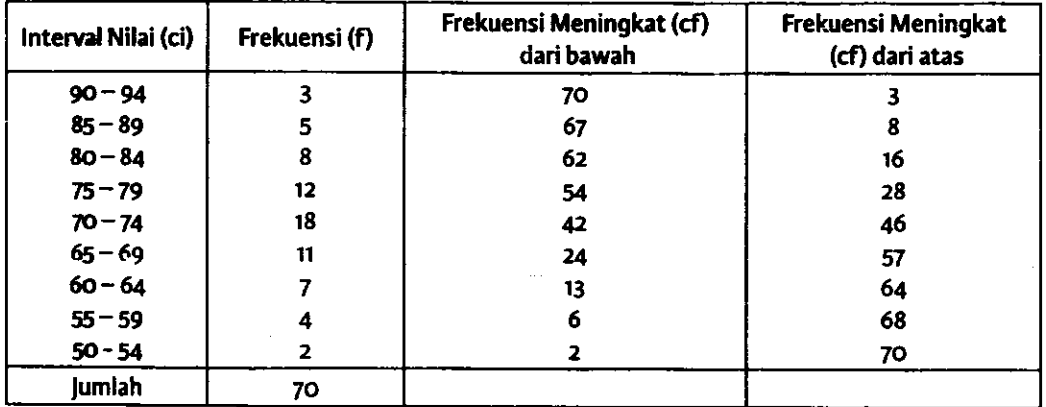

TABEL 7. DISTRIBUSI FREKUENSI MENINGKAT NILAI UJIAN STATISTIK MAHASISWA FIP

Contoh pada Tabel 7 yang menggunakan nilai berdistribusi bergolong, bukan berarti harus dibuat kolom frekuensi meningkat itu kedua\_ nya sekaligus (dari atas dan dari bawah). Kolom itu sesuai dengan kebutuhan, kalau dibutuhkan hanya distribusi meningkat dari bawah saja, tidak perlu dibuat kolom distribusi meningkat dari atas atau sebaliknya.

#### d. Distribusi Frekuensi dalam persentase (%)

Di samping membuat tabel untuk mengetahui secara cepat banyaknya orang (frekuensi) pada suatu nilai atau interval nilai tertentu, sering juga digunakan orang dalarn pembuatan tabel itu dilengkapi dengan persentase (%). Tujuan pembuatan kolom persentase ini adalah untuk menginformasikan kepada pembaca berapa persen banyakrya yang memperoleh nilai tersebut. Ini dapat membantu orang mengetahui de\_ ngan cepat berapa persen yang memperoleh suatu nilai tertenru. Cara menghitung persentase adalah banyaknya frekuensi (f) dibagi dengan jumlah data. Ini dapat dibuat dalam formula sebagai berikut:

$$
Persentase = \frac{f}{N} \times 100\%
$$

Dari data pada Tabel 3 dapat dilanjutkan menghitung persentase\_ nya seperti dapat dilihat pada Tabel 8.

| Kelompk Nilai (Ci) | Frekuensi (f)           | Persentase (%) |
|--------------------|-------------------------|----------------|
| $90 - 94$          |                         | 4,28           |
| $85 - 89$          |                         | 7,14           |
| $80 - 84$          | 8                       | 11,43          |
| $75 - 79$          | 12                      | 17,14          |
| $70 - 74$          | 18                      | 25,71          |
| $65 - 69$          | 11                      | 15,71          |
| $60 - 64$          |                         | 10             |
| $55 - 59$          | 4                       | 5,71           |
| $50 - 54$          | $\overline{\mathbf{z}}$ | 2,86           |
| <b>Jumlah</b>      | 70                      | 100            |

TABEL 8. DISTRIBUSI FREKUENSI DAN PERSENTASE NILAI UJIAN STATISTIK MAHASISWA FIP

Distribusi frekuensi meningkat itu bisa juga ditambahkan dengan distribusi meningkat dalam persen, sehingga kita dapat mengetahui persentasenya, baik dari atas maupun dari bawah. Ini juga penting di\_ lakukan untuk mengetahui persentase kumulatif frekuensi untuk batas nilai tertentu. Misalnya jika ingin mengetahui berapa persen mahasiswa yang memperoleh nilai di bawah 70, kita bisa melihat angka pada kolom

<u>i 1988 - Andrea Stein Amerikaanse kommunister (</u>† 1918).<br>19

frekuensi memngkat dari bawah dalarn persen pada baris yang terletak di bawah nilai 70, yaitu pada baris yang mengandung nilai 65 - 69 yaitu 24. Jika dihitung persentasenya = 34,28%. Jadi jumlah mahasiswa yang memperoleh nilai di bawah 70 adalah sebanyak 24 orang atau 34,28%. Sebagai contoh distribusi meningkat dari bawah dalam persen dapat di-Iihat pada Tabel 9.

| Interval Nilai (ci) | Frekuensi (f) | Frekuensi Meningkat (cf)<br>dari bawah | Frekuensi Meningkat (cf)<br>dari bawah dalam % |
|---------------------|---------------|----------------------------------------|------------------------------------------------|
| $90 - 94$           | 3             | 70                                     | 100                                            |
| $85 - 89$           | 5             | 67                                     | 95.71                                          |
| $80 - 84$           | 8             | 62                                     | 88,57                                          |
| $75 - 79$           | 12            | 54                                     | 77,14                                          |
| $70 - 74$           | 18            | 42                                     | 60                                             |
| $65 - 69$           | 11            | 24                                     | 34,28                                          |
| $60 - 64$           |               | 13                                     | 18.57                                          |
| $55 - 59$           | 4             | 6                                      | 8,57                                           |
| $50 - 54$           | 2             | 2                                      | 2,86                                           |
| <b>Jumlah</b>       | 70            |                                        |                                                |

TABEL 9. DISTRIBUSI FREKUENSI MENINGKAT (DALAM PERSEN) NILAI UJIAN STATISTIK MAHASISWA FIP

fika ingin membuat frekuensi meningkat dari atas dalam persen caranya secara prinsip sama saja dengan membuat distribusi meningkat dari bawah dalam persen, tetapi langkah perhitungannya dimulai dari atas. Dengan demikian semakin ke bawah semakin besar persentasenya dan pada baris yang paling terakhir besar persentasenya adalah 100%.

#### e. Pembuatan Tabel untuk Data Variabel Deskrit

Data yang berbentuk variabel deskrit dibuat dalam tabel berbeda dengan data yang berbentuk variabel kontinum seperti di atas. Untuk data yang berbentu variabel deskrit, kolom nilai diganti dengan kolom kategori, yang disesuaikan kategori dari data tersebut. Misalnya tentang jenis kelamin, tingkat pendidikan, dan sebagainya. Contoh tabel unruk deskrit tentang jenjang pendidikan karyawan suatu perusahaan X dapat dilihat pada tabel berikut.

|    | lenjang Pendidikan | Jumlah | Persentase |
|----|--------------------|--------|------------|
| No |                    | 600    | 60,0       |
| 1. | SMA dan sederajat  |        | 25,0       |
| 2. | Diploma            | 250    |            |
|    | ' Sarjana (S-1)    | 100    | 10,0       |
| 3. |                    | 45     | 4,5        |
|    | $S-2$              |        | 0,5        |
| 5. | $S-3$              |        | 100        |
|    | Jumlah             | 1.000  |            |

TABEL 10. JUMLAH DAN PERSENTASE KARYAWAN PERUSAHAAN MENURUT<br>LENIANG PENDIDIKAN IENIANG PENDIDIKAN

Data yang berbentuk variabel deskrit seperti contoh di atas, hanya dapat menggambarkan jumlah atau persentase untuk masing-masing kategori, tetapi tidak bisa dibuat tabel dalam bentuk frekuensi meningkat, karena antara satu kategori dengan kategoriyang lain menunjukkan kelompok yang terpisah yang berbeda dengan data nilai variabel kontinum. Penggunaan data yang berbentuk variabel deskrit ini lebih terbatas dibandingkan dengan nilai yang kontinum, karena data yang berbentuk variabel deskrit (skala nominal) hanya mengetahui jumlah atau persentase untuk masing-masing kategori.

#### RANGKUMAN

Statistik pada dasamya adalah suatu prosedur untuk mengolah data dan menyajikannya sehingga data tersebut mempunyai arti. Statistik dapat dikelompokkan kepada dua jęnis, yaitu statistik deskriptif yaitu statistik yang berfungsi untuk menyajlkan data secara lebih mudah di pahami, dan hanya berlaku untuk data yang bersangkutan, tetapi tidak panami, dan haliya behaku untuk alam yang.<br>dapat digeneralisasi lebih luas kepada kondisi lain, sedangkan statistik inferensial bermaksud untuk menganalisis data yang digunakan untuk menggeneralisasi. Hasil pengukuran dalam statistik dapat dikelompokkan ke dalam empat jenis, yaitu: skala nominal, ordinal, interval, dan ratio. Analisis data dilakukan sesuai dengan keperluannya dan jenis data yang dimiliki.

Data yang dimiliki dapat disusun dalam bentuk tabel distribusi frekuensi tunggal, jika sebaran nilai dari data tersebut tidak terlalu banyak' Tetapi jika datanya menyebar sangat bervariasi data disusun dalam bentuk tabel distribusi frekuensi bergolong, di mana setiap satu kelompok nilai terdiri dari sebaran beberapa nilai. Data yang sudah disusun dalam bentuk distribusi frekuensi, juga dapat dibuat distribusi frekuensi meningkat, baik dari atas ataupun dari bawah. Di samping itu, distribusi nilai juga dapat digunakan dengan persentase.

5O

I

Khusus untuk data yang berbentuk variabel deskrit (data nomin<br>hanya bisa diketahui jumlah atau persentase untuk masing-masing<br>tegori. Dengan demikian, data variabel deskrit tidak bisa disusun fre<br>ensi meningkat.

 $\mathsf{SOAL}$ <br>SOAL  $\mathsf{SMAL}$  represents the dota masing-masing untuk data nominal,  $\mathsf{O}\mathsf{C}\mathsf{C}$ 1. Buatlah conton data masing-masing data masing data tersebutinterval, dan ratio! Bandingkanlah masing-masing data tersebu 2. Hasil ujian siswa SMP dalam mata pelajaran Matematika dipe

sebagai berikut:

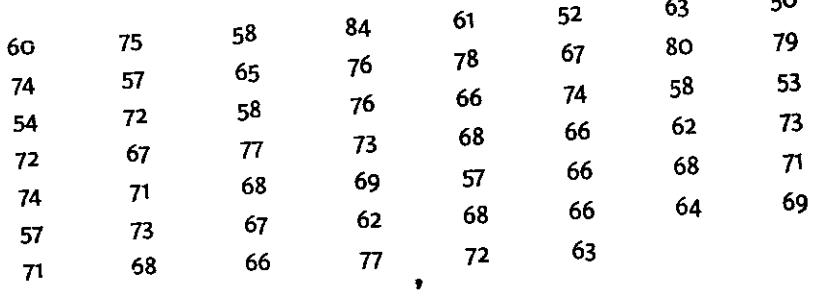

- a. Buatlah tabel distribusi frekuensi dari data hasil ujiar SMP tersebut, dengan menentukan terlebih dahulu leba val dan jumlah intervalnya.
- b. Data yang sudah disusun dalam bentuk tabel distribusi fr si dilanjutkan dengan:
	- 1. Distribusi frekuensi dalam persen,
	- 2. Distribusi frekuensi meningkat,
	- 3. Distribusi meningkat dalam persen!
- c. Bandingkanlah, informasi apa saja yang dapat diperoh masing-masing tabel tersebut!

 $\sim$   $\bullet$ 

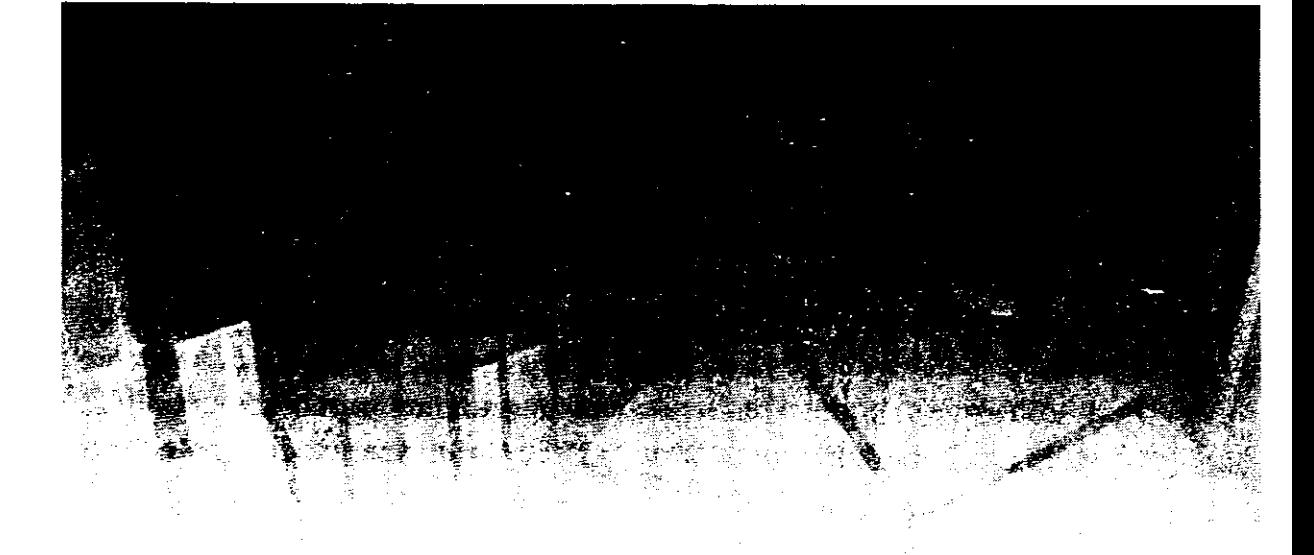

## BAB 2 PENYAJIAN DATA DENGAN GRAFIK

enyajian data dengan menggunakan tabel bertujuan untuk mem-<br>permudah dan mempercepat orang membaca dan memahami in-**1.** formasi dan data kuantitatif yang disampaikan kepada orang lain.<br>Di samping itu, ada lagi cara penyajian data yang lebih disukai orang, karena lebih banyak menggunakan garis daripada angka, yaitu berupa grafik. Menuru datanya. Menurut Purwanto (2011: 90) "Bila data yang hendak disajikan merupakan data nominal, maka penyajian data menggunakan grafik batang, lambang, garis atau lingkaran. Bila data bersifat kontinu maka penyajian data biasanya menggunakan histogram, poligon, atau kurva."<br>Dalam buku ini akan dimulai dengan grafik dari data yang berbentuk data yang kontinu, yaitu Histogram, Poligon, dan Kurva.<br>Untuk dapat menyajikan data dalam bentuk grafik sebaiknya dimu-

lai dengan membuat tabel terlebih dahulu. Tabel yang digunakan untuk<br>keperluan membuat grafik disebut dengan tabel persiapan. Tabel dapat disajikan sekaligus dengan grafik, tetapi dapat juga disajikan hanya grafik saja. Tabel digunakan untuk membantu persiapan kerja ketika akan membuat grafik tersebut. Tabel yang disiapkan untuk membuat grafik dapat mempermu

STATISTIK PENDIDIKAN

juga disesuaikan dengan keperluan grafik, atau tabel yang tersedia akan dapat menentukan bentuk tabel yang akan dibuat.

#### A. ATURAN UMUM MEMBUATGRAFIK

Meskipun grafik itu bermacam-macam, tetapi untut membuat grafik ada beberapa aturan yang berlaku untuk semua grafik. Menurut Sutrisno Hadi (1989: 17-18) langkah-langkah umum membuat grafik adalah:

- l. Sumbu Absis dan Ordinat. Pembuatan grafik dilakukan dengan sistem sumbu absis dan ordinat. Sumbu absis yaitu garis yang mendatar yang dinamakan dengan Sumbu X digunakan untuk mencantumkan nilai. Sumbu Ordinat dinamakan dengan Sumbu Y yaitu garis tegak yang digunakan untuk mencantumkan Frekuensi.
- 2. Perbandingan antara X dan Y yang lazim digunakan orang adalah bahwa sumbu X lebih panjang dari sumbu Y. Perbandingannya kirakira 10 : B atau 10 : 7 atau 3 : 2. Kelaziman ini digunakan agar grafik yang dibuat dapat mencerminkan keadaan yang sesungguhnya dari data tersebut.
- 3. Pemberian nama pada sumbu biasanya sesuai dengan maksud data tersebut. Pada sumbu X diberi nama "Nilai" yang ditulis di bawahnya tepat di tengah-tengah. Pemberian nama pada Y ditulis dengan frekuensi (f) ditulis disebelah kirinya di tengah-tengah atau tepat di atas sumbu Y tersebut.
- 4. Pemberian nama untuk grafik biasanya dituliskan di bawah grafik itu, tidak di atasnya, berbeda dengan tabel yang ditulis pada bagian atasnya bukan di bawahnya. Penulisan nama pada grafik ini perlu dilakukan agar orang yang membaca dengan cepat mengetahui grafik apa yang dibuat.

Dengan memedomani langkah-langkah pembuatan grafik, akan dihasilkan grafik yang sesuai dengan kondisi data yang dimiliki, sehingga dapat membantu pembaca memahami data dengan mudah. Grafik dibuat dengan tujuan untuk membantu orang bisa membaca data dengan cepat dan mudah dan benar. Oleh sebab itu, dalam membuat garis pada sumbu ordinat Y yang akan digunakan untuk menunjukkan frekuensi (banyak data), biasanya digunakan dengan skala, maka panjang skala yang dibuat itu harus betul sebanding antara satu dan yang lain, agar grafik yang dibuat menggambarkan kondisi data yang sesungguhnya. Hal ini sesuai dengan yang dikemukakan oleh Sugiyono (2017: 40) bahwa "yang perlu diperhatikan dalam membuat grafik adalah ketepatan membuat skala pada garis vertikal yang akan mencerminkan jumlah ha\_ sil observasi." Jika pembuatan skala itu kurang tepat akan mengakibatkan pengertian dari bentuk grafik akan berbeda dari data yang sesung\_ guhnya. Di samping itu, pertimbangan dalam menentukan frekuensi 'tertinggi yang terdapat pada skala harus juga mempertimbangkan frekuensi yang terdapat pada data. Iangan terlalu jauh bedanya dengan frekuensi tertinggi dari data yang dimiliki. Jika dalam penulisan skala tertinggi sangat jauh berbeda dengan frekuensi tertinggi dari data yang dimiliki, maka seolah-olah bentuk grafik itu akan terlalu pendek Sebaliknyajika frekuensi tertinggi yang terdapat pada garis skala tersebut, kecil dari frekuensi tertinggi yang terdapat pada data, maka grafik yang dibuat akan keluar dari batas skala yang dibuat. Oleh sebab itu, dalam membuat skala pada garis ordinat harus mempertimbangkaa kondisi frekuensi dari data yang akan dibuat.

#### B. JENIS GRAFIK DATA VARIABEL KONTINU

Ada beberapa jenis grafik yang digunakan untuk menggambarkan data yang berbentuk skala kontinum, di antaranya:

#### 1. Histogram

Salah satu jenis grafik yang paling banyak digunakan adalah histogram, yaitu grafik yang berbentuk beberapa segi empat yang bersambungan. Memrrut Purwanto (2011: 95) "Histogram adalah penyajian data kontinum dengan menggambarkannya dengan batang-batang histogram." Pembuatan histogram dapat digunakan dengan nilai batas nyata dan dapat pula digunakan dengan titik tengah. tangkah-langkah untuk membuat histogram menurut Sutrisno Hadi (1989: 19) adalah se bagai berikut:

- 1. Buat absis dan ordinat dengan perbandingan kira-kira l0: 7.
- 2. Absis diberi nama Nilai dan Ordinat diberi nama Frekuensi (f).
- 3. Buat skala pada absis dan ordinat. Skala yang dibuat harus disesuaikan dengan kebutuhan yaitu skala pada absis yang dapat memuat semua nilai sesuai dengan nilai yang ada dan pada ordinat harus dapat memuat frekuensi yang tertinggi.
- 4. Membuat segi empat pada absis yang tingginya sesuai dengan frekuensi tiap-tiap nilai variabel dan segi empat itu berhimpitan satu sama lain pada batas nyatanya.
# a. Grafik Histogram untuk Nilai Distribusi Tunggal

Membuat grafik histogram untuk nilai distribusi tunggal dapat dilakukan dengan menggunakan titik tengah, dan dapat juga digunakan dengan nilai batas nyata.

# 1. Penggunaan Titik Tengah

Iika pembuatan grafik histogram menggunakan titik tengah pada ni\_ lai berdistribusi tunggal, maka nilai itu langsung sebagai titik tengahnya seperti contoh data berikut.

| Nilai  | Frekuensi (f) |
|--------|---------------|
| 8      | 5             |
|        | 21            |
| 6      | 27            |
| 5      | 15            |
|        |               |
| Jumlah | 70            |

TABEL 11. PERSIAPAN MEMBUAT GRAFIK HISTOGRAM NILAI UJIAN SISWA SMP

Berdasarkan data pada Tabel ll di atas, maka titik tengah sama de\_ ngan nilai, karena nilainya tunggal, sehingga tidak perlu dalam tabel persiapan ditulis lagi kolom nilai titik tengah. pembuatan grafik histogram, dengan menggunakan nilai titik tengah, cara penulisan nilai titik tengah diletakkan di tengah kaki segi empat masing-masing nilai. Ketika orang melihat grafik histogram yang berbentuk segi empat, maka nilainya akan terlihat tepat di bawah segi empat di tengah alasnya. pembuatan grafik\_ nya dapat dilihat pada gambar histogram berikut.

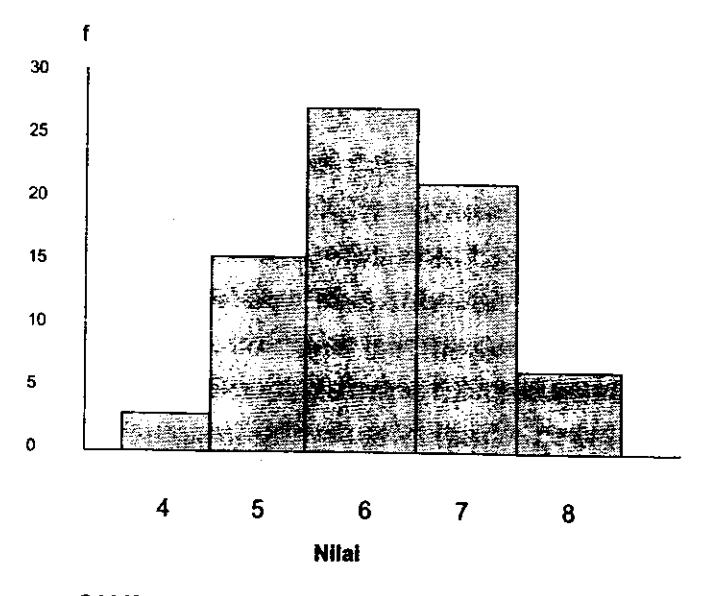

GAMBAR 1. HISTOGRAM NILAI UJIAN SISWA SMP

# 2. Menggunakan Batas Nyata

Pembuatan grafik histogram dari nilai distribusi tunggal dapat juga dilakukan dengan menggunakan nilai batas nyata. Sebagai contoh data nilai hasil ujian siswa SMP akan dibuat grafiknya dengan menggunakan nilai batas nyata, maka untuk memudahkan membuat grafik kembali dibuat tabel persiapan yang dilengkapi dengan nilai batas nyata. Pembuatan batas nyata digunakan sebagai salah satu cara yang dapat dipakai dalam membuat grafik histogram.

| <b>Nilai</b>     | <b>Batas Nyata</b>                     | Frekuensi (f)            |
|------------------|----------------------------------------|--------------------------|
| 8<br>6<br>5<br>4 | 8,5<br>7,5<br>6,5<br>5,5<br>4,5<br>3,5 | 5<br>21<br>27<br>15<br>2 |
| Jumlah           |                                        | 70                       |

TABEL 12. PERSIAPAN MEMBUAT HISTOGRAM DARI NILAI UJIAN SISWA SMP MENGGUNAKAN BATAS NYATA

Pembuatan grafik histogram dengan menggunakan nilai batas nyata seperti pada Tabel 12 di atas, posisi nilai batas nyata dituliskan pada kaki masing-masing segi empat yang membentuk histogram tersebut. Kaki segi empat yang satu akan berhimpitan dengan kaki segi empat nilai yang di atasnya, maka pada nilai batas nyata ini akan lebih kelihatan bahwa nilai batas nyata tersebut merupakan batas atas untuk nilai yang di bawah dan menjadi batas bawah untuk nilai yang di atasnya. Untuk lebih jelasnya dapat dilihat gambar histogram dengan menggunakan nilai batas nyata seperti pada Gambar 2 berikut:

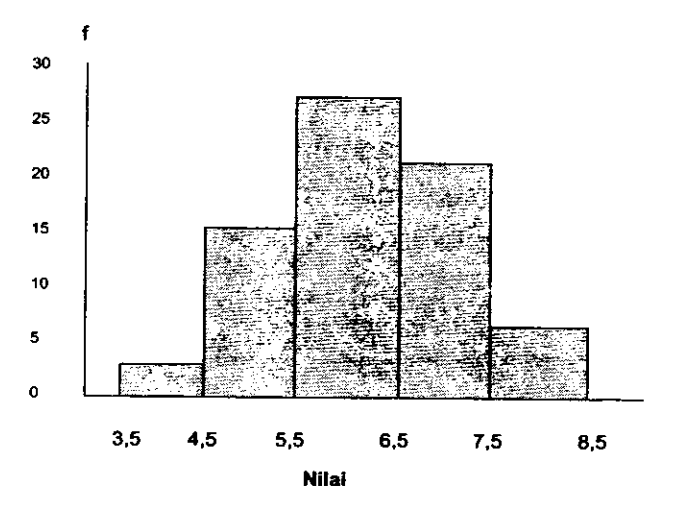

GAMBAR 2. HISTOGRAM NILAI UJIAN SISWA SMP MENGGUNAKAN BATAS NYATA

I

27

b. Grafik Histogram untuk Nilai Distribusi Eergolong

Pembuatan grafik histogram dari nilai distribusi bergolong seperti contoh nilai ujian Statistik mahasiswa FIP, dapat dilakukan dengan menggunakan nilai titik tengah dan bisa juga dengan menggunakan nilai batas nyata.

# 1. Pembuatan Histogram dengan Nilai Titik Tengah

Untuk pembuatan grafik histogram selalu dimulai dengan pembuatan tabel persiapan. Tabel persiapan yang diperlukan untuk pembuatan grafik histogram dengan nilai titik tengah adalah menentukan nilai titik tengah dari data yang dimiliki. Untuk data hasil ujian statistik mahasiswa FIP dibuat tabel persiapan yang mempunyai kolom nilai titik tengah seperti pada Tabel 13.

| Interval Nilai | Titik Tengah (X) | Frekuensi (f) |
|----------------|------------------|---------------|
| $90 - 94$      | 92               |               |
| $85 - 89$      | 87               |               |
| $80 - 84$      | 82               | 8             |
| $75 - 79$      | 77               | 12            |
| $70 - 74$      | 72               | 18            |
| $65 - 69$      | 67               | 11            |
| $60 - 64$      | 62               |               |
| $55 - 59$      | 57               |               |
| $50 - 54$      | 52               |               |
| Jumlah         |                  | 70            |

TABEL 13. PERSIAPAN MEMBUAT GRAFIK HISTOGRAM DARI NILAI UJIAN STATISTIK MAHASISWA FIP DENGAN MENGGUNAKAN TITIK TENGAH

Dalam pembuatan grafik histogram dengan menggunakan titik tengah, maka penulisan nilai titik tengah itu diletakkan di tengah-tengah masing-masing segi empat dari nilai yang bersangkutan. Tinggi segi empat dibuat sesuai dengan jurnlah data atau frekuensi yang terdapat pada tabel. Dengan melihat tinggi masing-masing segi empat pada histogram, pembaca akan dengan mudah dan cepat mengetahui berapajurnlah datanya atau dapat membandingkan jumlah frekuensi nilai yang bersangkutan dibandingkan dengan jumlah frekuensi dari nilai yang lain. Dari Tabel t3 dapat dibuat grafik histogram seperti dapat dilihat pada Gambar 3.

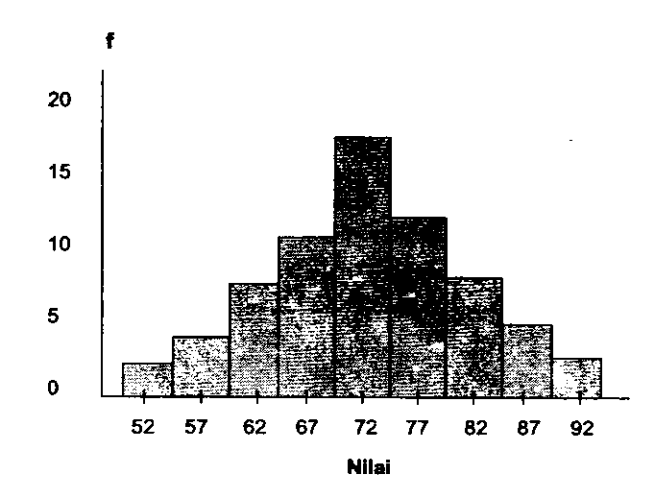

GAMBAR3. H ISTOGRAM NILAI UJIAN STATISTIK MHS. FIP MENGGUNAKAN TITIK TENGAH

#### 2. Pembuatan Histogram dengan Nilai Batas Ngata

Untuk membuat histogram dengan nilai batas nyata dari data berdistribusi bergolong, dimulai dengan membuat tabel persiapan untuk nilai distribusi bergolong dengan nilai batas nyata. Pembuatan tabel dengan menggunakan nilai batas nyata, temyata jumlah batas nyata lebih banyak satu nilai dari jumlah kelas interval. Hal ini disebabkan karena menggunakan batas nyata akan ada nilai batas nyata atas dan nilai batas nyata bawah, sehingga jumlahnya lebih banyak satu nilai daripada yang menggunakan kelas interval. Hal ini dapat dilihat seperti pada Tabel 14 berikut.

| Interval Nilai | <b>Batas Nyata</b> | Frekuensi (f) |
|----------------|--------------------|---------------|
| $90 - 94$      | 94,5               | 3             |
| $85 - 89$      | 89,5               | 5             |
| $80 - 84$      | 84,5               | 8             |
| $75 - 79$      | 79,5               | 12            |
| $70 - 74$      | 74,5               | 18            |
| $65 - 69$      | 69,5               | 11            |
| $60 - 64$      | 64,5               | 7             |
| $55 - 59$      | 59,5               | 4             |
| $50 - 54$      | 54.5               | 2             |
|                | 49,5               |               |
| Jumlah         |                    | 70            |

TABEL 14. PERSIAPAN MEMBUAT GRAFIK HISTOGRAM DARI NILAI UJIAN STATISTIK MAHASISWA FIP DENGAN MENGGUNAKAN BATAS NYATA

Pembuatan grafik histogram untuk nilai batas nyata, maka nilai batas nyata itu diruliskan di kaki masing-masing-masing segi empat. Pada histogram kaki segi empat berhimpitan antara nilai di bawah dengan di

atasnya. Batas nyata merupakan milik berdua antara nilai kelas interval yang di bawah dengan kelas interval yang di atasnya. Tinggi rendahnya segi empat pada grafik histogram disesuaikan dengan banyak data atau frekuensi yang terdapat pada data atau tabel yang dipedomani. Untuklebih jelasnya contoh histogram nilai ujian statistik mahasiswa FIP dengan menggunakan nilai batas nyata dapat dilihat pada histogram Gambar 4.

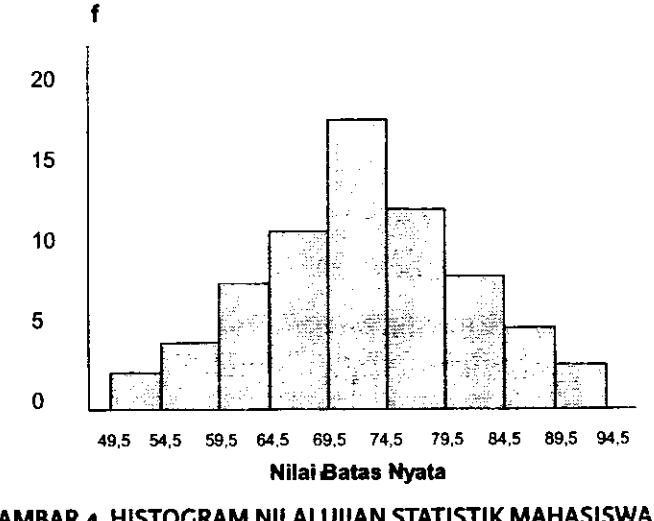

GAMBAR 4. HISTOCRAM NILAI UIIAN STATISIIK MAHASISWA FIP **MENGGUNAKAN BATAS NYATA** 

Pembuatan Histogram dapat digunakan dengan titik tengah atau batas nyata, keduanya tidak berbeda dalarn pembuatannya, hanya berbeda meletakkan nilai di bawah setiap segi empat histogram itu. Kalau menggunakan titik tengah nilai diletakkan di bagian segi empat pas di tengah-tengahnya, tetapi kalau menggunakan batas nyata nilai diletakkan pada setiap garis pembatas segi empat yang satu dengan yang lainnya. Demikian juga halnya dalam membuat histogram dapat dari distribusi tunggal atau dari distribusi bergolong.

## z. Poligon

Bentuk lain dari grafik yang sering juga digunakan adalah poligon. Pembuatan poligon selalu menggunakan titik tengah, tidak digunakan batas nyata seperti histogram. Histogram benruknya pada dasnrnya adalah beberapa buah segi empat, sedangkan poligon berupa garis yang dihubungkan dan kalau dilicinkan akan berbentuk kurva. Grafik poligon sering juga disebut "Poligon Frekuensi" dibuat dengan cara menghubungkan titik tengah tiap-tiap intewal secara berturut-turut. Poligon selesai jika kita sudah menghubungkan kedua ujungnya ke titik tengah interval di dekatnya. Misalnya jika kita ingin membuat poligon dari nilai ujian Statistik mahasiswa FIP, maka langkahnya seperti juga membuat histogram dimulai dengan membuat tabel persiapan dengan menggunakan titik tengah seperti pada Tabel 15.

| <b>Interval Nilai</b> | Titik Tengah (X) | Frekuensi (f) |
|-----------------------|------------------|---------------|
| $90 - 94$             | 92               |               |
| $85 - 89$             | 87               | 5             |
| $80 - 84$             | 82               | 8             |
| $75 - 79$             | 77               | 12            |
| $70 - 74$             | 72               | 18            |
| $65 - 69$             | 67               | 11            |
| $60 - 64$             | 62               |               |
| $55 - 59$             | 57               |               |
| $50 - 54$             | 52               |               |
| Jumlah                |                  | 70            |

TABEL 15. PERSIAPAN MEMBUAT GRAFIK POLIGON DARI NILAI UJIAN STATISTIK MAHASISWA FIP DENGAN MENGGUNAKAN TITIK TENGAH

Berdasarkan tabel 15 dibuat poligonnya dengan mulai terlebih dahulu membuat garis sumbu absis dan ordinat untuk menentukan nilai dan frekuensi. Tentukan posisi nilai titik tengah dari data yang dimiliki pada daerah berdasarkan sumbu absis dan ordinat tersebut. Hubungkan titik tersebut dengan titik tengah nilai yang terdapat di sampingnya, sehingga membentuk garis. Supaya poligon lebih indah kelihatannya hubungkan kakinya masing-masing ke sumbu absis sehingga garis poligon menyambung ke garis absisnya seperti contoh poligon pada Gambar 5.

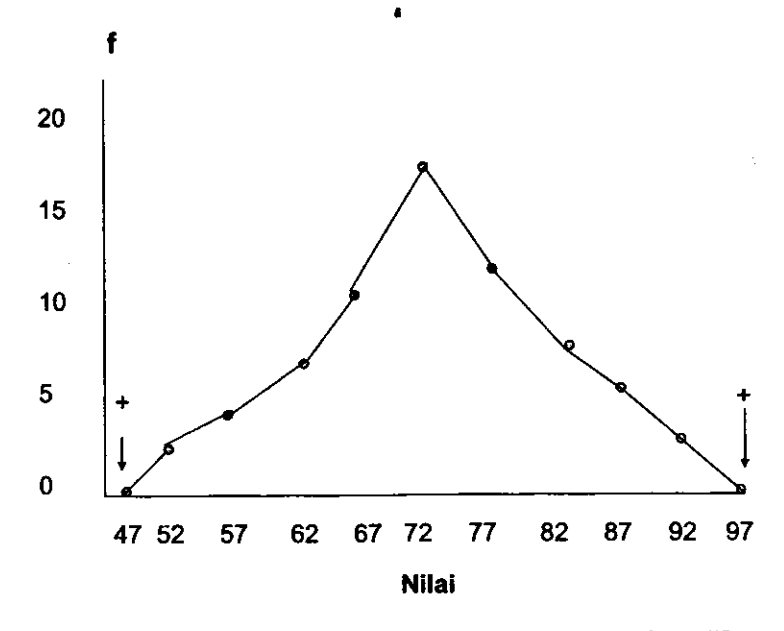

GAMBAR 5. POLIGON NILAI UJIAN STATISTIK MAHASISWA FIP

# 3. Kurva

Kurva adalah poligon yang sudah dilicinkan. Dengan demikian, kurva pada dasamya adalah poligon, tetapi kalau poligon garisnya masih patah-patah pada pertemuan titik setiap nilai, maka ketika poligon di-Iicinkan garis itu berubah menjadi kuwa. Ada beberapa macam bentuk kurva, namun secara prinsip dapat dikelompokkan ke dalam dua bentuk, yaitu (l) kurva simetris jika kiri dan kanannya sama, dan (2) kurva <sup>a</sup> sismetris yaitu kiri dan kanannya tidak sama. Walaupun ada dua macam bentuk kurva secara prinsip, tetapi sebenarnya masih bisa lagi dibagi dalam berbagai bentuk, seperti dapat dilihat pada contoh di bawah ini:

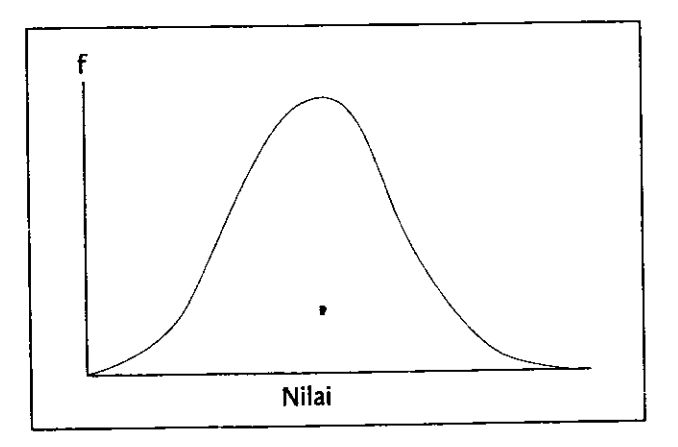

GAMBAR 6. KURVA NORMAL

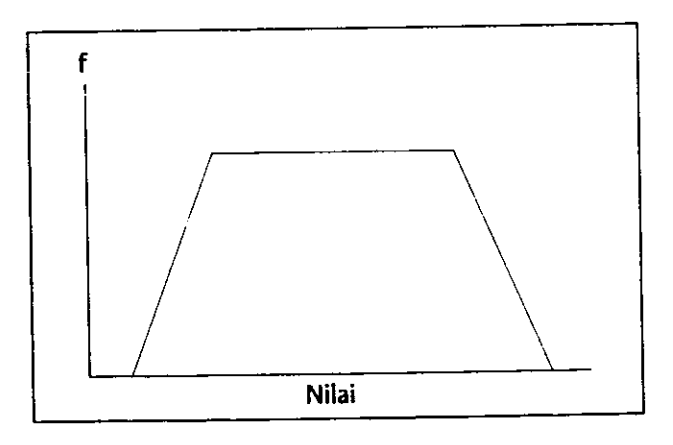

GAMBAR 7. KURVA TRAPESIUM

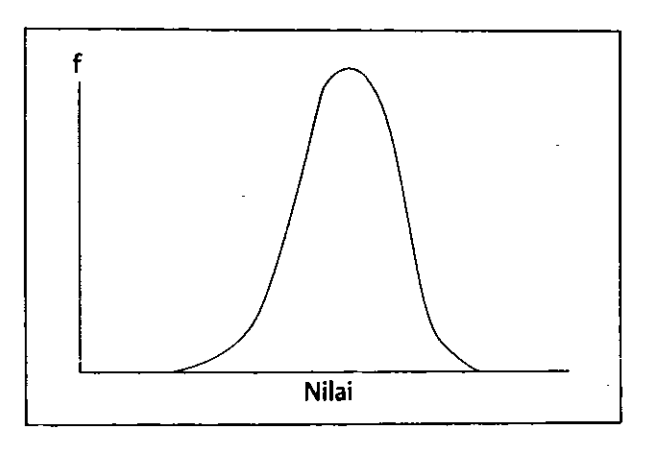

GAMBAR 8. KURVA BEL TANGSING (LEPTOKURTIK)

#### C. GRAFIK UNTUK DATA VARIABEL DESKRIT

Bila data yang dimiliki itu berbentuk variabel deskrit, maka grafik dapat dibuat dalam bentuk (1) grafik batang (bar diagram), (2) grafik lingkaran.

# 1. Grafik Batang (Bar Diagram)

Grafik batang digunakan untuk data yang berbentuk variabel deskrit yang berbentuk skala nominal. Grafik batang dibuat dengan menggunakan batang berbentuk segi empat. Tinggi masing-masing segi empat sesuai dengan jurnlah data. Berbeda dengan histogram yang segi empatnya saling berkaitan dari masing-masing segi empat, karena nilainya berbentuk nilai kontinum, pada grafik batang masing-masing segi empat terpisah karena segi empat mencerminkan jumlah data untuk masing-masing kategori yang tidak berbentuk nilai kontinum. Contoh data yang dibuat dalam bentuk diagram batang (bar diagram) dapat dilihat pada contoh tabel di bawah ini.

| No | Jurusan     | <b>Jumlah</b> | Persentase |
|----|-------------|---------------|------------|
| 1. | <b>AIP</b>  | 650           | 10,0       |
| 2. | BK          | 600           | 9,23       |
| 3. | <b>KTP</b>  | 550           | 8,46       |
| 4. | <b>PLS</b>  | 500           | 7,69       |
| 5. | <b>PLB</b>  | 500           | 7,69       |
| 6. | <b>PGSD</b> | 1800          | 27,69      |
| 7. | PG PAUD     | 1300          | 20,0       |
| 8. | Psikologi   | 600           | 9,23       |
|    | Jumlah      | 6500          | 100        |

TABEL 16. JUMLAH MAHASISWA FIP MENURUT JURUSAN

Berdasarkan data pada Tabel 16 dapat dibuat grafik batang (Bar diagram) seperti pada gambar di bawah ini.

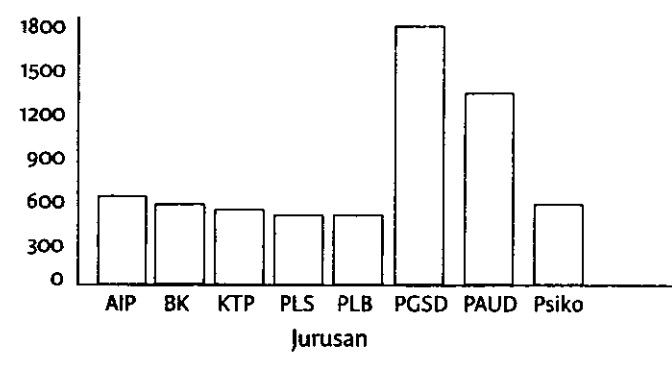

GAMBAR 9: GRAFIK BAR DIAGRAM,UMLAH MAHASISWA FIP

Gambar l2 menunjukkan bahwa jumlah mahasiswa pada masingmasing jurusan di FIP dapat dilihat perbandingannya berdasarkan tinggi masing-masing segi empat bar diagram.

# z. Grafik Lingkaran

Data yang terdapat pada Tabel 16 dapat juga dibuat dalam bentuk grafik lingkaran (diagram lingkaran). Grafik lingkaran akan menunjukkan luas kerucut yang akan terbentuk sesuai dengan jurnlah data. Menurut Sugiyono (2017: 43) "Diagram lingkaran digunakan untuk membandingkan data dari berbagai kelompok" Grafik lingkaran dapat dilihat pada gambar berikut.

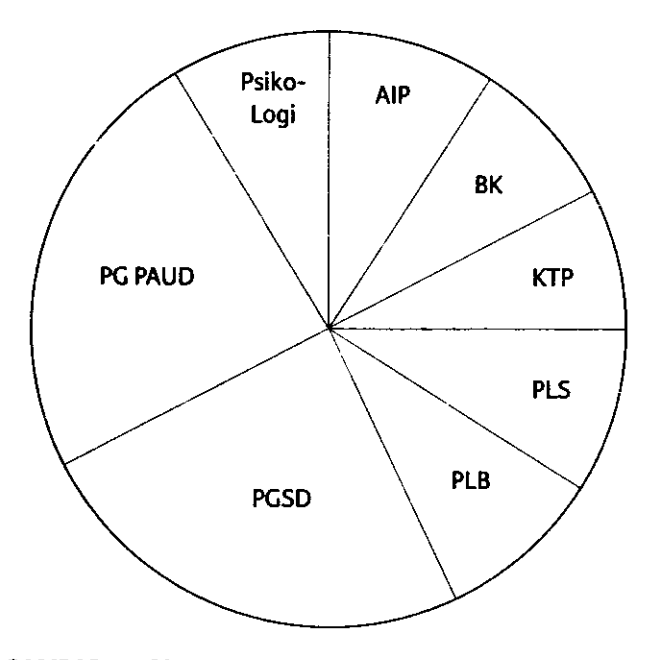

GAMBAR 1o. GRAFIK LINGKARAN IUMLAH MAHASISWA FIP

Contoh kedua, hasil Ujian Statistik Mahasiswa KTP FIP UNP diketahui seperti Tabel 17 berikur

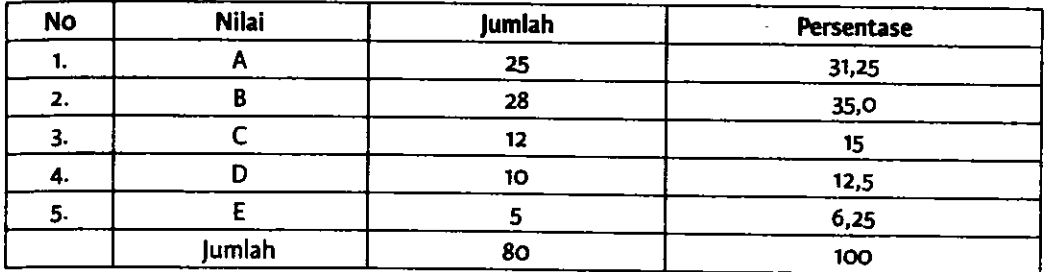

TABEL 17. NILAI STATISTIK MAHASISWA KTP FIP UNP

Berdasarkan data pada Tabel 17 dibuat grafk Iingkaran seperti pada gambar berikut.

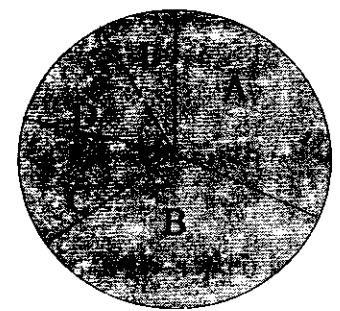

GAMBAR 11. GRAFIK HASIL UJIAN STATISTIK MAHASISWA FIP

# g. Grafik Garis

Grafik garis sering digunakan untuk melihat perkembangan atau perubahan dari waktu ke waktu, misalnya perkembangan berat badan bayi dalam periode waktu tertentu, perkembangan suhu badan pasien dalam jangka wakru pertentu, dan sebagainya. Contoh grafik garis dapat dilihat pada gambar berikut.

#### SIATISTIK PENDIDIKAN

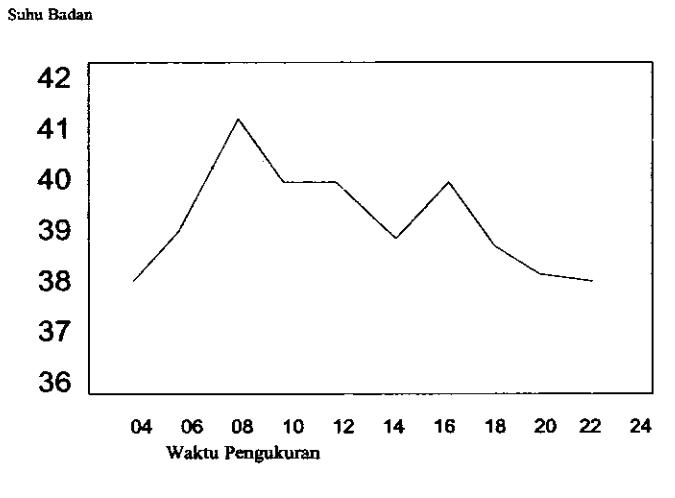

GAMBAR 12. GRAFIK PENGUKURAN SUHU BADAN PASIEN

# **SOAL**

Hasil Ujian Siswa SMP dalam mata pelajaran Matematika adalah seperti pada tabel berikut:

| Nilai (ci) | frekuensi (f) |  |
|------------|---------------|--|
| $80 - 84$  |               |  |
| $75 - 79$  | 8             |  |
| $70 - 74$  | 12            |  |
| $65 - 69$  | 17            |  |
| $60 - 64$  | 10            |  |
| $55 - 59$  | 6             |  |
| $50 - 54$  | 4             |  |
| Jumlah     | 60            |  |

TABEL 18. HASIL UJIAN MATEMATIKA SISWA SMP

 $\blacksquare$ 

Buatlah grafik dari data hasil ujian siswa SMP dalam mata pelajaran Matematika tersebut! Sebelum dibuat grafik terlebih dahulu buat tabel persiapan membuat grafik. Jenis Grafik yang akan dibuat adalah:

- a. Histogram
- b. Poligon
- c. Kurva

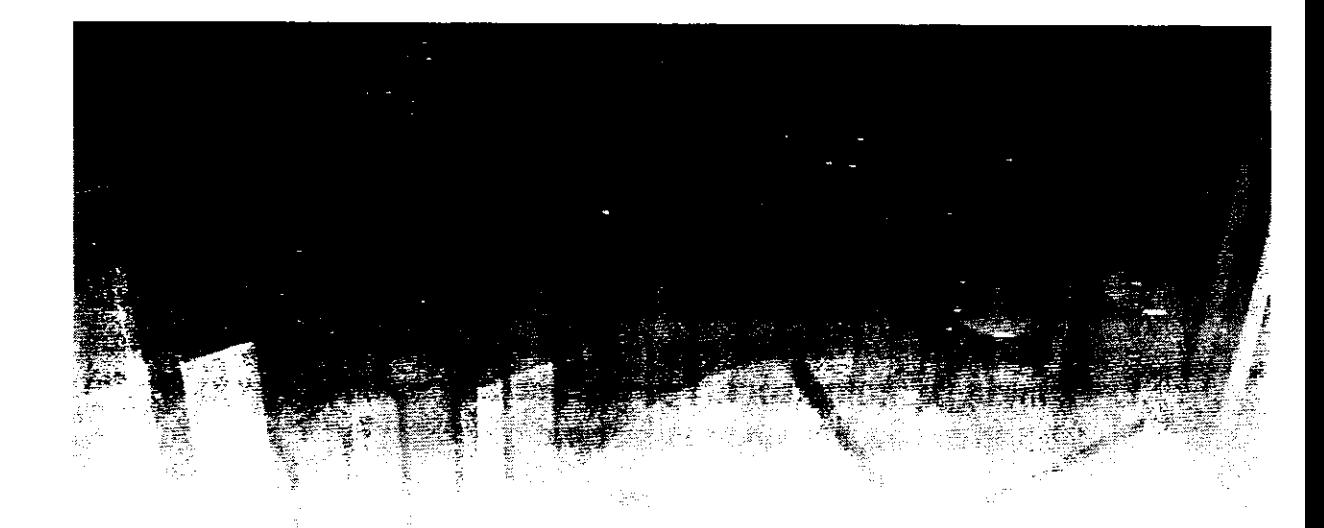

# BAB 3

# PENGUKURAN KECENDERUNGAN MEMUSAT

Kecenderungan memusat (tendency central) adalah angka yang menjadi pusat sebaran dari sekelompok nilai. Menurut Hariyadi (2009: 45) "Tendency central adalah nilai rata-rata dari sekumpulan data yang berupa angka yang pada umumnya rpempunyai kecenderungan berada di sekitar titik pusat penyebaran data." pendapat yang hampir sama di\_ kemukakan oleh Purwanto (2011: 116) "Ukuran tendency central adalah ukuran statistik yang mencerminkan kecenderungan pemusatan data." Kecenderungan memusat ini dalam statistik dapat dilihat dari 3 jenis, yaitu Mean, Median, dan Mode (Modus). Ketiga macam kecendemngan memusat ini sering digunakan dalam kehidupan masyarakat, terutama dalam penulisan berbagai laporan yang dibuat orang, seperti dalam penelitian dan laporan kegiatan lainnya. Di samping itu, juga akan dibahas penentuan nilai Kuartil, Desil, dan persentil. penggunaan kecenderungan memusat ini akan membantu pembaca laporan dengan cepat dapat melihat dan mengetahui gambaran data yang disampaikan.

# A. MEAN

Mean adalah angka rata-rata dari sekelompok nilai atau disebut orang juga dengan nilai rata-rata. Menurut Hariyadi (2009: 43) "Pengertian Mean atau nilai rata-rata hitung dalam segi aritmatik Mean adalah jumlah dari nilai dibagi dengan jumlah individu." Dengan menggunakan Mean, pembaca akan dapat mengetahui gambaran dari sebaran nilai dari data yang dimiliki. Mean pada dasarnya merupakan "Jumlah nilai dibagi dengan jumlah individu". Misalnya ada tiga orang siswa yang beratrya 35 kg, 40 kg, dan 45 kg, maka rata-rata berat tiga orang siswa itu adalah 40 kgyang dihitung dengan cara:

Berat rata - rata siswa= 35+40 +45  $\frac{0+45}{3} = \frac{120}{3} = 4$ 

Rumus menghitung Mean adalah:

$$
\text{Mean} = \frac{X_1 + X_2 + X_3 + X_n}{N}
$$

Rumus itu dapat disingkat menjadi:

$$
\mathsf{Mean} = \frac{\sum X}{N}
$$

Simbol  $\Sigma$  disebut dengan "Sigma" yang berarti jumlah Beberapa teknik lain menghitung Mean adalah sebagai berikut:

# r. Mean untuk Data yang Memiliki Frekuensi

Jika dalam sekelompok data yang dimiliki ada beberapa orang yang mempunyai nilai yang sama, maka menghitung rata-rata tidak lagi ha nya melihat nilai yang ada, tetapi memperhatikan jumlah data yan memiliki nilai yang sama tersebut, sehingga nilai yang sama itu haru dikalikan dengan jumlah orang atau subjek yang mempunyai nilai yan sama tersebut. Misalnya dari 8 orang siswa ternyata 4 orang beratnyr sama-sama 40 kg, 2 orang sama-sama 42 kg, seorang beratnya 44 kg dai seorang lagi beratnya 46 kg, maka berat rata-rata siswa tidak menjadi 4: kg, melainkan 4I,75 k8'

Rumus menghitung Mean yang memiliki ftekuensi adalah sebaga berikut:

$$
\mathsf{Mean} = \frac{\sum fX}{N}
$$

fX merupakan perkalian nilai dengan jumlah subjek yang mempu nyai nilai yang sama tersebut. Sebelum menghitung fX, perlu terlebil dahulu diketahui banyaknya subjek yang mempunyai nilai yang sam

tersebut. Untuk menghitung Mean dari datadi atas digunakan tabel persiapan seperti Tabel 19.

| Berat Badan (X) | Frekuensi (f) |                   |
|-----------------|---------------|-------------------|
| 40              |               | 160               |
| 42              |               | 84                |
| 44              |               | 44                |
| 46              |               | 46                |
|                 | $N = R$       | $\Sigma$ fX = 334 |

TABEL 19. PERSIAPAN MENGHITUNG MEAN YANG MEMILIKI FREKUENSI

Mean dari data di atas adalah:

Mean=
$$
\frac{\sum fX}{N} = \frac{334}{8} = 41,75
$$

Rumus Mean ini memperhitungkan frekuensi tiap-tiap nilai variabel

# z. Meandari Distribusi Frekuensi Bergolong

Menghitung Mean untuk distribusi bergolong pada hakikatnya tidak berbeda dengan menghitung Mean dari distribusi tunggal. Akan tetapi nilai X yang digunakan untuk distribusi bergolong adalah "titik tengah" dari interval kelas. Sebelum menghitung fX, terlebih dahulu ditentukan nilai titik tengah dari kelas interval pada distribusi bergolong tersebut. Misalnya dari nilai ujian Statistik mahasiswa FIP yang telah disusun dalam bentuk nilai kelas interval (distribusi bergolong) akan dihitung Mean, maka langkah kegiatannya harus dihitung terlebih dahulu titik tengah (X) untuk mewakili nilai kelas interval. Langkah untuk menghitung Mean perlu dipersiapkan tabel seperti Tabel 20 di bawah ini.

TABEL 20. PERSIAPAN MENGHITUNG MEAN NILAI UJIAN SIATISTIK MAHASISWA FIP DENGAN MENGGUNAKAN TITIK TENGAH

| Interval Nilai | Titik Tengah (X) | Frekuensi (f) | fX   |
|----------------|------------------|---------------|------|
| $90 - 94$      | 92               | ٦             | 276  |
| $85 - 89$      | 87               | 5             | 435  |
| $80 - 84$      | 82               | 8             | 656  |
| $75 - 79$      | 77               | 12            | 924  |
| $70 - 74$      | 72               | 18            | 1296 |
| $65 - 69$      | 67               | 11            | 737  |
| $60 - 64$      | 62               |               | 434  |
| $55 - 59$      | 57               | 4             | 228  |
| $50 - 54$      | 52               | 2             | 104  |
| Jumlah         |                  | 70            | 5090 |

Mean=
$$
\frac{\sum fx}{N} = \frac{5090}{70} = 72.71
$$

39

# 3. Mean dari Distribusi Bergolong dengan Rumus Terkaan

Jika menghitung Mean dengan rumus ke-2 di atas, harus bekerja dengan angka-angka yang cukup besar, karena banyak data-data (f) harus dikalikan dulu dengan titik tengah (X). Jika data tersebut terdiri dari sebaran nilai yang angkanya besar, tentu hasil perkalian f dengan X akan menghasilkan nilai yang besar pula. Oleh sebab itu, dapat dipercepat pekerjaan tersebut dengan menggunakan rumus Mean Terkaan. Meski\_ pun namanya Mean terkaan, tetapi hasil perhitungan Mean yang dilaku\_ kan bukan hasil yang dikira-kira yang dapat benardan salah. Mean yang dihitung dengan rumus terkaan ini tetap akan benar, sebab kesalahan waktu menentukan terkaan akan dikoreksi kembali. Iangkah-langkah menghitung Mean Terkaan adalah sebagai berikut:

- a. Menerka atau memperkirakan letak Mean pada tabel yaitu pada kelas interval yang paling tengah atau pada frekuensi yang tertinggi, kemudian ben tanda pada interval tersebut untuk mengetahui di internal nilai berapa Mean itu diperkirakan.
- b. Menghitung deviasi (penyimpangan) nilai-nilai individu dari Mean Terkaan (x`) yang dimulai pada kelas interval yang diterka dengan penyimpangan nol  $= 0$ , kemudian kelas interval di atasnya mulai dari +l sampai seterusnya yang bertanda positif, sedangkan yang berada di bawah kelas interval dari Mean yang diterka dimulai pula dari -1 sampai seterusnya yang bertanda negatif.
- c. Mengalikan deviasi (x') tiap nilai dengan frekuensi sehingga diper\_ oleh fx`.
- 
- d. Menjumlahkan hasil perkalian deviasi dengan frekuensi ( $\sum fx$ ).<br>e. Memasukkan hasil perhitungan di tabel persiapan ke dalam rumus Mean.

Rumus menghitung Mean Terkaan adalah sebagai berikut:

$$
\mathsf{Mean} = \mathsf{MT} + \left[\frac{\sum fx'}{N}\right] i
$$

Untuk lebih memahami penjelasan menghitung Mean dengan menggunakan Mean terkaan ini akan digunakan contoh menghitung Mean dengan rumus Mean Terkaan dari nilai ujian statistik mahasiswa FIP seperti Tabel 2l berikut:

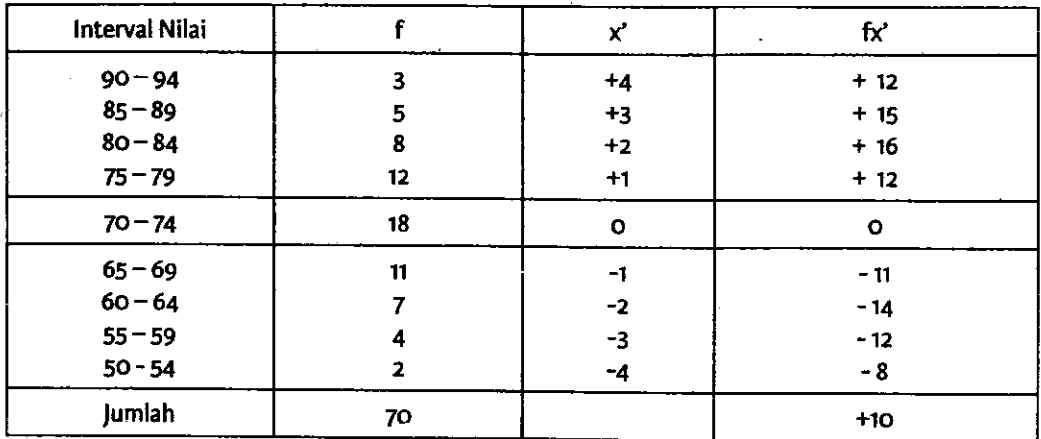

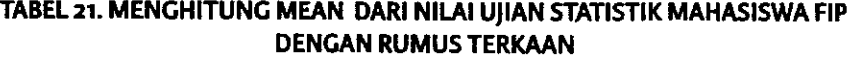

Kalau dimasukkan dalam rumus Mean Terkaan akan diperoleh hasil sebagai berikut:

Mean = MT + 
$$
\left[\frac{\sum fx'}{N}\right]
$$
  
\nMean = 72 +  $\left[\frac{+10}{70}\right]$  x5 = 72+0,71 = 72,71

#### TABEL 22. MENGHITUNG MEAN DARI NILAI UJIAN STATISTIK MAHASISWA FIP DENGAN RUMUS TERKAAN PADA INTERVAL NILAI LEBIH RENDAH

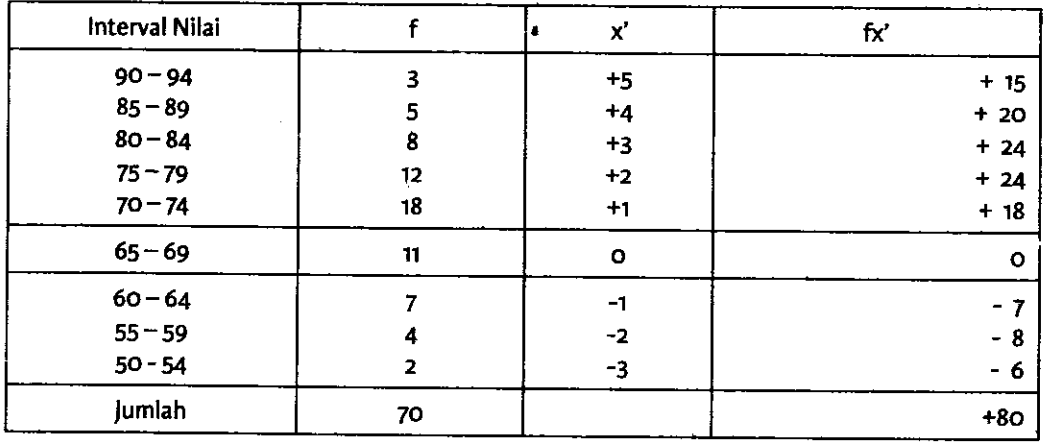

Hasil perhirungan Mean Terkaan ini temyata sama dengan menggunakan rumus angka kasar, hanya saja dengan menggunakan Mean Terkaan kita bekerja dengan angka yang lebih kecil dan sederhana. Menetapkan letak perkiraan Mean pada kelas interval yang paling tengah atau frekuensi yang paling tinggi dapat saja diabaikan, sehingga dapat saja diletakkan perkiraan Mean pada kelas interval yang tidak di tengah atau tidak pada frekuensi tertinggi, misalnya pada contoh di bawah ini

Mean diperkirakan terletak pada kelas interval 65-69, berbeda seperti perkiraan Mean tabel di atas, namun kalau dilakukan hasil akhirnya akan tetap sama karena terkoreksi langsung dengan rumus tersebut. Sebagai contoh dapat dilihat pada Tabel 22.

Kalau dimasukkan dalam rumus Mean Terkaan akan diperoleh hasil sebagai berikut:

M = MT + 
$$
\left[\frac{\sum fx}{N}\right]
$$
  
M = 67 +  $\left[\frac{+80}{70}\right]$  x 5 = 67 + 5,71 = 72,7

Dengan contoh itu temyata tidak ada pengaruhnya di mana pun kita letakkan perkiraan Mean karena akhimya akan terkoreksi oleh komponen ( $\Sigma$ fx'/N) dan hasilnya akan tetap sama. Meskipun demikian biasanya perkiraan Mean ini diletakkan pada kelas interval yarg terletak di tengah dan yang mengandung frekuensi yang tertinggi agar kita tidak bekerja dengan angka yang terlalu besar. Kalau perkiraan Mean terla-Iu tinggi, kita akan bekerja dengan koreksi yang negatif, sebaliknya bila perkiraan Mean lebih rendah dari yang sebenarnya kita bekerja dengan komponen koreksi yang positif dan angka yang lebih besar.

#### B. MEDIAN

Median adalah suaru nilai yang membatasi 50% frekuensi distribusi bagian bawah dengan 50% frekuensi distribusi bagian atas. Menurut Purwanto (2011: 121) "Median adalah nilai yang membagi data menjadi dua bagian sama besar." Median merupakan nilai orang yang terletak paling tengah pada suatu susunan nilai yang telah tersusun. Namun demikian, Median mungkin saja tidak milik dari salah satu individu dalam suatu distribusi nilai. Median dapat berfungsi untuk mengetahui nilai berapa yang terdapat pada orang yang terletak paling tengah. Mean dapat digunakan untuk data yang berdistribusi tunggal atau data yang berdistribusi bergolong.

# 1. Median untuk Jumlah Individu yang Ganjil (Distribusi Frekuensi Tunggal)

Iika jurnlah individu (frekuensi) dalam distribusi itu ganjil, maka individu yang paling tengah nilainya akan menjadi median. Contoh menentukan median untuk jumlah individu yang ganjil seperti dapat dilihat pada Tabel 23.

| No Urut | Siswa | Nilai |
|---------|-------|-------|
|         | Ð     | 10    |
|         | В     |       |
|         |       |       |
|         |       |       |
|         |       |       |
|         |       |       |
|         |       |       |

TABEL 23. DISTRIBUSI NILAI UJIAN BERJUMLAH GANJIL UNTUK MENENTUKAN MEDIAN

Dari coritoh di atas Median adalah nilai 7, yaitu nilai si D yang membatasi 50% siswa di atas dan di bawahnya. Dalam distribusi frekuensi yang jumlahnya ganjil lebih mudah menentukan mediannya, karena tinggal mencari individu yang paling tengah dari urutan nilai yang telah disusun.

# 2. Median untuk Jumlah Data yang Genap (Distribusi Frekuensi Tunggal)

Jika jumlah data dalam distribusi frekuensi itu genap, maka untuk menentukan median adalah dari nilai berdua yang di tengah dijurnlahkan dan dibagi dua, dan nilai inilah yang dijadikan median, sehingga tidak lagi nilai suatu individu tertentu. Sebagai contoh dapat dilihat pada distribusi frekuensi nilai Tabel 24.

| No. Urut | Siswa | <b>Nilai</b> |
|----------|-------|--------------|
|          |       |              |
|          |       |              |
|          |       |              |
|          |       |              |
|          |       |              |
| -------  |       |              |

TABEL 24. DISTRIBUSI NILAI UJIAN SISWA YANG BERJUMLAH GENAP UNTUK MENENTUKAN MEDIAN

Untuk menentukan Median dari jumlah siswa 6 orang seperti distribusi nilai pada Tabel 24 di atas adalah mencari dua orang yang paling di tengah, yaitu C dan D, kemudian nilai berdua dijumlahkan dan dibagi dua. Dengan demikian, untuk menentukan Median adalah nilai 7 + 6 = 13 kemudian dibagi dua sama dengan 6,5. Iadi Median dari distribusi nilai di atas adalah 6,5. Nilai ini tidak milik salah seorang individu dari siswa di atas, tetapi nilai ini membatasi 50% (3 orang siswa) nilai di atasnya dan 50% (3 orang siswa) di bawahnya.

# 3. Median dari Distribusi Bergolong

Untuk mencari Median dari distribusi bergolong, tidak dapat dilihat secara individu mana yang terletak paling tengah karena beberapa individu sekaligus mempunyai nilai dalam kelas interval tertentu. Untuk menentukan Median dari distribusi bergolong digunakan kumulatif ftekuensi dari bawah.

Rumus menghitung Median adalah sebagai berikut:

Median = Bb + 
$$
\left[ \frac{\frac{1}{2}N - cf_b}{f_d} \right]
$$
 i

 $Bb =$ Batas bawah nyata dari interval yang mengandung median

- $cf<sub>b</sub>$  = frekuensi kumulatif di bawah interval yang mengandung median
- $f_d$  = frekuensi dalam interval yang mengandung median
- $N =$  jumlah frekuensi dalam distribusi

langkah-langkah menghitung Median adalah:

- a. Hitung  $\frac{1}{2}$  N dan cari cf yang mengandung  $\frac{1}{2}$  N tersebut. Dari contoh  $(½ N = ½ x 70 = 35)$  maka cf 35 terletak pada pada cf 42 karena cf di bawalinya = 24, maka 35 terletak pada kelompok interval dengan cf 42 tersebut.
- b. Beri tanda kelas interval yang mengandung cf  $\frac{1}{2}$  N tersebut.
- c. Masukkan ke dalam rumus Median.

Sebagai contoh untuk menghitung Median dapat dilihat pada Tabel 25.

TABEL 25. PERSIAPAN MENCHITUNG MEDIAN DARI NILAI U,IAN STATISTIK MAHASISWA FIP

| Interval Nilai (ci) | Frekuensi (f) | Frekuensi Meningkat (cf) dari bawah |
|---------------------|---------------|-------------------------------------|
| $90 - 94$           | 3             | 70                                  |
| $85 - 89$           | 5             | 67                                  |
| $80 - 84$           | 8             | 62                                  |
| $75 - 79$           | 12            | 54                                  |
| $70 - 74$           | 18            | 42                                  |
| $65 - 69$           | 11            | 24                                  |
| $60 - 64$           |               | 13                                  |
| $55 - 59$           |               | 6                                   |
| $50 - 54$           | <b>י</b>      |                                     |
| Jumlah              | 70            |                                     |

Median = Bb+
$$
\left[\frac{\frac{1}{2}N-cf_b}{f_d}\right]
$$
  
\nMedian = 69,5 + 
$$
\left[\frac{35-24}{18}\right] \times 5
$$
  
\n= 69,5 + 
$$
\left[\frac{11}{18}\right] \times 5
$$
  
\n= 69,5 + 3,056  
\n= 72,556 = 72,56

Pada Tabel 25 terlebih dahulu dilihat frekuensi kumulatif (cf) siswa yang membagi dua jumlah frekuensi, yaitu 35. Angka ini berada pada interval 70 - 74 dengan cf 42 karena pada interval ini terdapat siswa yang memperoleh nilai urutan ke-25 sampai ke-42. Interval kelas ini diberi tanda sebagai dasar bekerja menghitung Median, dan kita sudah dapat menemukan batas bawah, yaitu 69,5, frekuensi dalam yang terdapat pada interval tersebut adalah 18 dan kumulatif frekuensi yang di bawah interval itu adalah 24, dan selanjutrva dimasukkan ke dalam rumus. Hasil perhitungan dengan rumus diperoleh median 72,56 sebagai nilai yang membagi frekuensi 50% di atas dan di bawahnya yaitu 35 orang siswa nilainya di atas 72,56 dan 35 orang siswa lagi di bawahnya.

Hal yang paling kritis dalam menghitung median untuk distribusi bergolong adalah menentukan interval kelas yang mengandung median. Harus diperhatikan pada kumulatif frekuensi (cf) mana terdapat 1/2 dari N. Kalau sudah ketemu hendaknya diberi tanda dengan garis interval kelas yang mengandung median tersebut. Dari tanda tersebut akan ditemukan fd yaitu frekuensi di tempat interval yang mengandung median dan cfb, yaitu cf yang berada di bawah interval yang mengandung median tersebut. Begitu juga dengan batas bawah, yaitu batas nyata bawah dari kelas interval yang mengandung median tersebut. Kalau semua ini sudah ditemukan, akan dengan mudah memasukkan ke dalam rumus untuk menghitung median.

# c. MoDE(MODUS)

Mode pada dasamya adalah nilai yang mengandung frekuensi paling tinggi pada distribusi tunggal. Dengan kata lain mode adalah nilai yang paling sering muncul. Menurut Sugiyono (2017: 47) "Modus merupakan teknik penjelasan kelompok yang didasarkan atas nilai yang sedang po\_ puler (yang sedang menjadi mode) atau nilai yang sering muncul dalam

45

kelompok tersebut." Mode pada distribusi bergolong merupakan titik tengah interval kelas yang mempunyai frekuensi tertinggi dalam suatu distribusi.

# 1. Mode pada Distribusi Tunggal

Untuk memudahkan mencari mode data harus disusun dalam suatu distribusi. Pada distribusi tunggal dengan cepat kita akan menemukan mode yaitu nilai yang mengandung frekuensi paling tinggi. Contoh mode dari data hasil ujian siswa SMP pada Tabel 26.

| Nilai (X) | Frekuensi (f) |  |
|-----------|---------------|--|
|           |               |  |
|           | 21            |  |
|           | 27            |  |
|           | 15            |  |
|           |               |  |
| Jumlah    | 70            |  |

TABEL 26. MENENTUKAN MODE UNTUK DISTRIBUSI TUNGGAL NILAI UJIAN **SISWA SMP** 

Dari Tabel 26 di atas, ternyata frekuensi yang paling tinggi, yaitu 27 terletak pada nilai 6. Nilai 6 merupakan mode dari distribusi nilai ujian siswa SMP data di atas. Nilai 6 tersebut merupakan nilai yang paling banyak siswa memperolehnya dibandingkan dengan nilai yang lain. Mode yang kita cari adalah nilai, bukan frekuensi, tetapi untuk menemukan mode dari nilai, harus dipedomani frekuensi, yaitu frekuensi yang tertinggi dari distribusi tersebut.

## z. Mode dalam Distribusi Bergolong

Seperti halnya dalam distribusi tunggal untuk menentukan mode, dipedomani frekuensi yang tertinggi, sehingga nilai yang mempunyai frekuensi itulah yang menjadi mode. Untuk distribusi bergolong juga dipedomani frekuensi tertinggi. Kelas interval yang mempunyai nilai tertinggi itu dihitung titik tengahnya sebagai mode. Jadi mode pada distribusi bergolong adalah titik tengah dari kelas interval yang mengandung frekuensi tertinggi. Sebagai contoh dapat dilihat Tabel.27.

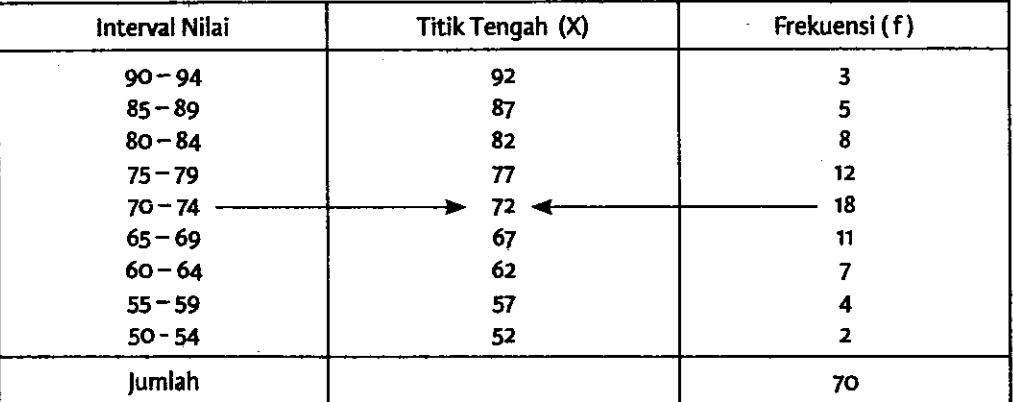

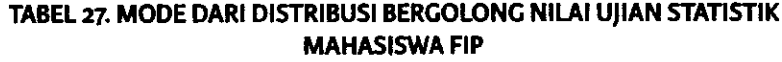

Mode yang terletak pada Tabel 27 di atas disebut dengan mode "kasar", sedangkan mode "asli" adalah suatu nilai dalam distribusi yang menjadi pemusatan dari nilai-nilai lainnya. Mode kasar umumnya tidak akan terldu jauh berbeda dengan mode asli. Kalau kita ingin lebih teliti menghitung mode asli terutama untuk data yang berdistribusi normal dapat digunakan mmus sebagai berikut:

 $Mode = 3 Median - 2 Mean$ 

. Jadi mode dari data hasil ujian statistik mahasiswa FIP adalah:

 $Mode = 3 (72,56) - 2 (72,71)$  $= 217,68 - 145,42$  $=72,26$ 

Kalau kita bandingkan mode kasar (72), sedangkan mode asli adalah 72,26 berbeda sedikit nilainya. Ini menunjukkan bahwa penggunaan mode asli lebih teliti dari mode kasar. Meskipun demikian, dengan menggunakan mode kasar sudah dapat diperkirakan posisi dari mode yang akan dihitung dengan menggunakan rumus di atas.

Letak Mean, Median dan Mode dalam Berbagai Bentuk Kurva

Ketiga nilai kecenderungan memusat pada data yang berdistribusi normal, tidaklah akan terlalu berbeda bahkan dapat dia berhimpitan pada kurva, tetapi jika sebaran nilai tersebut tidak terlalu normal maka posisi Mean, Media dan Mode itu bisa berpindah-pindah seperti contoh pada gambar.

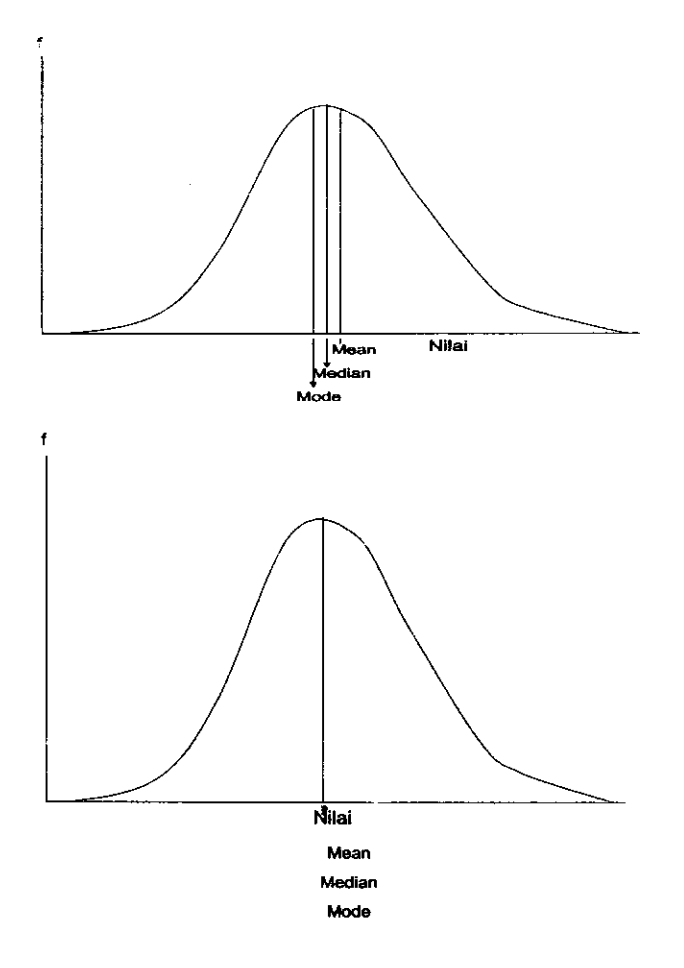

GAMBAR T3. LETAK MEAN, MEDIAN DAN MODE PADA KURVA NORMAL

# Tugas:

1. Hasil ujian siswa SMP dalam mata pelajaran Matematika adalah seperti pada tabel berikut:

TABEL 28. DISTRIBUSI FREKUENSI HASIL UIIAN MATEMATIKA SISWA SMP

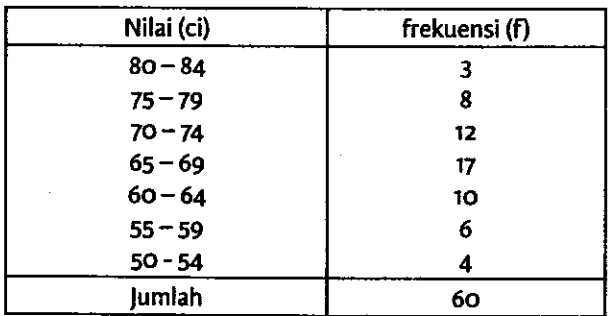

Hitunglah Mean, Median dan Mode data hasil ujian Matematik siswa SMP dengan membuat tabel persiapan terlebih dahulu untuk mengerjakannya!

2. Hasil Ulangan IPS di salah satu SMP adalah sebagai berikut

| <b>Nilai</b> | Frekuensi |  |
|--------------|-----------|--|
| $45 - 47$    | 2         |  |
| $42 - 44$    | 5         |  |
| $39 - 41$    | 8         |  |
| $36 - 38$    | 17        |  |
| $33 - 35$    | 10        |  |
| $30 - 32$    | 5         |  |
| $27 - 29$    | 3         |  |
| Jumlah       | 50        |  |

TABEL 29. DISTRIBUSI FREKUENSI HASIL UJIAN IPS SISWA SMP

Hitunglah Mean, Median dan Mode data hasil ulangan tersebut!

# D. KWARTIL

Berdasarkan data dari suatu disribusi nilai, kadang\_kadang kita membutuhkan data itu dibagi atas berbagai macam pengelompokan, misalnya dibagi atas 2 kelompok, 4 kelompok, l0 kelompok, dan seba\_ gainya. Untuk melakukan ini ada beberapa teknik statistik yang akan digunakan, seperti kwartil, desil, dan persentil.

Kwartil disingkat dengan K merupakan nilai yang memisahkan tiap\_ tiap 25 persen frekuensi dalam distribusi. Kwartil ini digunakan juga oleh orang dengan simbol Q. Ada tiga macam Kwartil, yaitu Kwartil pertama  $(K_1)$ , Kwartil Kedua (K<sub>2</sub>), Kwartil Ketiga (K<sub>3</sub>). Kwartil Pertama adalah suatu nilai dalam distribusi yang membatasi 25% frekuensi di bagian bawah distribusi dari 75% frekuensi di bagian atas frekuensi. Kwartil Kedua adalah suatu nilai dalam distribusi yang membatasi 50% frekuensi di bawah dan 50% di atasnya. Kwartil Ketiga adalah suatu nilai dalam distribusi yang membatasi 75% frekuensi bagian bawah dan 25% frekuensi bagian atas. Kwartil digunakan untuk menentukan posisi nilai berdasarkan pengelompokan data yang berurutan untuk 25% atau 75%. Sebagai gambaran dapat dilihat contoh sebagai berikut.

| Interval Nilai | Frekuensi |                | cf % |
|----------------|-----------|----------------|------|
| $90 - 94$      |           |                |      |
| $85 - 89$      |           |                | 25%  |
| $80 - 84$      |           | 50%            |      |
| $75 - 79$      | 75%       |                | K3   |
| $70 - 74$      |           | K <sub>2</sub> |      |
| $65 - 69$      | K1        |                | 75%  |
| $60 - 64$      |           | 50%            |      |
| $55 - 59$      | 25%       |                |      |
| $50 - 54$      |           |                |      |
| Jumlah         |           |                |      |

TABEL 30. KwARflL DARI DISTRIBUSI BERGOLONG NILAI UJIAN STATISTIK

#### 1. Menghitung Kwartil

Secara psinsip cara menghitung Kwartil hampir sama dengan menghitung median. Hanya perubahan dari rumus median adalah kolom N. Rumus untuk Kwartil adalah:

$$
K_1 = Bb + \left[\frac{\cancel{14}^{N-cfb}}{fd}\right]i
$$
\n
$$
K_2 = Bb + \left[\frac{\cancel{24}^{N-cfb}}{fd}\right]i
$$
\n
$$
K_3 = Bb + \left[\frac{\cancel{34}^{N-cfb}}{fd}\right]i
$$

Untuk menggunakan rumus Kwartil kita harus menggunakan kumulatif frekuensi (cf). Misalnya jika menghitung K, yaitu nilai yang membatasi 25% ujung distribusi sebelah bawah dan 75% ujung sebelah atas, harus ditemukan terlebih dahulu frekuensi ¼ dari N, kemudian baru dapat dimulai bekerja. Misalnya menghitung Kl dari nilai ujian statistik mahasiswa FIP seperti Tabel 31.

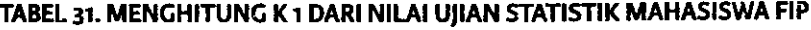

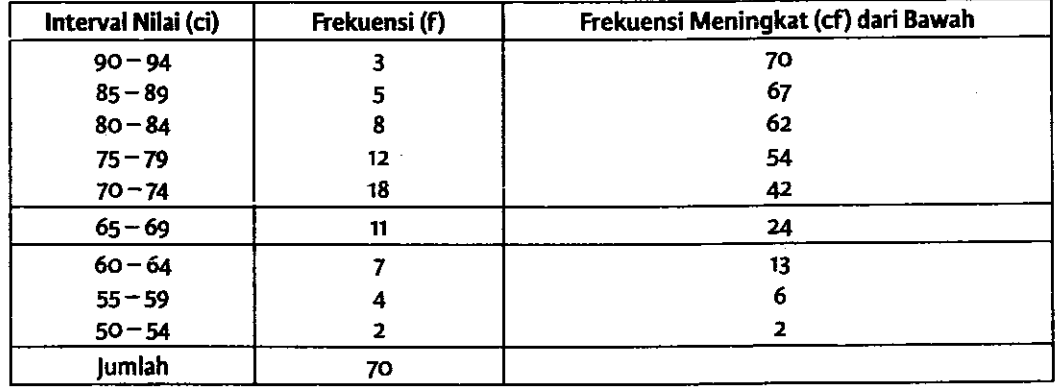

langkah pertama adalah cari % dari N, yaitu 17,5. Dalam tabel hanya 13 dan 24, maka ditandai pada cf 24, sehingga dapat diketahui cf b adalah 13 dan fd adalah 11. Kalau dimasukkan ke dalam rumus adalah sebagai berikut:

$$
K1 = Bb + \left[\frac{\cancel{1}^{N-cf}b}{fd}\right]
$$
\n
$$
K_1 = 64.5 + \left[\frac{17.5-13}{11}\right] \times 5
$$
\n
$$
= 64.5 + 2.04
$$
\n
$$
= 66.54
$$

Menghitung K 2 yaitu nilai yang membatasi 50% atas frekuensi dan 50% di bagian bawahnya persis sama dengan menghitung Median, karena sama-sama menghitung nilai yang membatasi 50% frekuensi di bagian bawah dan 50% di bagian atas. Untuk Kwartil Ketiga dapat dilihat contoh pada Tabel 32.

| Interval Nilai (ci) | Frekuensi (f) | Frekuensi Meningkat (cf) dari Bawah |
|---------------------|---------------|-------------------------------------|
| $90 - 94$           | 3             | 70                                  |
| $85 - 89$           | 5             | 67                                  |
| $80 - 84$           | 8             | 62                                  |
| $75 - 79$           | 12            | 54                                  |
| $70 - 74$           | 18            | 42                                  |
| $65 - 69$           | 11            | 24                                  |
| $60 - 64$           |               | 13                                  |
| $55 - 59$           |               | 6                                   |
| $50 - 54$           |               | $\overline{2}$                      |
| Jumlah              | 70            |                                     |

TABEL 32. MENGHITUNG K, DARI NILAI UJIAN STATISTIK MAHASISWA FIP

Untuk menghitung K 3 pertama adalah cari 34 dari N, yaitu 52,5. Dalam tabel ada cf 42 dan 54, maka yang mengandung 52,5 = 54, beri tanda pada cf 54 itu dan cf b = 42 dan fd =12. Kalau dimasukkan ke dalam rumus diperoleh sebagai berikut:

$$
K_3 = Bb + \left[\frac{3}{4}N - cf_b \right]
$$
  
\n
$$
K_3 = 74.5 + \left[\frac{52.5 - 42}{12}\right] \times 5
$$
  
\n
$$
= 74.5 + 4.375
$$
  
\n
$$
= 78.875 = 78.88
$$

## E. DESIL

Desil adalah nilai yang memisahkan tiap-tiap 10 persen frekuensi dalam suatu distribusi. Desil disingkat dengan D. Ada sembilan Desil dalam suatu distribusi nilai, mulai dari Desil ke-I sampai Desil ke-9. Desil pertama adalah nilai yang membatasi frekuensi I0% ftekuensi yang terbawah dalam distribusi. Begitu pula Desil kedua adalah nilai yang membatasi 20% frekuensi yang terbawah dalam distribusi, dan seterusnya. Rumus Desil pada prinsipnya sama dengan rumus Median dan Rumus Kwartil. Perbedaannya hanya dalam komponen N. Beberapa contoh rumus Desil.

$$
D_{x} = Bb + \left[\frac{\gamma_{10} N - cf_{b}}{fd}\right] i
$$
  

$$
D_{y} = Bb + \left[\frac{\frac{3}{10} N - cf_{b}}{fd}\right] i
$$
  

$$
D_{8} = Bb + \left[\frac{\frac{8}{10} N - cf_{b}}{fd}\right] i
$$

Contoh cara menghitung Desil 3 dari hasil ujian Statistik Mahasiswa FIP seperti pada Tabel 33 berikut.

 $\mathbf{r}$ 

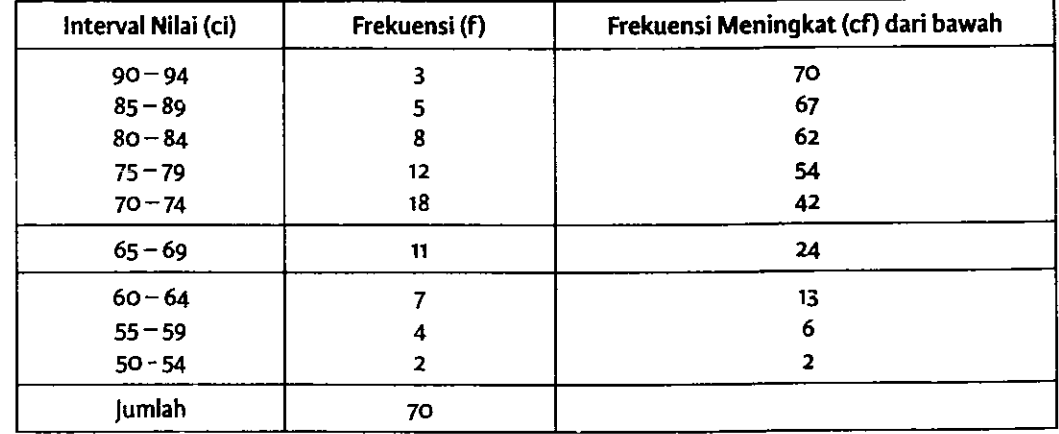

I

TABEL 33. MENGHITUNG DESIL 3 DARI NILAI UIIAN STATISTIK MAHASISWA FIP

$$
D_3 = Bb + \left[\frac{\frac{3}{10}N - cf_b}{fd}\right]i
$$

$$
D_3 = 64, 5 + \left[\frac{21 - 13}{11}\right] \times 5
$$
  
= 64, 5 + 3, 64  
= 68, 14

# F. PERSENTIL

Persentil addah nilai yang memisahkan frekuensi dalam distribusi berdasarkan persen tertentu. Persentil dipendekkan dengan p. persentil ada 99 buah mulai dari Persentil ke satu sampai Persentil ke-99.

#### Menghitung Persentil

Cara menghitung Persentil pada prinsipnya sama saja dengan cara menghitung Median, Kwartil, dan Desil. Perbedaannya terletak pada komponen N-nya. Rumusnya menghitung Persentil adalah:

$$
P_1 = Bb + \left[\frac{\frac{1}{100} N - cf_b}{fd}\right] i
$$
  

$$
P_{27} = Bp + \left[\frac{27/100 N - cf_b}{fd}\right] i
$$
  

$$
P_{78} = Bp + \left[\frac{78/100 N - cf_b}{fd}\right] i
$$

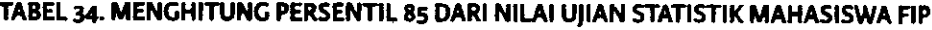

 $\bullet$ 

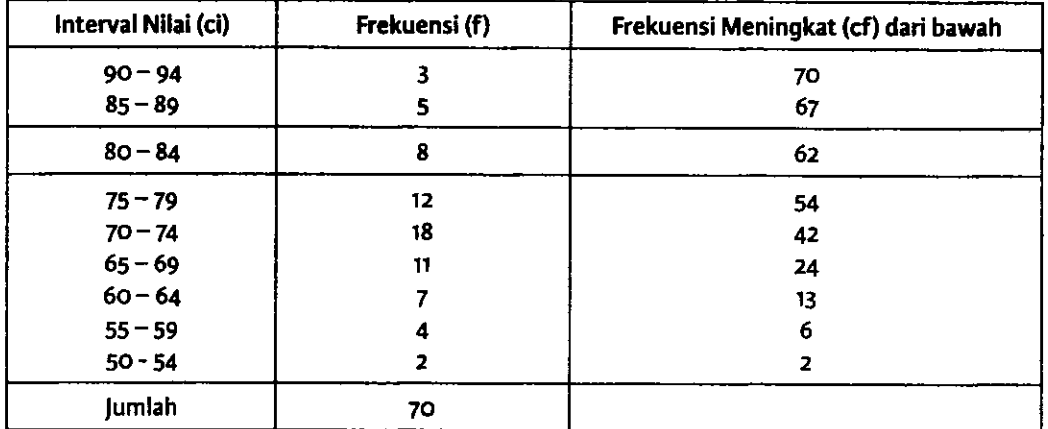

Untuk menghitung Persentil, tentukan terlebih dahulu cf yang mengandung persentil yang dihitung. Misalnya jika kita menghitung persentil 85 data di atas, maka cari dahulu persentil 85 dari jurnlah data 70 = 59,5 yang terletak pada cf 62. Kemudian lihat titik tengah, f dan cf b, kcmudian masukkan ke dalam rumus berikut ini:

$$
P_{85} = Bb + \left[\frac{85/100 \text{ N} - cf_b}{fd}\right]
$$
  
\n
$$
P_{85} = 79.5 + \left[\frac{59.5 - 54}{8}\right] \times 5
$$
  
\n= 79.5 + 3.44  
\n= 82.94

Kalau kita ingin menghitung persentil lainnya sama caranya dengan contoh di atas.

# G. JENJANG PERSENTIL

Jenjang Persentil (JP) atau disebut juga dengan Percentile Rank, yaitu ranking yang diberikan dalam bentuk persentase. Ienjang persentil berguna untuk mengetahui berapa persen banyak data yang mempunyai nilai tertentu ke bawah. Misalnya dari hasil ujian Statistik mahasiswa FIP pada Tabel 34, berapa persenkah mahasiswa yang memperoleh nilai 76 ke bawah?

Rumus untuk menghitung fenjang Persenti 0P) adalah:

$$
JP = \left\{ \left[ \frac{X - Bb}{i} \right] f_a + cf_b \right\} \frac{100}{N}
$$

Untuk menghitung jenjang persentil, tabel dilengkapi dengan frekuensi dan frekuensi meningkat (cf) dari bawah. Sebagai contoh dapat dilihat proses menghitung jenjang persentil nilai 76 dari hasil ujian Statistik mahasiswa FIP dapat dilihat Tabel35 berikut:

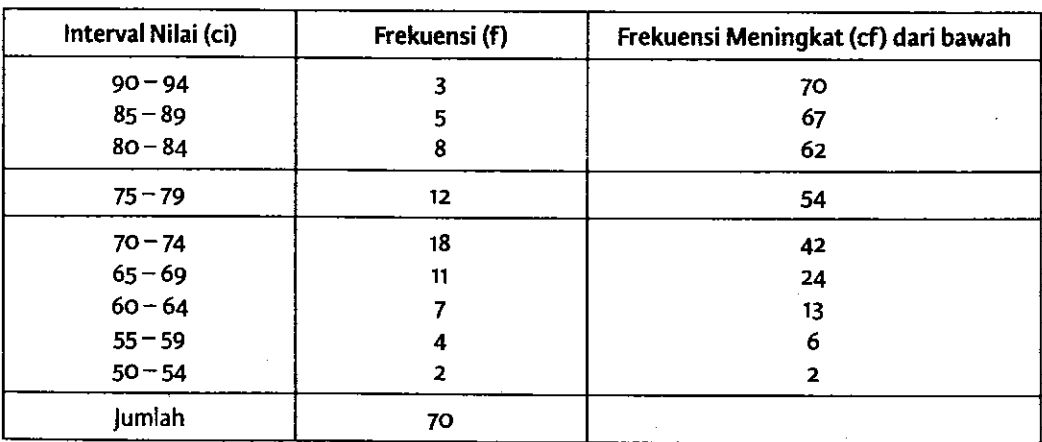

TABEL 35. MENGHITUNG JENJANG PERSENTIL NILAI UJIAN STATISTIK MAHASISWA FIP

Nilai 76 terletak pada interval 75 - 79, ternyata batas bawah interval tersebut adalah 74,5 dengan frekuensi (fd) = 12 dan cf b = 42. Dengan demikian dapat dihitung jenjang persentil 76 seperti berikut:

$$
JP = \left\{ \left[ \frac{X - Bb}{i} \right] f + cf \right\} \frac{100}{N}
$$
  
\n
$$
JP = \left\{ \left[ \frac{76 - 74.5}{5} \right] x 12 + 42 \right\} \frac{100}{70}
$$
  
\n
$$
JP = \left\{ \left[ \frac{1.5}{5} \right] x 12 + 42 \right\} \frac{100}{70}
$$
  
\n
$$
JP = \left\{ (0, 3 \times 12) + 42 \right\} x 1,428
$$
  
\n
$$
JP = (3, 6 + 42) x 1,428
$$
  
\n
$$
JP = 45.5 x 1,428
$$
  
\n
$$
IP = 65.12
$$

Jadi yang memperoleh nilai 76 ke bawah adalah sebanyak 65,12%

Perbedaan antara Persentil dengan Ienjang persentil adalah bahwa dengan persentil tertentu akan ditemukan berapa nilainya, sedangkan dengan Ienjang Persentil akan dapat ditemukan berapa persen banyaknya individu untuk nilai persentil ke bawah.

#### SOAL

Hasil ujian siswa SMP dalam mata pelajaran Matematika adalah seperti pada tabei berikut:

| Nilai (ci) |           | frekuensi (f)     |  |
|------------|-----------|-------------------|--|
|            | $80 - 84$ | 3                 |  |
|            | $75 - 79$ | 8                 |  |
|            | $70 - 74$ | $12 \overline{ }$ |  |
|            | $65 - 69$ | 17                |  |
|            | $60 - 64$ | 10                |  |
|            | $55 - 59$ | 6                 |  |
|            | $50 - 54$ | 4                 |  |
|            | Jumlah    | 60                |  |

TABEL 36. DISTRIBUSI FREKUENSI HASIL U,IAN MATEMATIKA sIswA sMP

Berdasarkan data hasil ujian siswa SMp dalam mata pelajaran Matematika, hitunglah Kwartil ke-I, Desil ke-6 dan persenti 85, serta hitung pula jenjang persentil untuk siswa yang memperoleh nilai 67.

55

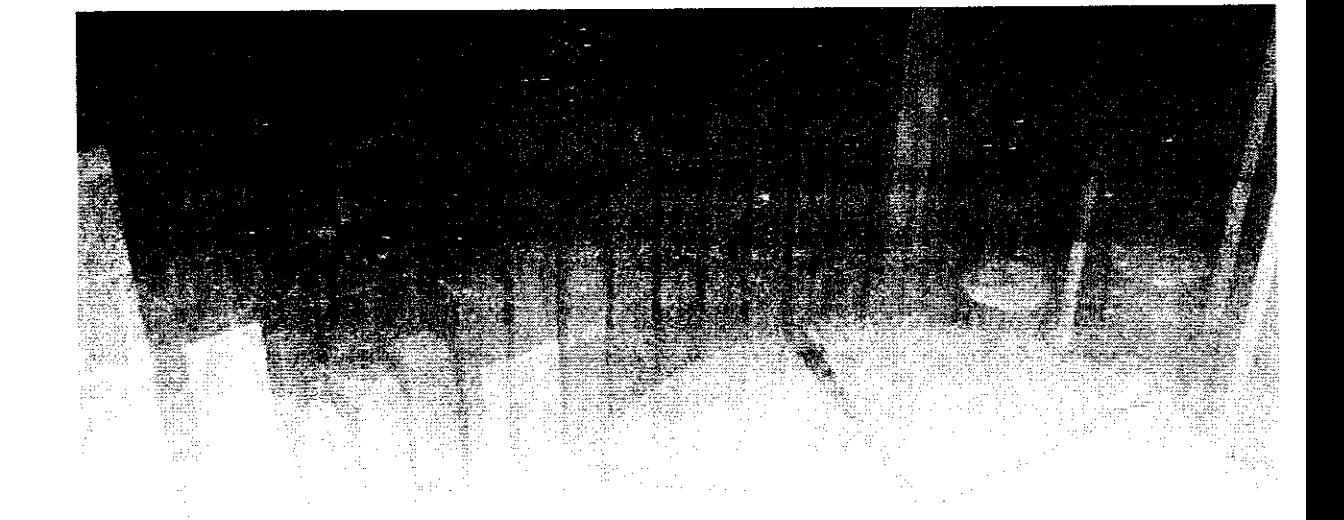

# BAB 4 PENGUKURAN VARIABILITAS

Pengukuran variabilitas merupakan salah satu kegiatan penting yang dilakukan dalam statistik. Variabilitas adalah derajat penyebaran nilai-nilai variabel dari suatu tendensi sentral dalam suatu distribusi, misalnya jarak nilai yang tertinggi dengan nilai terendah. Menurut Hariyadi (2009: 94) "Ukuran penyebaran data merupakan suatu harga yang menunjukkan besar kecilnya variasi sekelompok data." Ada beberapa macam bentuk nilai variabilitas, di antaranya: Range, Mean Deviasi, dan Standar Deviasi.

# A. RANGE

Range merupakan pengukuran variabilitas yang paling sederhana yaitu jarak antara nilai tertinggi dengan nilai terendah dalam suatu pengukuran dari sekelompok data. Menurut Sugiyono (2017: 55) "Rentangan data (range) dapat diketahui dengan jalan mengurangi data yang terbesar dengan data yang terkecil yang ada pada kelompok itu." Range disingkat dengan R. Jadi R = X tertinggi - X terendah (R =  $X_t$  -  $X_t$ ).

Range memberikan informasi yang sangat terbatas, yaitu informasi tentang iarak nilai yang paling tinggi dengan nilai yang paling rendah. Besamya R hanya ditentukan oleh nilai dari dua orang yang mempunyai nilai paling tinggi dan paling rendah, sehingga mempunyai fluktuasi

yang sangat besar. Seandainya nilai orang yang paling tinggi atau yang paling rendah tersebut sangat jauh bedanya dengan nilai yang lainnya, maka Range tersebut hanya ditentukan oleh dua orang tersebut. Sebagai gambaran dapat dilihat contoh nilai ujian Statistik sebagai berikut.

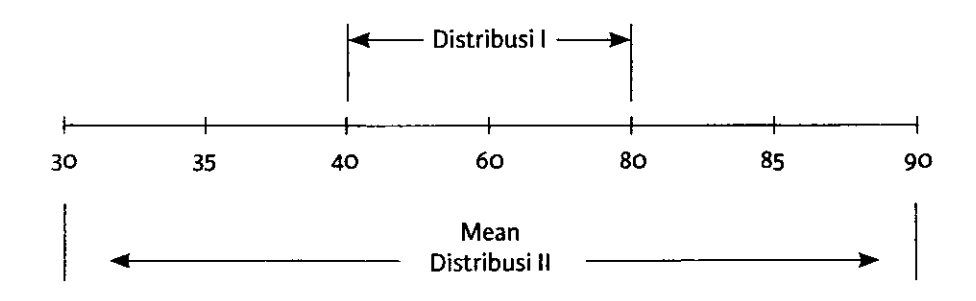

Dari contoh sebaran nilai di atas temyata range untuk distribusi I adalah 40 (80 - 40), sedangkan distribusi II mempunyai range 60 (90 -30), sehingga distribusi II mempunyai variabilitas yang lebih besar daripada distribusi I. Range ditentukan oleh nilai yang paling tinggi dan paling rendah, dan kadang-kadang nilai itu sangat ekstrem, sehingga range mempunyai kelemahan karena bukan sebagai alat pengukuran variabilitas yang mantap. Range hanya sekadar untuk memberikan informasi rentangan nilai dari yang paling rendah sampai yang paling tinggi, tetapi tidak dapat digambarkan titik sentral dari nilai itu. Karena Range sangat tergantung kepada nilai yang paling tinggi dan paling rendah, maka untuk rnengoreksinya digunakan orang beberapa bentuk range yang lain, yaitu:

#### 1. Range  $10 - 90$

Untuk menghindari nilai yang kurang mantap disebabkan oleh nilai yang ekstrem, yang disebabkan oleh pengaruh nilai dua orang yang sangat ekstrem tersebut, maka diambil range yang lebih sempit, yaitu range antara persentil ke-10 dengan persentil ke-90. Dengan demikian, 20% dari individu dipotong masing-masing 10% di setiap ujungnya. Misalnya berdasarkan data hasil ujian statistik mahasiswa FIP kita akan hitung R10 - 90, maka kita hitung dahulu nilai pada persentil l0 dan 90, seperti berikut:

| Interval Nilai (ci) | Frekuensi (f) | Frekuensi Meningkat (cf) dari bawah |
|---------------------|---------------|-------------------------------------|
| $90 - 94$           | 3             | 70                                  |
| 85-89               | 5             | 67                                  |
| $80 - 84$           | 8             | 62                                  |
| $75 - 79$           | 12            | 54                                  |
| $70 - 74$           | 18            | 42                                  |
| $65 - 69$           | 11            | 24                                  |
| $60 - 64$           |               | 13                                  |
| $55 - 59$           |               | 6                                   |
| $50 - 54$           | 2             | ን                                   |
| Jumlah              | 70            |                                     |

TABEL 37. PERSENTIL 10 DAN 90 NILAI UJIAN STATISTIK MAHASISWA FIP

$$
P_{90} = Bb + \left[\frac{90/100N - cf_b}{fd}\right] i
$$
  
\n
$$
P_{90} = 84.5 + \left[\frac{63-62}{5}\right] x 5
$$
  
\n
$$
= 84.5 + 1/5 x 5
$$
  
\n
$$
= 84.5 + 1
$$
  
\n
$$
= 85.5
$$
  
\n
$$
P_{10} = Bb + \left[\frac{10/100N - cf_b}{fd}\right] i
$$
  
\n
$$
P_{10} = 59.5 + \left[\frac{7-6}{7}\right] x 5
$$
  
\n
$$
= 59.5 + 0.71
$$
  
\n
$$
= 60.21
$$

R l0 - 90 pada dasamya adalah P 90 - P 10, maka  $R10 - 90 = 85,5 - 60,21 = 24,79$ fika dihitung dengan Range penuh, diperoleh = 94 - 50 = <sup>44</sup> Iadi antara range yang penuh (100%) dengan RlO - 90 (80%) perbedaannya adalah 44 - 24,79 = L9,21. Dengan demikian, Range 10 - 90 lebih kecil daripada Range penuh.

#### 2. Range  $25 - 75$

Kalau R l0 - 90 memotong 10% jumlah frekuensi pada masingmasing ujung distribusi, sedangkan R 25 - 75 memotong 25% jumlah frekuensi pada masing-masing ujung distribusi. Range 25 -75 merupakan range yang terletak antara Persentil 75 dan 25 atau antara Kwartil pertama dan Kwartil ketiga. Dengan demikian, R 25 - 75 hanya menggunakan 50% dari frekuensi yang sebenarnya. Range 25 - 75 ini disebut juga dengan Range Antar Kuartil, sehingga dapat dibuat persamaannya sebagai berikut: R25 -75 =P 75 -P 25 = K 3 - K 1.

.Sebagai contoh: akan digunakan lagi menghitung R 25 - 75 dari data nilai yang lalu akan diperoleh hasil sebagai berikut:

| Interval Nilai (ci) | Frekuensi (f) | Frekuensi Meningkat (cf) dari bawah |
|---------------------|---------------|-------------------------------------|
| $90 - 94$           |               | 70                                  |
| $85 - 89$           | 5             | 67                                  |
| $80 - 84$           | 8             | 62                                  |
| $75 - 79$           | 12            | 54                                  |
| $70 - 74$           | 18            | 42                                  |
| $65 - 69$           | 11            | 24                                  |
| $60 - 64$           |               | 13                                  |
| $55 - 59$           |               | 6                                   |
| $50 - 54$           |               | 2                                   |
| <b>Jumlah</b>       | 70<br>÷       |                                     |

TABEL 38. PERSENTIL 25 DAN 75 DARI NILAI UJIAN STATISTIK MAHASISWA FIP

$$
P_{75} = Bb + \left[\frac{75/100 \text{ N} - cf_b}{fd}\right]i
$$
  
\n
$$
P_{75} = 74, 5 + \left[\frac{52, 5 - 42}{12}\right] \times 5
$$
  
\n
$$
= 74, 5 + 4, 38
$$
  
\n
$$
= 78, 88
$$

 $\mathbf{r}$ 

$$
P_{25} = Bb + \left[\frac{25/100 \text{ N} - cf_b}{fd}\right] i
$$
  

$$
P_{25} = 64.5 + \left[\frac{17.5 - 13}{11}\right] \times 5
$$
  

$$
= 64.5 + 2.04
$$

 $\bar{z}$ 

Karena R 25 - 75 pada dasamya adalah P 75 - P 25, maka R 25 - 75 = 78,88  $-66,54 = 12,34$ . Jika dihitung dengan Range penuh, diperoleh = 94 - 50 = 44. Jadi perbedaan range antara yang penuh (I00%) yaitu sebesar 44, sedangkan dengan R 25 - 75 (50 %) adalah 12,34 perbedaannya adalah  $44 - 12,34 = 31,66.$ 

#### 3. Range Semi Antar Kuartil

Range Semi Antar Kuartil disebutjuga dengan RSAK adalah separuh dari Range Antar Kuartil, dengan rumus:

RSAK = 
$$
\frac{P 75 - P25}{2}
$$
 =  $\frac{1}{2}$  (K3 - K1)

Jadi RSAK dari data di atas adalah:  $\frac{1}{2}$  x 12,34 = 6,17 Dengan demikian, range semi antar kwartil lebih kecil lagi dari range antar kwartil.

#### B. MEAN DEVIASI

Sebelum membahas tentang mean deviasi, perlu diingat kembali bahwa deviasi adalah penyimpangan nilai individu dari nilai rata-rata kelompok. Menurut Hariyadi (2009: 96) "Deviasi adalah simpangan atau selisih dari masing-masing skor atau interval dari nilai rata-rata hitung." Dalam deviasi, maka penyimpangan itu ada yang positif dan ada yang negatif, tergantung pacia nilai itu dibandingkan dengan niiai rata-rata. Iika nilai lebih tinggi dari rata-rata, maka deviasinya positif, sedangkan nilai yang lebih rendah dari rata-rata maka deviasinya negatif. Iumlah deviasi nilai yang positif sama dengan jumlah deviasi nilai yang negatif, sehingga jumlah semua nilai deviasi selalu nol.

Mean Deviasi atau Deviasi Rata-rata adalah rata-rata dari deviasi nilai-nilai dari Mean dalam suatu distribusi, dan diambil nilainya yang absolut. Nilai absolut adalah nilai yang mengabaikan tanda negatif, sehingga jika ada nilai yang bertanda negatif, dianggap positif saja, yaitu deviasi atau penyimpangan nilai dari rata-rata tetap dinilai positif, baik yang lebih tinggi atau lebih rendah dari rata-rata tersebut. Dengan kata lain, Mean Deviasi dapat didefinisikan sebagai Mean dari harga mutlak dari deviasi nilai-nilai individual. Untuk menghitung Mean Deviasi harus diketahui terlebih dahulu Mean (nilai rata-rata) dari suatu distribusi nilai, kemudian baru dihitung penyimpangan setiap nilai dari Mean itu.

Misalnya, jika di suatu kelas hasil ujian statistik dengan Mean adalah 65, maka yang memperoleh nilai 70, deviasinya adalah 70 - 65 = +5, sedangkan yang mempunyai nilai 60 maka deviasinya adalah 60 - 65 = -5. Deviasi yang bertanda plus adalah menunjukkan nilai di atas ratarata, sedangkan yang bertanda minus menunjulkan nilainya di bawah rata-rata. Tetapi dalam perhitungan Mean Deviasi "tanda minus" pada deviasi diabaikan, sehingga dihitung seperti nilai plus saja. Hal inilah sebagai kelemahan dari mean deviasi. Dalam Statistik, deviasi digunakan dengan simbcl huruf kecil seperti x, y, d dan sebagainya. Rumus Mean Deviasi adalah sebagai berikut:

$$
MD = \frac{\sum x}{N}
$$

Contoh menghitung Mean Deviasi dari data yang tidak memiliki frekuensi adalah seperti Tabel 39.

| Nilai Variabel (X) | Deviasi dari Mean dengan menggunakan nilai absolut (x) |
|--------------------|--------------------------------------------------------|
| 90                 | 25                                                     |
| 85                 | 20                                                     |
| 80                 | 15                                                     |
| 75                 | 10                                                     |
| 70                 | 5.                                                     |
| 65                 | O                                                      |
| 6C                 | 5                                                      |
| 55                 | 10                                                     |
| 50                 | 15                                                     |
| 45                 | 20<br>٠                                                |
| 40                 | 25                                                     |
| $\Sigma x = 715$   | $\Sigma x = 150$                                       |

TABEL39. PERSIAPAN MENGHITUNG MEAN DEVIASI

Untuk dapat menghitung Mean deviasi, harus dicari x terlebih dahulu, yaitu x = X - Mean, sehingga untuk mencari x harus dihitung pula terlebih dahulu Mean (rata-rata) dari nilai tersebut. Selanjutnya dihitung x untuk setiap nilai (x = X - Mean) dan akhirnya nilai x tersebut dijumlahkan baru dimasukkan dalam rumus berikut:

Mean =  $\frac{115}{10}$  = 65 11 MeanDeviasi (MD) =  $\frac{\sum x_i}{N}$ =  $\frac{150}{11} = 13,64$ 

Sekiranya yang akan dihitung Mean Deviasi adalah data yang berbentuk distribusi tunggal yang mempunyai frekuensi (f) maka rumusnya disesuaikan, sehingga menjadi rumus sebagai berikut:

Mean Deviasi = 
$$
\frac{\sum fx}{N}
$$

Contohnya dapat dilihat dari Tabel 40 berikut ini.
| v |    | fX  | x    | fx    |
|---|----|-----|------|-------|
| 9 |    | 18  | 2,35 | 4,70  |
| 8 | 4  | 32  | 1,35 | 5,40  |
|   |    | 63  | 0,35 | 3,15  |
| 6 | 6  | 36  | 0,65 | 3,90  |
|   | 4  | 20  | 1,65 | 6,60  |
|   |    | 4   | 2,65 | 2,65  |
|   | 26 | 173 |      | 26,40 |

TABEL 40. PERSIAPAN MENCHITUNG MEAN DEVIASI DATA DISTRIBUSI FREKUENsI

Mean =  $\frac{173}{10}$  = 6,65 26 Mean Deviasi (MD) =  $\frac{\sum f_i}{\sum f_i}$ n 26,40 26  $= 1,02$ 

Penggunaan Mean Deviasi sebagai pengukuran variabilitas mempunyai kelebihan daripada menggunakan Range, karena dengan Mean Deviasi tidak ada data yang dibuang termasuk nilai yang ekstrem sekalipun. Di samping itu, Mean Deviasi sudah menggunakan definisi variabilitas, yaitu menggunakan deviasi nilai dari nilai rata-rata dalam bentuk nilai mutlak. Akan tetapi, terdapat pula kelemahan Mean Deviasi karena cara perhitungannya mengabaikan tanda plus dan minus dalam menghitung nilai deviasi tersebut. Untuk itu perlu ada cara lain yang dapat digunakan dengan mempertimbangkan nilai plus dan minus dari deviasi yang dihitung tersebut.

### C. STANOAR DEVIAS!

Standar Deviasi (disingkat dengan SD) atau disebut juga dengan simpangan baku merupakan pengukuran variabilitas yang paling memenuhi persyaratan karena tidak membuang nilai yang ekstrem, menghitung penyimpangan nilai dari rata-rata dan memperhitungkan penyimpangan nilai yang positif dan yang negatif. Standar Deviasi merupakan salah satu alat statistik yang paling banyak digunakan untuk berbagai keperluan dalam pekerjaan statistik, di samping penggunaan Mean. Oleh sebab itu, Mean dan Standar Deviasi harus dipahami secara baik oleh orang yang akan bekerja dengan sratistik

Standar Deviasi pada dasarnya dapat dikatakan "akar dari jumlah

deviasi kuadrat yang dibagi dengan banyaknya data" dalam suatu distribusi nilai. Standar deviasi yang dihitung dapat dikelompokan menjadi dua macam, yaitu (1) standar deviasi populasi yang dilambangkan dengan simbol  $\sigma$  dan (2) standar deviasi sampel yang dilambangkan dengan s. Iika data yang dihitung standar deviasinya merupakan data dari populasi, maka rumus menghitung standar deviasi n sesuai dengan data. Sebaliknya jika data yang dihitung standar deviasinya adalah sampel, maka rumus menghitung standar deviasi adalah n-l (banyak data dikurangi 1)

Ada beberapa bentuk rumus Standar Deviasi sesuai dengan bentuk data dan distribusi nilainya. Rumus yang digunakan menghitung standar deviasi ini adalah untuk menghitung standar deviasi dari populasi (o). Iika rumus ini akan digunakan untuk menghitung standar deviasi dari data yang berbentuk sampel (s) maka rumus yang dijelaskan ini direvisi untuk n dikurangi I (n - 1). Prinsipnya kedua macam standar deviasi ini sama rumusnya, perbedaannya terletak pada n yang akan digunakan sesuai jumlah data kalau populasi atau n, tetapi n dikurangi I jika menghitung standar deviasi dari sampel.

## 1. Menghitung SD dari Nilai Tunggal yang Tidak Mempunyai Frekuensi

Menghitung SD untuk data nilai tungggal yang tidak mempunyai frekuensi dapat digunakan dengan dua cara, yaitu:

a. Menggunakan Deviasi dengan Rumus sebagai berikut:

$$
SD = \frac{\sqrt{\sum \chi^2}}{N}
$$

Rumus ini digunakan untuk menghitung SD dari data yang berbentuk distribusi tunggal yang tidak mempunyai frekuensi nilai. Dalam rumus ini yang perlu dicari adalah  $\Sigma x^2$  yaitu kuadrat dari deviasi. Oleh sebab itu, laagkah pertama yang dikerjakan adalah menghitung nilai rata-rata (Mean), kemudian hitung x (x deviasi) yaitu penyimpangan nilai X dari Mean, selanjutnya hitung x<sup>2</sup> (kuadrat dari x deviasi) dan akhirnya x<sup>2</sup> itu dijumlahkan. Sebagai contoh dapat dilihat persiapannya seperti pada Tabel 41.

| Nilai Variabel (X) | Deviasi dari Mean (x) | Deviasi dari Mean<br>dikuadradkan (x <sup>2</sup> ) |
|--------------------|-----------------------|-----------------------------------------------------|
| 10                 | $+4$                  | 16                                                  |
| 9                  | $+3$                  | q                                                   |
| 8                  | $+2$                  |                                                     |
|                    | $+1$                  |                                                     |
| 6                  | ο                     | n                                                   |
| 5                  | -1                    |                                                     |
|                    | -2                    |                                                     |
|                    | -3                    |                                                     |
| 7                  | -4                    | 16                                                  |
| $\Sigma X = 54$    | C                     | $\Sigma x^2 = 60$                                   |

TABEL 41. PERSIAPAN MENGHITUNG sD DARI DATA BERDISTRIBUsI TuNGGAL

Mean = 
$$
\frac{\sum x}{N} = \frac{54}{9} = 6
$$
  
SD = 
$$
\frac{\sqrt{\sum x^{2}}}{N}
$$
  
SD = 
$$
\frac{\sqrt{60}}{9} = \sqrt{6,67} = 2,58
$$

Iika sekiranya data pada Tabel 4l di atas, merupakan data dari sampel, maka SD dihitung dengan menggunakan n-l sebagai berikut.

 $\ddot{\bullet}$ 

SD = 
$$
\frac{\sqrt{\sum x^2}}{N}
$$
  
SD =  $\sqrt{\frac{60}{9-1}} = \sqrt{7.5} = 2,738 = 2,74$ 

I6s

SD untuk populasi, tidak sama dengan SD untuk sampel. Kalau data di atas adalah data dari populasi, maka SD = 2,56 tetapi kalau data itu berasal dari sampel, maka SD = 2,74.

Dari contoh di atas dapat dikatakan bahwa SD merupakan variabilitas dalam suatu distribusi atau variabilitas dari beberapa distribusi nilai. SD merupakan satuan pengukuran sepanjang absis dari suatu poligon. Dalam suatu poligon pada absisnya dari ujung sebelah kiri sampai ujung sebelah kanan terdapat skala pengukuran dari nilai terendah sampai nilai tertinggi. Iarak kedua ujung itu disebut dengan Range yang merupakan luas pengukuran dari suatu distribusi. SD dapat juga dikatakan sebagai luas pengukuran semacam Range, tetapi SD tidak seluas Range. Kalau data pada Tabel 4l di atas Range ada 8, yaitu (10 - 2 ), sedangkan SD adalah 2,58. Iadi SD hanya kira-kira sepertiga dari Range-nya. SD dan

Range dinyatakan dalarn angka kasar sebagaimana satuan pcngukuran dari data tersebut, seperti cm, rupiah, dan sebagainya. Dalam suatu data yang berdistribusi normal dalam bentuk poligon, maka pada absisnya akan mempunyai lebih kurang 6 SD.

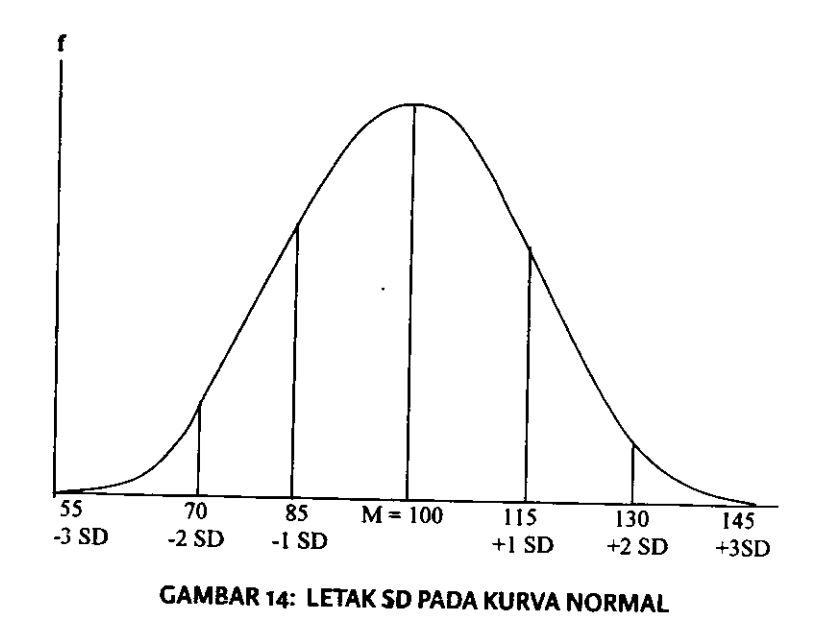

Menggunakan Angka Kasar dengam Rumus sebagai berikut: b

$$
SD = \sqrt{\frac{\sum x^2}{N} - \left[\frac{\sum x}{N}\right]^2}
$$

Iika menggunakan rumus ini tidak perlu menghitung nilai penyim\_ pangan dari Mean (x) terlebih dahulu, tetapi langsung dihitung nilai  $(X^2)$ sekaligus. Dari contoh data pada tabel 41 di atas, jika menggunakan rumus angka kasar, maka tabel persiapannya adalah seperti pada Tabel 42.

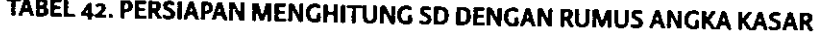

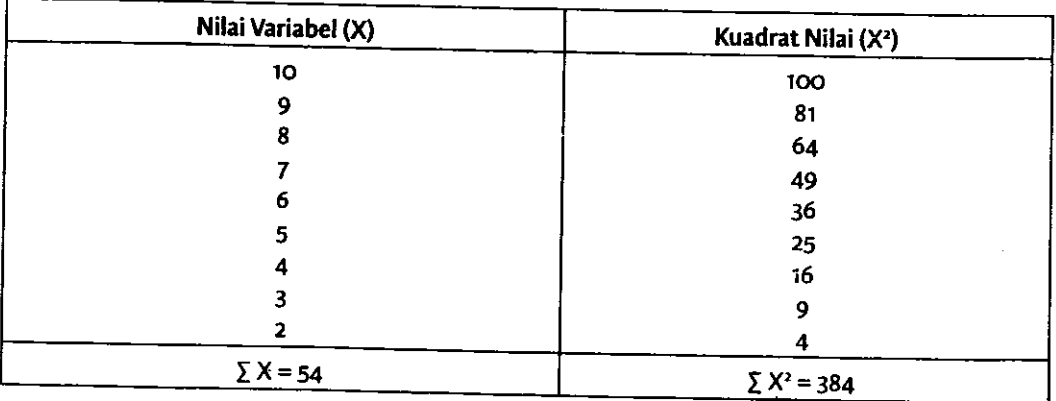

$$
SD = \sqrt{\frac{\sum x^2}{N} - \left[\frac{\sum x}{N}\right]^2}
$$

$$
SD = \sqrt{\frac{384}{9} - \left[\frac{54}{9}\right]^2}
$$

$$
SD = \sqrt{42,67 - 36}
$$

$$
SD = \sqrt{6,67}
$$

$$
SD = 2,58
$$

# z. Menghitung SD dari Data Berdistribusi Tunggal yang Mempunyai Frekuensi

Ada dua cara menghitung SD untuk data berdistribusi tunggal yang mempunyai frekuensi, yaitu:

Menggunakan Rumus Deviasi a

$$
SD = \sqrt{\frac{\sum fx^2}{N}}
$$

Rumus ini digunakan untuk data yang berbentuk nilai berdistribusi tunggal dan mempunyai frekuensi. Rumus seperti ini disebut juga dengan rumus deviasi karena menggunakan nilai penyimpangan dari rata-rata unruk menghitung SD seperti juga pada rumus yang pertama, tetapi rumus pertama datanya tidak mempunyai frekuensi. Untuk menghitung SD ini dimulai dengan menghitung rata-rata dengan cara mencari fX dan menjumlahkannya kemudian dibagi dengan N. Selanjutnya menghitung penyimpangan nilai dari rata-rata (x) yaitu X - Mean, langkah berikutnya menghitung fx dengan cara mengalikan x dengan f dan selanjutnya menghitung fx<sup>2</sup> dengan cara mengalikan f dengan  $x^2$ atau mengalikan ft dengan x, dan akhimya dijumlahkan. Sebagai contoh dapat dilihat Tabel 43.

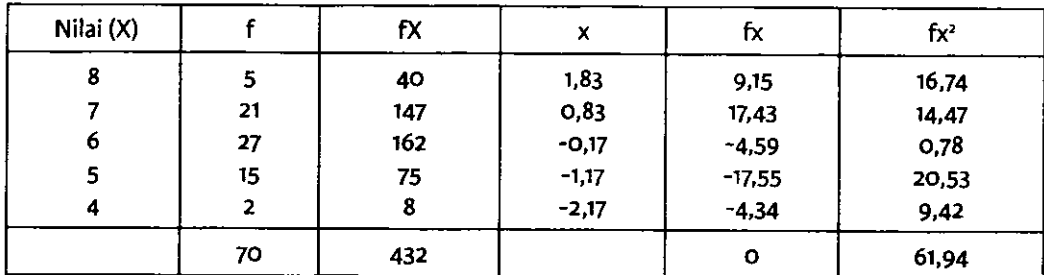

TABEL 43. PERSIAPAN MENGHITUNG SD DENGAN RUMUS DEVIASI

Mean = 
$$
\frac{\sum fx}{N} = \frac{432}{70} = 6,17
$$
  
SD = 
$$
\sqrt{\frac{\sum fx^2}{N}}
$$
  
SD = 
$$
\sqrt{\frac{61,94}{70}}
$$
  
= 
$$
\sqrt{0,88} = 0,94
$$

### b. Menghitung 5D dengan Menggunakan Angka Kasar

Penggunaan rumus yang kedua ini kita bekerja dengan menghitung nilai rata-rata terlebih dahulu untuk bisa menghitung deviasi tiap-tiap nilai dari Mean dalam menghitung SD. Kalau tidak menghitung Mean terlebih dahulu dapat juga dilakukan mencari SD dengan menggunakan rumus yang berikut.

 $\bullet$ 

$$
SD = \sqrt{\frac{\sum fX}{N} \left[ \frac{\sum fX}{N} \right]^2}
$$

Rumus ini digunakan untuk menghitung SD dari data yang berdisribusi tunggal ataupun data yang berdistribusi bergolong dengan menggunakan angka kasar tanpa menghitung Mean terlebih dahulu. Langkah yang dilakukan hitung fX yaitu f dikalikan dengan X, kemudian hitung fX<sup>2</sup>, yaitu fX dikalikan dengan X, selanjutnya hasilnya dijumlahkan. Contoh menghitung SD untuk data yang berdistribusi tunggal dengan menggunakan rumus angka kasar ini dapat dilihat pada Tabel 44.

TABEL 44. PERSIAPAN MENGHITUNG SD DATA TUNGGAL DENGAN RUMUS ANGKA KASAR

|     | LA  | fX <sup>2</sup> |
|-----|-----|-----------------|
|     | 40  | 320             |
| 21  | 147 | 1029            |
| 27  | 162 | 972             |
| 15  | 75  | 375             |
|     |     | 32              |
| 70. | 432 | 2728            |

$$
SD = \sqrt{\frac{\sum fX^2}{N} - \left[\frac{\sum fX}{N}\right]^2}
$$

$$
SD = \sqrt{\frac{2728}{70} - \left[\frac{432}{70}\right]^2}
$$

$$
SD = \sqrt{38,971 - 38,086}
$$

$$
SD = \sqrt{0,885} = 0,94
$$

### 3. Menghitung SD untuk Data Berdistribusi Bergolong

Untuk menghitung SD dari data berdistribusi bergolong ada dua cara yang dapat digunakan, yaitu (a) menggunakan rumus angka kasar dan (b) menggunakan rumus berkode.

### a. Menghitung SD dengan Rumus Angka Kasar

Kalau menghitung SD untuk data yang berdistribusi bergolong, dimulai dengan menghitung nilai rata-rata, sehingga tabel ditambah dengan kolom titik tengah (X) untuk dapat menghitung fX dan fX<sup>2</sup>. Persiapan penggunaan rumus ini adalah seperti contoh tabel 45.

| Interval  | Titik Tengah (X) |                | fX   | $\mathsf{X}^{\mathsf{2}}$ | $fX^2$ |
|-----------|------------------|----------------|------|---------------------------|--------|
| $90 - 94$ | 92               | 3              | 276  | 8464                      | 25392  |
| $85 - 89$ | 87               | 5              | 435  | 7569                      | 37845  |
| $80 - 84$ | 82               | 8              | 656  | 6724                      | 53792  |
| $75 - 79$ | 77               | 12             | 924  | 5929                      | 71148  |
| $70 - 74$ | 72               | 18             | 1296 | 5184                      | 93318  |
| $65 - 69$ | 67               | 11             | 737  | 4489                      | 49379  |
| $60 - 64$ | 62               |                | 434  | 3844                      | 26908  |
| $55 - 59$ | 57               | 4              | 228  | 3249                      | 12996  |
| $50 - 54$ | 52               | $\overline{2}$ | 104  | 2704                      | 5408   |
|           |                  | 70             | 5090 |                           | 376186 |

TABEL 45. PERSIAPAN MENGHITUNG SD DATA BERDISTRIBUSI BERGOLONG DENGAN RUMUS ANGKA KASAR

$$
SD = \sqrt{\frac{\sum fX^{2}}{N} - \left[\frac{\sum fX}{N}\right]^{2}}
$$

$$
SD = \sqrt{\frac{376186}{70} - \left[\frac{5090}{70}\right]^{2}}
$$

$$
SD = \sqrt{5374,086 - 5287,367}
$$

$$
= \sqrt{86,719}
$$

$$
= 9,31
$$

69

Berdasarkan contch di atas dapat dipaharni bahrva penggunaan rumus angka kasar menghitung SD untuk data yang berdistribusi tunggal atau yang berdistribusi bergolong, kita bekerja dengan angka yang lebih besar, karena langsung dengan nilai dari data tersebut. Di samping rumus di atas kalau kita lihat pengurangnya pada dasarnya rata-rata kuadrat, sehingga rumus itu bisa juga diubah sebagai berikut:

$$
SD = \sqrt{\frac{\sum fX^2}{N} - M^2}
$$

Iika kita ingin bekerja dengan angka yang Iebih kecil pada data yang berdistribusi bergolong untuk menghitung SD dapat digunakan dengan rumus deviasi berkode seperti berikut:

b. Menghitung 5D dengan Rumus Deviasi Berkode

$$
SD = i \sqrt{\frac{\sum fx'^2}{N} - \left[\frac{\sum fx'}{N}\right]^2}
$$

Rumus ini digunakan untuk menghitung SD dari data berdistribusi bergolong dengan memperkirakan letak Mean untuk mencari deviasinya yang disebut dengan deviasi berkode. Setelah memperkirakan letak Mean, beri tanda x`, fx` dan fx`<sup>2</sup>. Cara ini hampir sama dengan menghitung Mean terkaan, tetapi ditambah dengan fx<sup>2</sup>. Penggunaan rumus ini dapat dilakukan dengan mempersiapkan tabel seperti tabel46 di bawah ini.

| Ci        |    |      | fx'     | $fx'^2$ |
|-----------|----|------|---------|---------|
| $90 - 94$ |    | $+4$ | $12 \,$ | 48      |
| $85 - 89$ | 5  | $+3$ | 15      | 45      |
| $80 - 84$ | 8  | $+2$ | 16      | 32      |
| $75 - 79$ | 12 | $+1$ | $12 \,$ | $12 \,$ |
| $70 - 74$ | 18 | o    | o       | o       |
| $65 - 69$ | 11 | -1   | $-11$   | 11      |
| $60 - 64$ |    | - 2  | $-14$   | 28      |
| $55 - 59$ |    | - 3  | $-12$   | 36      |
| $50 - 54$ |    | - 4  | -8      | 32      |
|           | 70 |      | 10      | 244     |

TABEL 46. PERSIAPAN MENGHITUNG sD DENGAN RUMUs DEVIASI BERKoDE

$$
SD = i \sqrt{\frac{\sum fx'^{2} - \left[\sum fx'\right]^{2}}{N}} = 5 \sqrt{\frac{244}{70} - \left[\frac{10}{70}\right]^{2}} = 50 = 5 \sqrt{3,486 - 0,02} = 5 \sqrt{3,466} = 5D = 5 \times 1,862 = 9,31
$$

Iika dibandingkan dengan mmus ke 3 a, maka penggunaan mmus ke 3 b ini kita bekerja dengan angka yang tidak terlalu besar, tetapi harus memperkirakan letak Mean terlebih dahulu untuk dapat menghitung deviasi dari Mean untuk tiap kelompok data, sehingga proses bekerja lebih efisien, tetapi hasilnya relatif sama. Dengan demikian untuk data yang berdistribusi bergolong rumus ini lebih tepat digunakan.

### 4. Kaitan antara Standar Deviasi dengan Varians

Di samping menggunakan standar deviasi, perlu juga diketahui bagaimana homogenitas kelompok dengan menggunakan varians. Varians merupakan rata-rata dari kuadrat penyimpangan nilai dari rata-rata, sedangkan standar deviasi adalah akar dari rata-rata kuadrat penyimpangan nilai dari nilai rata-rata. Menurut Sugiyono (2017:56) "Varians merupakan jumlah kuadrat semua deviasi nilai-nilai individual terhadap rata kelompok. Akar varians disebut stan'dar deviasi atau simpangan baku." Iadi kalau standar deviasi rata-rata kuadrat penyimpangan itu diakarkan, tetapi kalau varians tidak diakarkan. Dengan demikian, jika suatu data sudah dihitung standar deviasinya, maka varians dihirung dengan mengkuadratkan standar deviasi tersebut. Sebaliknya, jika varians dari suatu kelompok data sudah diketahui, maka standar deviasi dihitung dengan cara menakarkan varians tersebut. Penggunaan simbol standar deviasi untuk populasi digunakan adalah o, sedangkan penggunaan simbol varians adalah  $\sigma^2$ . Simbol yang digunakan untuk standar deviasi dari sampel adalah s, sedangkan untuk varians dari sampel adalah s<sup>2</sup>. Dalam keperluan analisis statistik kadang-kadang diperlukan standar deviasi, tetapi untuk keperluan yang lain digunakan varians. Dengan memahami konsep standar deviasi dan varians, akan dapat membantu memecahkan analisis data dalam statistik inferensial.

71

### D. NILAI STANDAR

Ketika menghitung SD dalam pengukuran variabilitas, kita bekerja dengan angka kasar, sesuai dengan satuan pengukuran yang digunakan dalam distribusi nilai, seperti cm, kg, dan sebagainya. Berbeda dengan hal itu, nilai standar tidak tergantung kepada satuan pengukuran yang digunakan oleh distribusi nilai tersebut. Salah saru nilai standar yang paling banyak digunakan adalah z - score, yaitu suatu bilangan yang menunjukkan berapa jauh suatu nilai (angka kasar) menyimpang dari Mean dalam satuan ukuran standar deviasi. Rumus menghitung z - score adalah sebagai berikut:

$$
Z = \frac{\mathbf{X} - \mathbf{M}}{SD}
$$

Z = nilai standar

X = sesuatu nilai yang akan dihitung

Nilai rata-rata dari distribusi

$$
SD = \tStandar Deviasi
$$

Karena X - M = x, maka rumus ini dapat juga diganti menjadi mmus sebagai berikut:

$$
Z = \frac{x}{SD}
$$

Misalnya dari contoh data hasil ujian Statistik mahasiswa FIP yang telah dihitung sebelumnya diketahui bahwa niiai rata-rata (Mean) adalah 72,71, sedangkan SD = 9,31. Jika seorang mahasiswa A memperoleh nilai 80, maka z - score nilai A adalah:

$$
Z = \frac{X - M}{SD}
$$
  

$$
Z = \frac{80 - 72.71}{9.31} = \frac{7.29}{9.31} = 0.78
$$

Iika mahasiswa B memperoleh nilai 60, maka z - scorenya adalah:

$$
Z = \frac{X - M}{SD}
$$
  

$$
Z = \frac{60 - 72.71}{9.31} = \frac{-12.71}{9.31} = -1.36
$$

Dengan memperhatikan contoh nilai mahasiswa A di atas diketahui bahwa z - scorenya adalah +0,78 yang berarti nilai mahasiswa A 0,78 SD di atas Mean. Begiru juga mahasiswa B yang z - scorenya - 1,36 berarti nilainya 1,36 SD di bawah Mean karena bertanda negatif. fika sekiranya diberitahu bahwa nilai seorang mahsiswa C adalah  $z = +1.75$  dapat dihitung nilainya sebagai berikut:

$$
Z = \frac{X - M}{SD}
$$
  
X = M + (Z) (SD)  
X = 72,71 + (1,75 x 9,31)  
X = 72,71 + 16,29 = 89

Dengan menggunakan z dapat diketahui posisi suatu nilai tertentu dari Mean dengan satuan ukuran SD. Dalam banyak hal untuk menentukan nilai baku lebih banyak orang menggunakan nilai Z ini, karena nilai yang digunakan adalah nilai yang sudah baku, yang tidak terpengaruh kepada penentuan rentangan nilai oleh masing-masing penilai yang berbeda, karena ia mengacu kepada nilai rata-rata dan standar deviasi dari sebaran nilai oleh masing-masing penilai. Penilai yang menggunakan rentangan nilai yang berbeda tidak terlalu berpengaruh kepada penentuan nilai z ini.

### SOAL

Hasil ujian siswa SMP dalam mata pelajaran Matematika adalah seperti pada tabel berikut:

| Nilai (ci) | frekuensi (f) |  |
|------------|---------------|--|
| $80 - 84$  |               |  |
| $75 - 79$  | 8             |  |
| $70 - 74$  | 12            |  |
| $65 - 69$  | 17            |  |
| $60 - 64$  | 10            |  |
| $55 - 59$  | 6             |  |
| $50 - 54$  | 4             |  |
| Jumlah     | 60            |  |

TABEL 47. DISTRIBUSI FREKUENSI HA\$L U'IAN MATEMATIKA SISWA SMP

- l. Hitunglah Range dari data hasil ujian Siswa SMP!
- 2. Hitunglah Mean Deviasi!
- 3. Hitunglah Standar Deviasi hasil ujian siswa SMP tersebut dengan rumus angka kasar dan rumus berkode
- 4. Hitunglah berapakah z score dari siswa yang memperoleh nilai 75, 68 dan 57!

# .;":: - +

# DAFTAR PUSTAKA

Arikunto, Suharsimi. 1992. Prosedur Penelitian: Suatu Pendekatan Praktik. Jakarta: PT Rineka Cipta.

- Dajan, Anto. 1981. Pengantar Metode Statistik. Jakarta: LP3ES.
- Faisal, Sanapiah. 1982. Metode Penelitian Pendidikan. Surabaya: Penerbit Usaha Nasiond.
- Furchan, Arief. 1982. Pengantar Penelitian dalam Pendidikan. Surabaya: Usaha Nasional.
- Hadi, Sutrisno. 1992. Statistik Jilid 1, 2 dan 3. Yogyakarta: Andi Offset.

Hariyadi, Moh. 2009. Statistik Pendidikan: Panduan Lengkap dari Design Sampai Analisis Statistik Pendidikan. Jakarta: Prestasi Pustaka Raya.

Hardjodipuro, Siswojo. 1986. Statistik Terapan Untuk Penelitian Pendidikan. Jakarta: FPS IKIP Jakarta.

Irianto, Agus. 1988. Statistik Pendidikan (I). Jakarta: Ditjen Dikti Depdikbud.

Netra, I.B. 1974. Statistik Inferensial. Surabaya: Usaha Nasional.

Purwanto,. 2011. Statistika untuk Penelitian. Yogyakarta: Pustaka Pelajar

- Rangkuti, Anna Armeini. 2017. Statistik Inferensial untuk Psikologi dan Pendidikan. Jakarta: Prenada Media Group.
- Riduwan. 2004. Statistika untuk Lembaga & Instansi Pemerintah/Swasta. Bandung: Alfabeta.

Sudjana. 1992. Metoda Statistika. Bandung: Tarsito.

Sugiyono. 2017. Statistika untuk Penelitian. Bandung: Alpabeta.

Suliyanto. 2014. Statistika Non Parametrik dalam Aplikasi Penelitian. Yogyakarta: Andi Offset.

 $\mathcal{L}$ 

 $\hat{\mathcal{A}}$ 

 $\bar{\mathcal{A}}$ 

 $\ddot{\phantom{1}}$